UNIVERSIDADE FEDERAL DE PERNAMBUCO

CENTRO DE TECNOLOGIA

COORDENAÇÃO DO MESTRADO EM ENGENHARIA ELÉTRICA

DEPARTAMENTO DE ENGENHARIA ELÉTRICA E STSTEMAS DE POTÊNCIA

DISSERTAÇÃO DE MESTRADO

# MODELOS LINEARES DE DISTRIBUIÇÃO ÓTIMA DA POTÊNCIA REATIVA EM REDES ELÉTRICAS

por

GERALDO LEITE TORRES

RECIFE - PE - BRASIL

AGOSTO DE 19Q1

#### **SERVIÇO PÚBLICO FEDERAL**

UNIVERSIDADE FEDERAL DE PERNAMBUCO **CENTRO DE TECNOLOGIA COORDENAÇÃO DO MESTRADO EM ENGENHARIA ELÉTRICA** 

PARECER DA COMISSÃO EXAMINADORA DE DEFESA DE TESE DE **MESTRADO DE GERALDO LEITE TORRES.** 

**TITULO : "MODELOS LINEARES DE DISTRIBUIÇÃO ÓTIMA DE POTENCIA REATIVA EM REDES ELÉTRICAS"** 

**A Comissão Examinador a composta pelo s professores : Mari a José Ponte s Afons o de Carvalho , DEESP/UFPE, Manoel Afonsode Carvalho , DEESP/UFPE e Wellingto n Santo s Motta, DEE/UFPB, sob a presidência d o primeiro , considera m o candidat o Gerald o Leit e To r r e s APROVADO COM DISTINÇÃO.** 

Recife, 09 de agosto de 1991.

 $\nu_f$ (mw) o.w 'alft

MÁRIA JOSE PONTES AFONSO DE CARVALHO

**AEIO** JR.

**WELLINGTON SANTOS MOTTA** 

# **UNIVERSIDADE FEDERAL DE PERNAMBUCO CENTRO DE TECNOLOGIA COORDENAÇÃO DO MESTRADO EM ENGENHARIA ELÉTRICA**

**I DISSERTAÇÃO DE MESTRADO DESENVOLVIDA NO DEPARTAMENTO DE ENGENHARIA ELÉTRICA E SISTEMAS DE POTÊNCIA** 

# MODELOS LINEARES DE DISTRIBUIÇÃO ÓTIMA DA POTÊNCIA REATIVA EM REDES ELÉTRI CAS

**por** 

**GERALDO LEITE TORRES** 

**Orientadora : MARIA JOSÉ PONTES AFONSO DE CARVALHO CPh. DJ>** 

**Co-Ortentador : MANOEL AFONSO DE CARVALHO Jr . CPh.** DJ>

> **DISSERTAÇÃO SUBMETIDA AO CORPO DOCENTE DA COORDENAÇÃO DO MESTRADO EM ENGENHARIA ELÉTRICA DA UNIVERSIDADE FEDERAL DE PERNAMBUCO, COMO PARTE DOS REQUISITOS NECESSÁRIOS PARA A OBTENÇÃO DO GRAU DE MESTRE EM CIÊNCIAS, M.Sc.**

**RECIF E - PE - BRASIL AGOSTO DE 1991** 

## AGRADECIMENTOS

 **Professora. Maria José Pontes Afonso de Carvalho pelo trabalho de orientação, amizade, incentivo constante e confiança na realização desse trabalho, diante das dificuldades surgidas.** 

**Da mesma forma agradeço ao Professor Manoel Afonso de Carvalho J r . pelo trabalho de co-orientaçâo, experiência transmitida na Análise de Sistemas de Potência e pelas sugestões e 'soluções de engenharia \* propostas para o enriquecimento do trabalho.** 

**Aos Professores Álvaro Ramos e Mozart Siqueira pela dedicaç&o nas disciplinas que lecionaram. Ao Eng. Laércio Guedes da CHESF, pelas contribuições dadas.** 

**Ao colega de mestrado e amigo Abi li o Muniz pela convivência agradável durante o período de desenvolvimento desse trabalho.** 

**Ao amigo Rivaldo Lopes pelas inúmeras horas do uso do seu computador pessoal e apoio constante. Gostaria de externar também o meu agradecimento a Francisco Neves pela ajuda na correç&o do texto, e ao Prof. Carlos Egberto pelo uso do computador do ILLA.** 

**A todos os professores, colegas de mes trado e amigos que direta ou indiretamente colaboraram para a realização desse trabalho.** 

**Aos meus Pais e lrm&os, em especial a Aldomário, pelo incentivo constante e apoio incondicional.** 

**Ao CNPq - Conselho Nacional de Desenvolvimento Cientifico e Tecnológico, pela imprescindível ajuda financeira.** 

# PREFÁCIO

**No equacionament o matemático, é utilizada , sempre que possível, a notação matricial , por se r mais compacta. Geralmente , a s matrize s são representada s por letra s entr e colchetes , impressa s e m negrito . Acredita-s e nSo have r dúvidas quant o a o dimensionament o o u operações envolvida s com a s matrizes . S e houver , o leito r será capa z de eliminá-las facilmente .** 

Referências a equaçSes, figuras e tabelas são feitas **envolvend o doi s números, ou uma letr a e um número, separado s por um** ponto. O primeiro número ou letra indica o capitulo ou **apêndice onde a equação, figur a ou tabel a fo i apresentada , e o segundo número indic a a ordem dest a equação, figur a o u tabel a**  neste capitulo <mark>ou apêndice. A simbologia</mark> utilizada é apresentada  $\tilde{a}$  medida que novos elementos vão sendo introduzidos no texto. **Ressalta-s e aqui , que a expressão " transmissão " repetidament e utilizad a no text o refere-s e a " transmissão da potência ", sej <sup>a</sup> num sistem a de transmissão, subtransmissào ou distribuição.** 

**O trabalh o fo i dividid o em 5 capítulos e S apêndices. O Cap. 1 fa z uma introdução ao problema da distribuição ótima da**  potência reativa em redes elétricas, e uma breve descrição do **materia l bibliográfico consultado . O Cap. 2 apresent a o MODELO** 1 **de programação linea r C PLD par a solução do problema de distribuição ótima da potência reativ a em rede s elétricas. Ess e modelo não fo i implementado computacionalmente , mas devid o a o se u equacionament o simples , a leitur a dess e capitul o ajudará no**  entendimento do MODELO 2 descrito no Cap. 3, o qual constitui-se **n o capitul o principa l dest e trabalho , tornand o indispensável a s u a leitura .** 

**O Cap. 4 descrev e as principai s etapa s do algoritm o de distribuição ótima d a potência reativ a n o sistema , utilizand o o modelo de PL apresentad o no Cap. 3. O Cap. 5 apresent a os resultado s numéricos da aplicação do programa EXPVAR na análise do sistem a IEE E 6 BUS SYSTEM e do sistem a rea l DEESP 12 BARRAS, juntament e com a s considerações finais .** 

**O Apêndice A apresent a a modelagem dos principai <sup>s</sup>** componentes de um sistema elétrico, e as equaçSes necessárias ao **cálculo do flux o de carg a e formulação do modelo de PL. Uma consult a a est e apêndice torna-s e necessária apena s quando**  solicitada nos capítulos que o antecedem. O Apêndice B discute **brevemente as técnicas de otimização e o algoritmo Simplex, utilizad o na solução do modelo de PL proposto . A leitur a dest e**  apêndice é dispensável para aqueles que conhecem o método **Simplex . O Apêndice C constitui-s e no manual do programa EXPVAR, e os apêndices D e E contêm os relatórios da análise dos si temas elétricos, descrit a no Cap. 5. Desde já peço desculpa s por falha s ou imperfeições encontrada s no texto , passíveis de ocorrência em tod a e qualque r obr a humana.** 

**Geraldo L. Torres** 

# ÍNDICE

**LIST A DE FIGURAS LIST A DE TABELAS RESUMO ABSTRACT** 

## **PÁGINA**

•

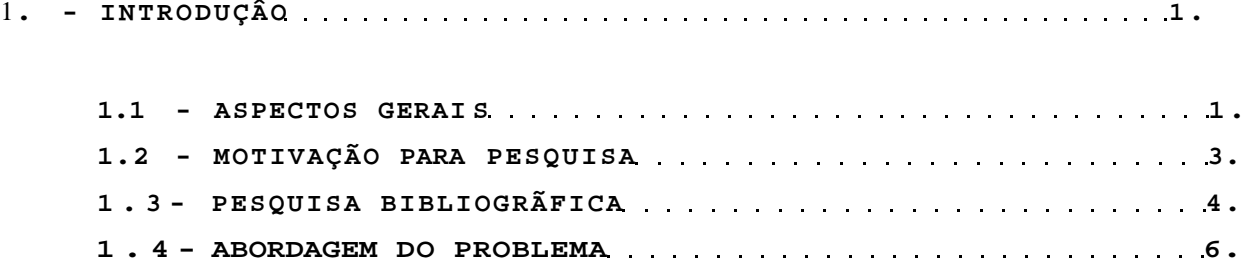

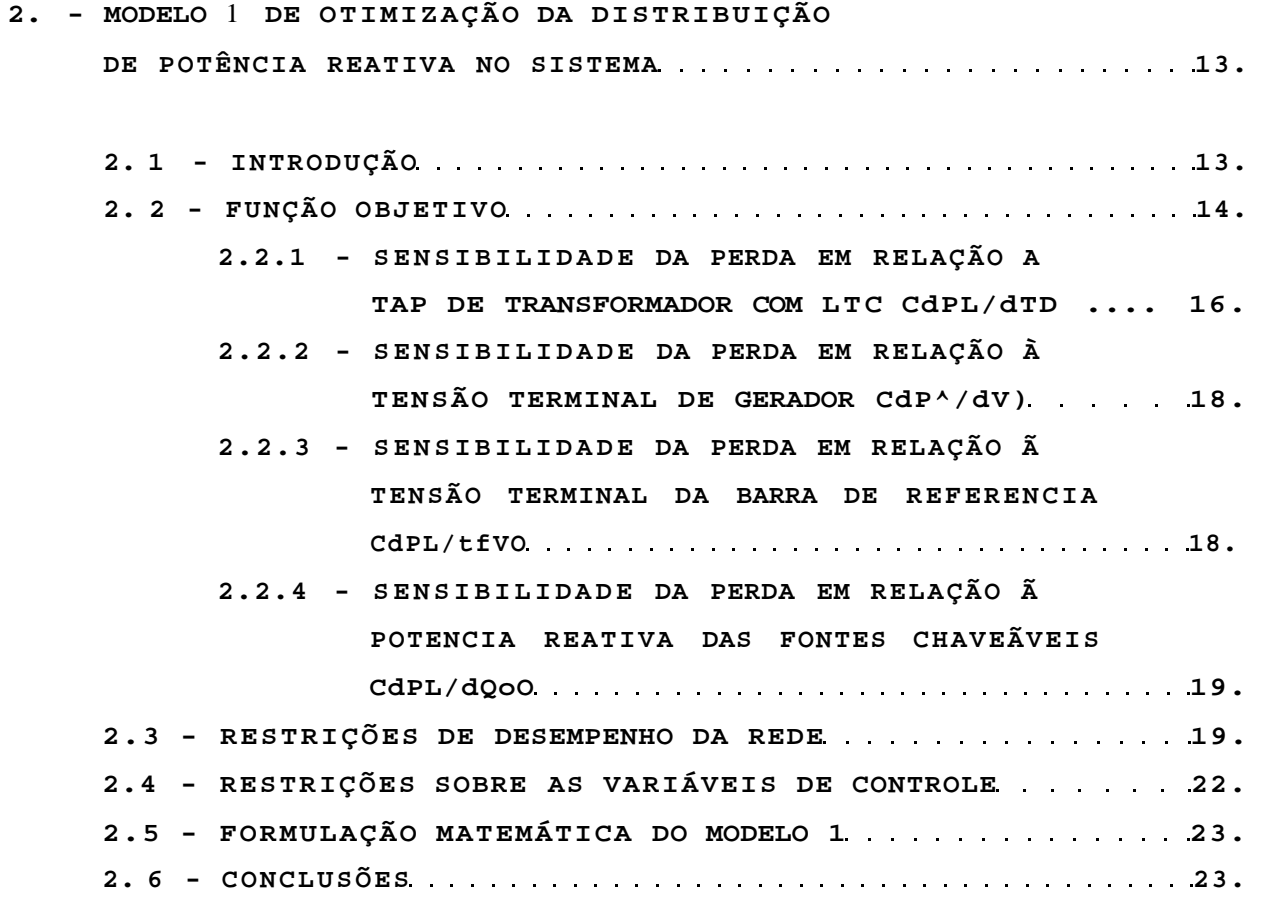

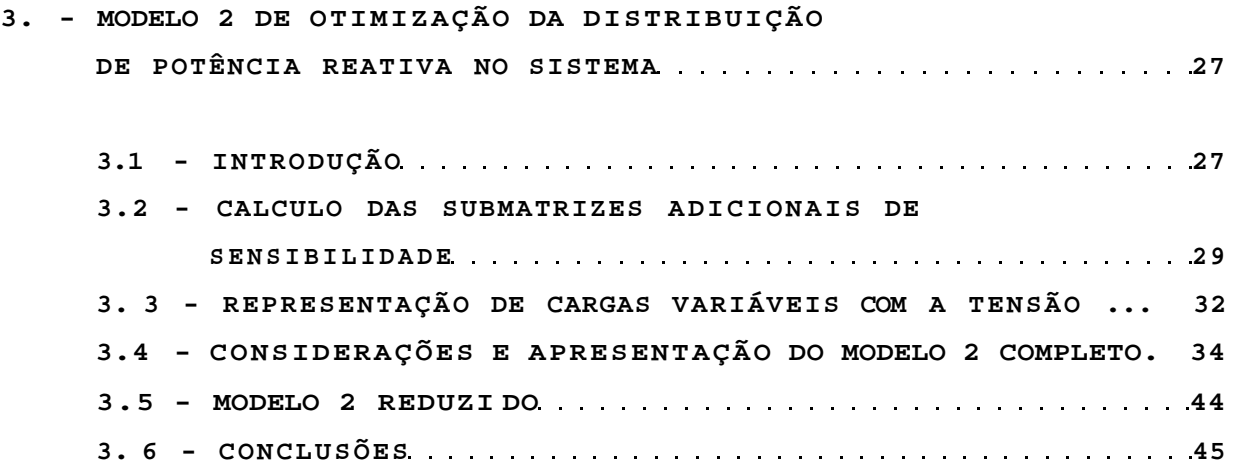

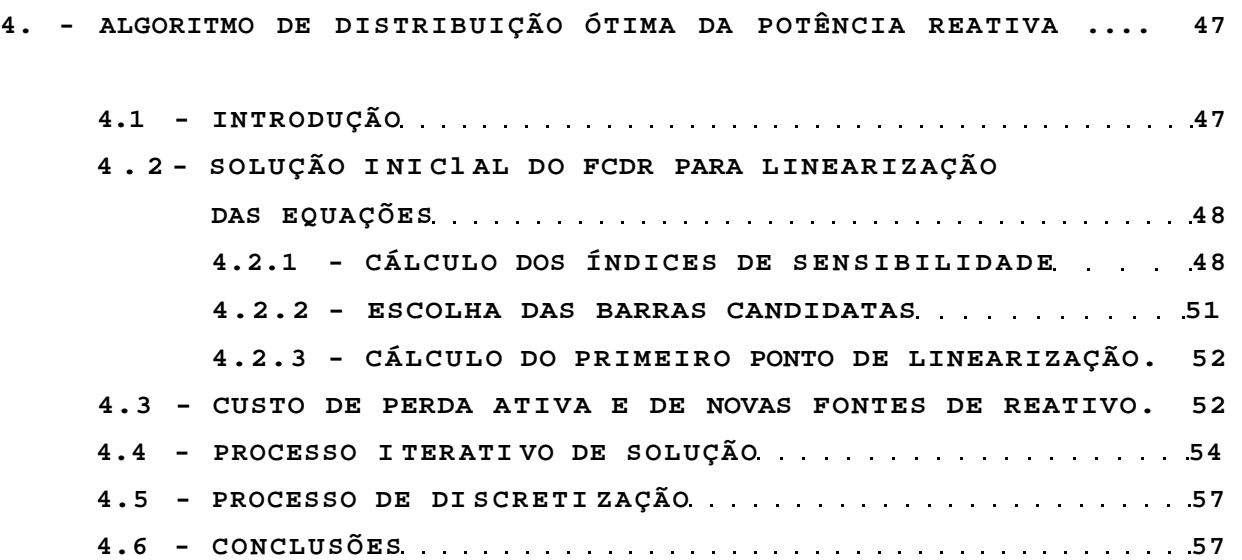

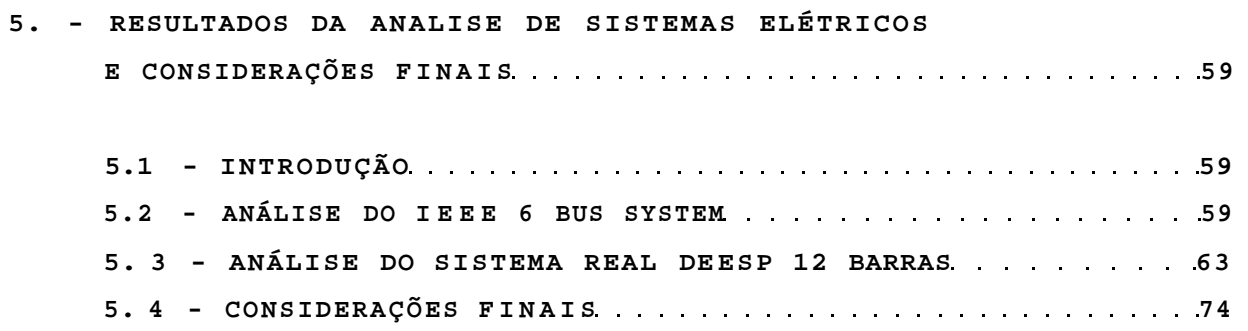

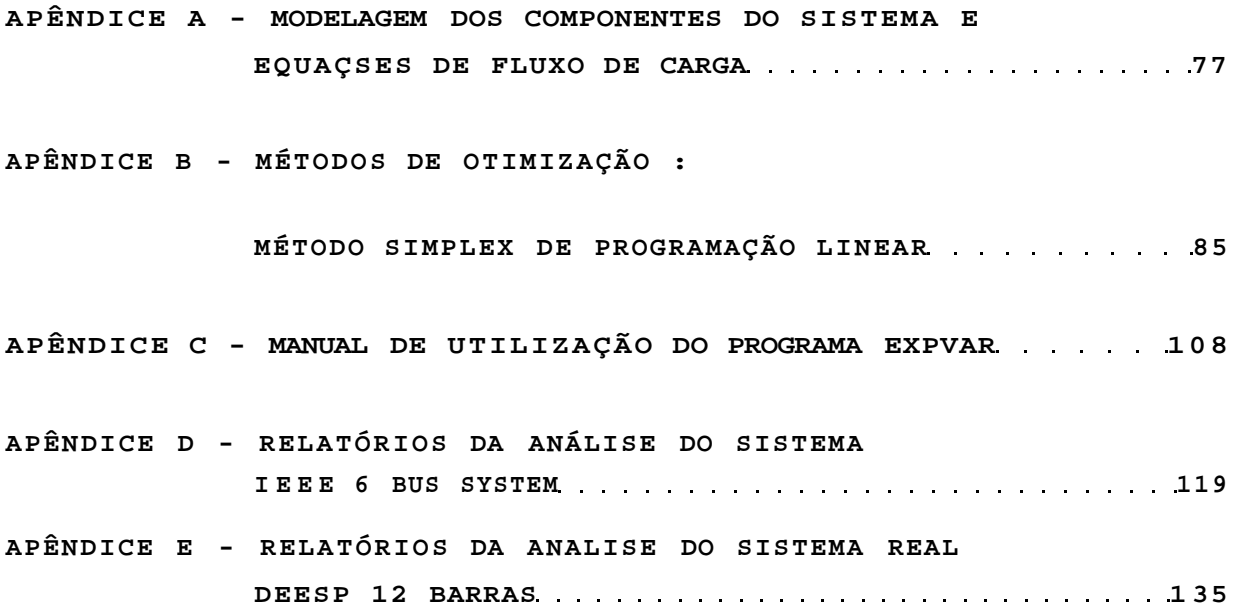

**REFERÊNCIAS BIBLIOGRÁFICAS** 

### **LIST A DE FIGURAS**

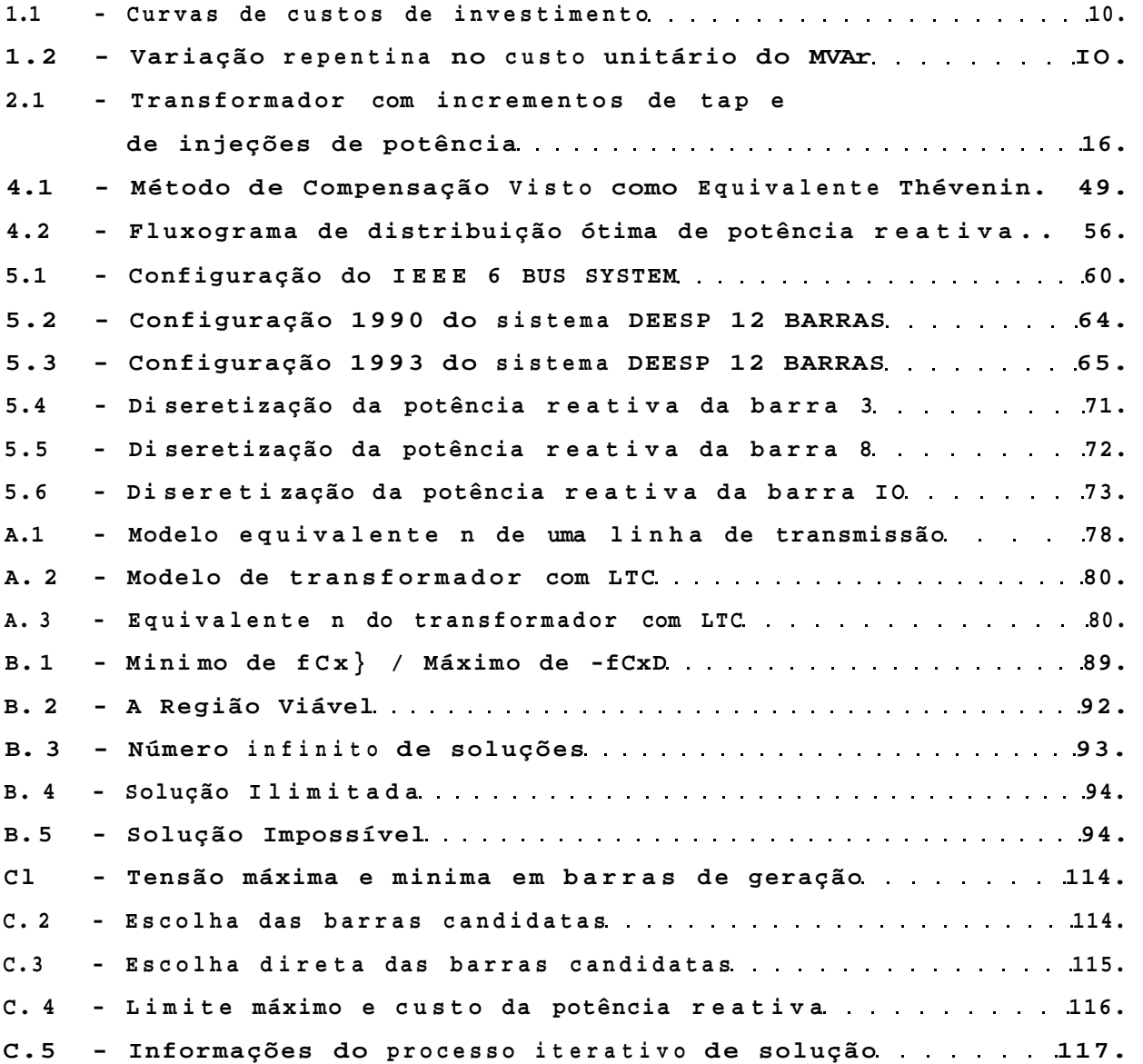

# **LIST A DE TABELAS**

## **TABELA PÁGINA**

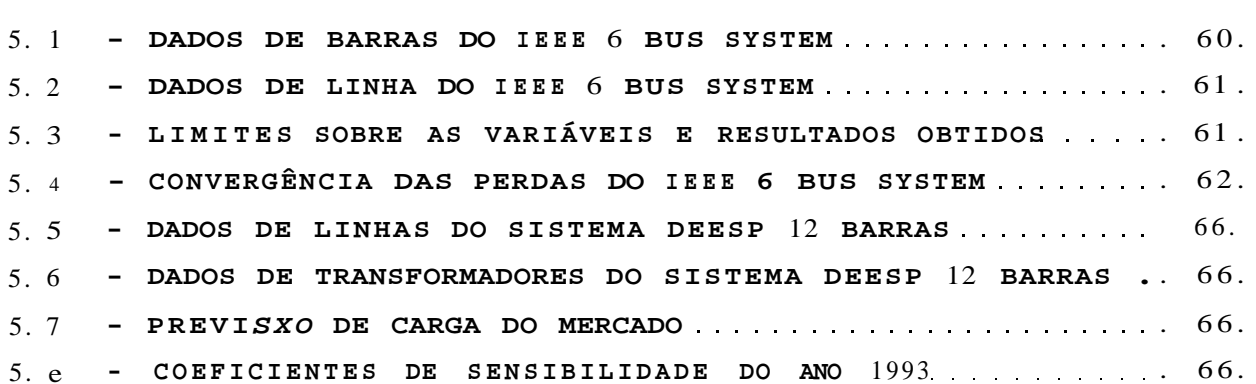

### RESUMO

**Apresenta-s e um novo algoritm o de distribuição ótima da potência reativa , par a planejament o d a expansão e/ou d a operação d e sistema s elétricos. O algoritm o minimiz a o s custo s d e perd a ativ a na transmissão e de investiment o em novos banco s de capacitores , usand o programação linear . As restrições inclue m limite s d a potência reativ a dos geradores , limite s sobr e a s tensões da s barra s d e carga , e o s limite s d a operação sobr e a s**  variáveis de controle : taps dos transformadores com LTC, tensões **terminai s dos geradore s e potência reativ a da s fonte s chaveáveis.**  A formulação matemática do modelo de PL é baseada sobre uma **expansão d a matri z Jacobian a d o flux o d e carga , e permit e também a representação de carga s como impedância constante . As equações são linearizada s em torn o de um pont o de operação definid o por**  uma solução de fluxo de carga desacoplado rápido. As barras **candidata s a instalação d e banco s d e capacitore s são escolhida s de acord o com índices de sensibilidade . Uma ve z que est e método não necessit a de qualque r inversão de matriz , o tempo computaciona l e utilização de memória é bastant e reduzido . O algoritm o é interativ o e fo i implementado em um IBM PC-AT. A versão atua l é capa z de analisa r um sistem a elétrico com 50 barra s e 100 linhas , utilizand o 200 kbyte s d e memória. Resultado s da su a aplicação ao s sistema s IEE E 6 BUS SYSTEM e DE ESP 12 BARRAS, são apresentados .** 

### ABSTRACT

**Thi s work present s a new algorith m fo r both optima l reactiv e power allocatio n and operatio n planning . The algorith m minimize s cost s o f transmissio n lin e losse s and investmen t cost s o f VAR expansion , usin g linea r programming. The constraint s includ e th e reactiv e power limit s o f th e generators , limit s on th e loa d bus voltages , and th e operatin g limit s o n th e contro l variables ,**  i.e., the transformer tap positions, generator terminal voltages and switchable reactive power sources. The mathematical **formulatio n o f th e L P model i s base d o n a n expansio n o f th e loa d flo w Jacobia n matrix . The effec t o f voltag e profil e variation s o n constan t impedance load s i s als o considered . The equation s ar e linearize d aroun d a n operatin g poin t define d b y a fas t decouple d loa d flo w solution . A n indicato r t o choos e th e candidat e buse s f o r VAR expansio n i s presented . Sinc e thi s method does not need a n y matri x inversion , i t save s computationa l tim e and memory space . The algorith m i s interactiv e and ha s been implemented a t**  an IBM PC-AT, allowing user-friendiy interface. The current **version is capable to analyze an electrical power system with** fifty buses and one hundred lines, taking 200 kbytes of memory. Results of its application to the IEEE 6 BUS SYSTEM and to the **rea l syste m DEESP 12 BARRAS ar e presented .** 

### OERALDO I.. TORRES [CAPITULO 1]

# CAPÍTULO 1

# INTRODUÇÃO

#### 1 . 1 **- ASPECTOS GERAIS**

Planejar a expansão de um sistema de potência consiste em **escolher , sobr e um período de vários anos , uma politic a de expansão ótima. Est a politic a especific a onde, quando e quai s o s tipo s de equipamentos , tai s como equipamento s de geração e transmissão, deverão se r adicionado s a o sistema , n o decorre r d o período de planejamento . A estratégia de implementação resultant e e ótima no sentid o de que os custo s de investiment o e operação são minimizados .** 

Na expansão dos sistemas de transmissão, as companhias de **energi a elétrica enfrenta m continuamente , o s doi s problema s básicos** abaixo:

**ct. Problem a da alocação ótima da s subestaçSes transformadora s CSE'sD e da s linha s de transmissão CLT\*sD, necessárias ao atendiment o da s demandas emergente s em determinada s áreas do s i stema ;** 

## **2. [CAPÍTULO 13** DISSERTAÇÃO DE MESTRADO

**ò. Problema da identificação do supriment o da potenci a reativa , necessária à manutenção do perfi l das tensões do sistem a dentr o dos limite s especificados , e m condições d e operação**  normal e sob contingências.

**O control e de tensão e de flux o da potência reativ a é um dos fatore s mai s importante s a sere m considerado s pelo s engenheiro s d e planejament o d e sistemas . Ess a necessidad e decorr e d a**  imposição de respeitar critérios de tensão máxima e minlma, para **não prejudica r o s consumidores , e aind a d o interess e d a própria concessionária em minimiza r a perd a ativ a do se u sistem a de transm i ssão.** 

**Os operadore s dos sistema s assegura m a qualidad e e a confiabilidad e d o supriment o ao s consumidores , mantendo a s tensões das barra s d e carg a dentr o dos limite s permissiveis .**  Qualquer alteração na configuração do sistema ou na demanda de potência pode resultar em tensões acima ou abaixo dos limites **aceitáveis. Ess a situação pode se r corrigid a pel o operador , realocand o a geração da potência reativa , ou seja , ajustand o os tap s dos transformadore s com LTC, alterand o a s tensões terminai s d os geradore s e chaveand o fonte s de reativ o C banco s de capacitore s e/ou indutore s 2).** 

**Outr o problem a enfrentad o pela s concessionárias d e energi a elétrica é o elevad o gra u de carregament o e exploração da red e de transmissão de potência, que tem criad o um problem a especia l de**  tensões de segurança ou instabilidade de tensões ou colapso, **CObadina, O. O. e Berg , G. J. , 1988; Obadi na, O. O. e Berg , G. J. , 19895.** 

**Se uma red e fo r incapa z de atende r a uma determinad a demanda de potência, poderá have r colaps o na s tensões do sistema . A**  inabilidade do sistema para atender a uma demanda de potência **pode se r atribuída a um inadequad o suport e da potência reativ a ou capacidad e de transmissão. Por isso , o control e de tensão tem sid o identificad o como uma da s necessidade s operacionai s mai s i mpor tantes .** 

GERALDO I.. TORRES **EXAMPLE 1 1 3. CAPÍTULO 11** 

#### 1 **. 2 - MOTIVAÇÃO PARA PESQUISA**

**O control e dos parâmetros Q/V em um sistem a é possível se e apena s s e algun s equipamento s são planejado s e instalado s e m avanço no tempo. O planejament o desse s equipamento s pode se r tratad o como um problem a de programação matemática.** 

**O control e de tensão é mai s eficientement e efetuad o através d os geradores , compensadores síncronos ou estáticos. No entanto , banco s d e capacitore s e reatore s constituem-s e e m fonte s econômicas d e potência reativa .** 

**O objetiv o principa l d o planejament o d a potência reativ a ó prove r o sistem a com fonte s d e reativ o C banco s d e capacitore s e/ou reatores chaveáveis ou n2o } suficientes para corrigir nivei s inaceitáveis de tensSes , em condiçSes de operação normal e s o b contingências.** 

**A perd a de potência ativ a na transmissão caus a uma perd a de rendiment o do sistema . Portanto , mesmo uma pequena percentage m de redução na perd a será muit o importante , uma ve z que a potência gerad a tota l é da ordem de megawatts/gigawatts .** 

**Dess a forma, o objetiv o do planejament o ótimo da alocação de reativo s é minimiza r a perd a de potência ativ a na transmissão, com a manutenção do perfi l de tensSe s no nível adequado, e minimiza r o s custo s d e investiment o d o plan o d e expansão d e nova s fonte s d e reativo .** 

**Existe m principalment e duas técnicas diferente s d e pesquis a operaciona l par a s e estuda r o problema d o planejament o d a distribuição ótima da potência reativ a : técnicas de programação**  não-linear CPNL2) e técnicas de programação linear CPLD.

**Como a programação linea r tem sid o reconhecid a como um método rápido, confiável, versátil e suficientement e precis o par a**  solução do problema de expansão ótima de sistemas elétricos, nos **últimos anos muit a pesquis a tem sid o feit a ness a área, CGarver , L. L. , 1970; Hobson, E. , 1980; Mamandur , K.R.C, e Chenoweth, R. D. ,** 

**1981; Horton , J.S . e Gr igaby , L. L. 1984; Qiu , J. e Shah i dehpour , S. M. . 1987; Iba , K. e outros , 1988; Aoki , K. e outros , 1988; Fernandes , R. A. e outros , 1988; Deeb, N. e Shahidehpour , S. M. , 1990D, de forma que os modelos matemáticos proposto s nos Caps. 2 e 3, são formulado s como modelos de PL.** 

**O problem a não-linear da expansão AC de sistemas , formulad o**  como um problema de PL, apresenta a vantagem de, além das **vantagen s da PL mencionada s acima , através do gerenciament o de um algoritm o ótimo de expansão DC, com alocação ótima de SE' s e**  LT\*s, originar um único programa computacional de expansão de **redes , dit o ALGORITMO ÓTIMO DE PLANEJAMENTO.** 

**O objetiv o dest e trabalh o é o desenvolviment o de um algoritm o de distribuição ótima da potência reativa , que Juntament e com um algoritm o ótimo de expansão DC, como o propost o em CRibeiro , S.D.C. , 19903 , num trabalh o futur o dé orige m ao ALGORITMO ÓTIMO DE PLANEJAMENTO. Est e algoritmo , da maneir a como é proposto , tornar-se-á de fundamenta l importância par a o planejament o d e sistemas , principalmente , n a fas e d e pré-seleção de alternativas , quando se visualiza m cenários com um número significativ o d e alternativas .** 

**Como vantagen s práticas da aplicação dest e algoritm o pode-s e destaca r : tempo de respost a bastant e reduzido , comparado ao da mesma análise efetuad a através de métodos tradicionai s Cs i mui ação exaustiv a d e fluxo s d e carg a D ; maior precisão nos resultados ,**  por enfocar algoritmos que buscam soluçSes otimizadas, **minimizand o custo s de investiment o e de operação C perd a ativ a na transmissão D.** 

**1.3 - PESQUISA BIBLIOGRÁFICA** 

Nas duas últimas décadas, uma grande parcela de esforços vem **send o aplicad a n o desenvolviment o d e métodos matemáticos par a**  solução do problema de planejamento da expansão de redes

# GERALDO L. TORRES [CAPITULO i) **S.**

**elétricas. Est e trabalh o trat a fundamentalment e d o problem a d a distribuição ótima da potência reativa . Vários modelos matemáticos têm sid o proposto s par a trata r o problema da expansão A C d e sistemas . Entr e ele s destacam-s e :** 

**Obadin a e Berg . CObadina, O. O. e Berg , G. J. , 1988 e 1989} , desenvolvera m um método de identificação do supriment o de potência reativ a com o objetiv o de melhora r a segurança do**  sistema, em condições de operação normal e sob contingências.

**Aoki e outros , CAoki , K. e outros , 1988} , desenvolvera m um método de aproximação em programação linea r inteira-mist a recursiva , par a solução d o problem a d e planejament o d a potência**  reativa. O modelo proposto tem como vantagem principal o **tratament o dos banco s de capacitore s como unidade s discretas , através da utilização de um excelent e método de aproximação propost o por CIbaraki , T. e outros , 1974 } par a solução de problema s de PL 1nteira-mista . Apresent a a desvantage m de não incorpora r o cust o d a perd a n a função objetivo .** 

**L e e e outros , CLee, T. H. e outros , 1985} , desenvolvera m um trabalh o interessant e d e planejament o d e banco s d e capacitore s par a correção de tensões, durant e condições de operação normal e s o b contingências. O método é basead o numa seleção seqüencial dos estado s mai s severo s d e contingências, definido s por Índices d e severidade , que requere m o máximo de potência reativa . Com bas e e m índices d e custo , definido s par a cad a barr a e m cad a estado , a s barra s ótimas par a instalação d e banco s d e capacitore s são definidas .** 

**Horto n e Grigaby , CHorton, J.S . e Grigaby , L. L. , 1984} , apresentara m um método de otimização da s tensões, combinando PL com o método d o gradient e reduzid o generalizad o CGRG}, tirand o a s maiore s vantagen s d e ambas a s técnicas. Est e método torna-s e interessant e à medida que permit e soluções em ponto s interiore s da região viável.** 

**Fernande s e outros , CFernandes , R.A. e outros , 1988} , apresentara m uma nova metodologi a par a planejament o futur o d e nova s fonte s d e reativ o e m sistema s d e grand e porte . Discutira m**  6. **[CAPÍTULO 1]** DISSERTAÇÃO DE MESTRADO

**detalhe s importante s a sere m considerado s em algoritmo s de planejament o d a potenci a reativa .** 

**Mamandur e Chenoweth, CMamandur, K.R.C, e Chenoweth, R. D. ,**  19812), desenvolveram uma excelente formuJação matemática do **problem a d e control e ótimo d a potência reativ a par a minimização da perd a do sistema . Ess a formulação vem send o utilizad a como bas e por vários outro s trabalhos , entr e o s quai s destacam-s e COJ.U, J. e Shahidehpou r , S. M. , 1987; I ba, K. e outros , 1988; Deeb, N. e Shahidehpour , S. M. , 1990) .** 

**O algoritm o propost o por CDeeb, N. e Shahidehpour , S. M. , 1 990 ) pode se r aplicad o n o planejament o d e sistema s d e grand e port e através da decomposição do sistem a em subsistema s correspondente s a áreas específicas. O método da decomposição de Dantzig-Wolf e é utilizad o n a busc a d o ótimo global .** 

0 modelo proposto em CQiu, J. e Shahidehpour, S.M., 1987D **apresent a u m detalh e pouco considerad o nos outro s trabalho s : não**  despreza a variação da carga reativa com a variação da tensão. **Quase n a totalidade , o s modelos considera m a s carga s reativa s constantes .** 

**1 ba e outro s CIba , K. e outros , 1 988D desenvolvera m um excelent e modelo matemático a parti r da introdução de algumas modificaçSes no equacionament o do modelo apresentad o em CMamandur, K.R.C. e Chenoweth, R. D. , 1981D . A formulação fina <sup>l</sup> não apresent a problema s de oscilação numérica no process o**  iterativo de solução, e a esparsidade da matriz de restrlçSes **pode se r explorad a reduzind o consideravelment e o uso d e memória de computador.** 

#### **1.4 - ABORDAGEM DO PROBLEMA**

**A redistribuição ótima da potência reativ a gerad a em um sistem a de potência é necessária par a melhora r o perfi l de tensões e minimiza r a perd a de potência ativ a na transmissão. A** 

distribuição da potência reativa pode ser controlada pelo operador do sistema por meio do ajuste adequado das seguintes variáveis controláveis :

(CAPÍTULO il

- a. taps dos transformadores com LTC;
- 6. tensSes terminais dos geradores;
- e. fontes de reativo controláveis C bancos de capacitores e/ou reatores ).

As variáveis de controle são restritas a assumirem valores dentro de uma faixa especificada, ou seja :

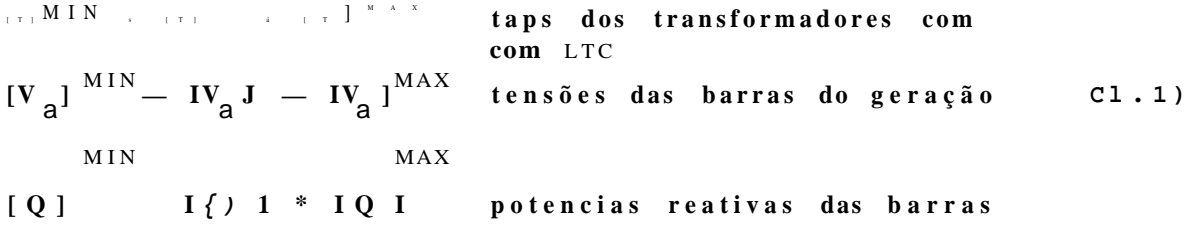

Quaisquer alteraçSes nas variáveis de controle têm o efeito de modificar o perfil das tensSes do sistema, modificar a geração da potência reativa dos geradores e modificar a perda de potência ativa na transmissão. Portanto, a ação do operador sobre as variáveis de controle está indiretamente limitada pelas restriçSes de resposta do sistema, ou seja, limites aceitáveis das tensses nas barras de carga e limites de geração da potência reativa dos geradores. Estas restriçSes são ditas restriçSes de desempenho da rede e apresentam-se como :

d» carga com fondes chavoaveie

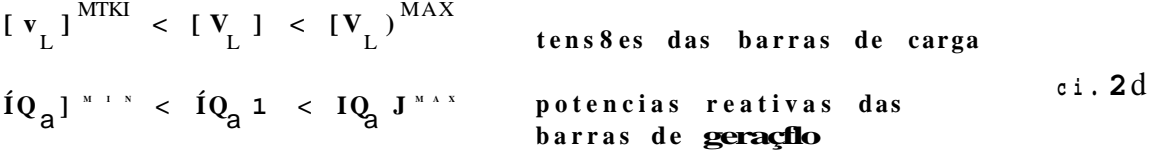

O problema de distribuição ótima da potência reativa consiste em determinar o conjunto de ajustes das variáveis de controle, necessário para minimizar a perda de potência ativa no sistema, e que envolve o menor custo de investimento em novas fontes de reativo, satisfazendo simultaneamente as restriçSes de desempenho da rede e as restriçSes dos limites sobre as variáveis de controle, equaçSes Cl.13 e Cl.23.

**Como contribuição par a solução do problema de distribuição ótima d a potência reativ a e m rede s elétricas, est e trabalh o propõe um novo algoritm o que pode se r aplicad o tant o no planejament o da expansão, quant o da operação de sistema s**  elétricos. O algoritmo proposto foi implementado em **microcomputador , de forma interativ a com o usuário.** 

**O algoritm o desenvolvid o tem como etap a principa l a formulação do problem a como um modelo de PL, e a solução dess e**  modelo através de um algoritmo Simplex. Vários modelos de PL **fora m analisados , despertand o maior interess e o s modelos proposto s em CMamandur, K.R.C, e Chenoweth, R. D. , 1981; I ba, K. e outros , 1988} , descrito s nos Caps. 2 e 3, respectivamente , como MODELO** 1 **e MODELO 2. O MODELO** 1 **analisad o no Cap. 2 é uma mera**  descrição do modelo proposto em CMamandur, K.R.C. e Chenoweth, **R. D. , 1981D, e por razões apresentada s adiant e est e modelo não f o i implementado n o algoritmo , embora tenh a contribuído significativament e par a o desenvolviment o dest e e d e outro s t r abaihos .** 

**Utilizou-s e no algoritmo , o MODELO 2 analisad o no Cap. 3, o qua l fo i desenvolvid o a parti r da introdução de algumas considerações no modelo propost o em CIba , K. e outros , 1988} . £**  proposta uma transformação de translação de eixos coordenados no **modelo citado , a fi m de que toda s as variáveis de decisão seja m não-negativas, possibilitand o assi m a solução do modelo pel o algoritm o Simple x disponível no DEESP/UFPE.** 

**A primeir a etap a d o algoritm o d e planejament o consist e n a escolh a d o conjunt o d e barra s d e carg a par a possíveis adições d e banco s de capacitores . £ propost o no Cap. 4, uma análise prévia d e sensibilidad e das barra s d o sistem a a injeções d e reativos , par a orienta r o usuário n a escolh a d o conjunt o d e barra s citado , bem como um procediment o a se r adotad o na primeir a solução do flux o d e carg a desacoplad o rápido, necessária par a formulação d o**  problema. E proposta também, uma metodologia que pode ser **aplicad a num planejament o envolvend o doi s o u mais períodos d e estudo , par a leva r em consideração o aspect o dinâmico de evolução d os sistema s elétricos.** 

A formulação matemática dos modelos de PL é baseada sobre as **equaçSes d o flux o d e carga , onde o s elemento s d a matri z Jacobian a d e sensibilidad e IJ ] relaciona m a s inJeçSes liquida s d e potência ativ a e reativ a na s barra s às variaçSes nos módulos e ângulos da s tensSe s nodais , CMonticelli , A., 1983; Ramos, D. S. e Dias , E. M. , 1983) .** 

Nos métodos de solução das equaçSes de fluxo de carga, a **matri z Jacobian a IJ ] é decomposta e m fatore s triangulare s LDU CIY)=1L) . í Dl . IUlD . A invers a d a matri z Jacobian a IJ ] é a matri z d e sensibilidad e I SI . O s elemento s d a matri z IS ] são determinado s a parti r de operaçSes equivalente s de eliminaçSes e subst i tu i çSes, CAlsaç, O. e outros , 1983; Tinney , W. F. e outros , 1985; Chan, S. M. e Brandwajn , V. , 1986} , com os fatore s triangulare s LDU d a matri z [XI .** 

**O s doi s modelos proposto s apresenta m na s sua s formulaçSes matemáticas equaçSes linearizada s da função objetiv o e da s restrições. Portanto , uma solução do flux o de carg a desacoplad o rápido CFCDR) par a linearização das equaçSes envolvida s é o pont o de partid a par a o equacionament o do problema.** 

Quando o objetivo do processo de otimização for a **minimização do cust o anua l tota l do sistema , o que é bastant e desejável, a função objetiv o linearizad a consistirá de duas parcela s : uma representand o o efeit o de redução da perd a de potência ativa , e outr a representand o os custo s de investiment o e m nova s fonte s d e reativ o Cbanco s d e capacitore s e/ou reatores) .** 

**Numa situação real , a potência reativ a dos banco s de capacitore s e/ou indutore s pode se r adicionad a a o sistem a apena s em quantidade s discretas . Portanto , o cust o de investiment o em nova s fonte s ger a uma função cust o discreta , cujo s ponto s estão**  ilustrados na Figura 1.1. Como nos modelos de PL considerados **toda s a s variáveis de decisão são tratada s como variáveis continuas , a função cust o considerad a é a curv a tracejad a da Figur a 1.1.** 

**A atribuição d e cust o zer o à potência reativ a da s fonte s existentes , e cust o não-nulo à potência reativ a da s fonte s nova s ger a uma função cust o unitário tip o degrau . Ess a mudança**  repentina do custo unitário na função objetivo pode causar problemas de oscilação numérica no valor da função objetivo dos modelos lineares que consideram os custos de investimentos.

CUSTO TOTAL DE INVESTIMENTO [S3

Pontos da função discreta

Funçêt o custo c on B t d s r a d u

> No. DE UNIDADES  $CAPACITI VAS/$ **INDUTIVAS**

FIFURA 1.1 - Curvas de custos de investimento

A Figura 1.2 ilustra a função custo unitário C traço pontilhado D, e o custo total de investimento C traço contínuo D, da potência reativa de uma barra qualquer. Considera-se que essa barra apresenta uma unidade capacitiva existente C QE ), e permite a adição de uma unidade capacitiva nova, totalizando o valor máximo C QM ) de duas unidades.

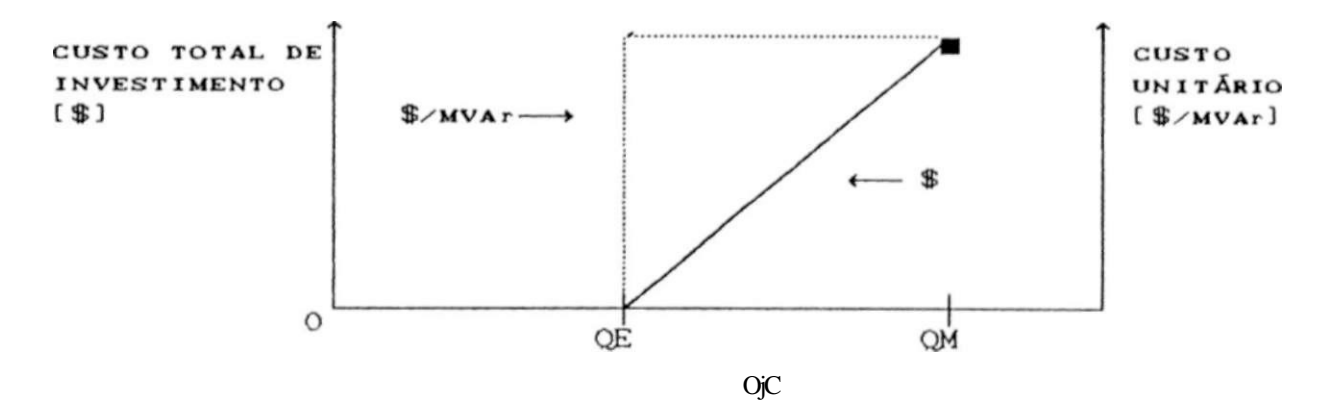

FIOURA 1.2 - Variação repentina no custo unitário do MVAr

 $10.$ 

### GERALDO L. TORRES (CAPÍTULO 11

**Observa-s e n a Figur a** 1. 2 **que o cust o unitário sofr e uma**  variação abrupta no ponto limite C QE ) da potência reativa das **fonte s existente s e das fonte s novas , dando orige m a oscilação**  numérica no valor da função objetivo.

**Apenas a formulação do MODELO 2 é capa z de incorporar , na função objetivo , a parcel a referent e ao s custo s d e investiment o**  nas novas fontes de potência reativa, sem causar problemas de **oscilação numérica no process o de solução.** 

CAPÍTULO 2

# MODELO 1 DE OTIMIZAÇÃO DA DISTRIBUIÇÃO DE POTÊNCIA REATIVA NO SISTEMA

**2.1 - INTRODUÇÃO** 

**O MODELO** 1 **apresent a uma série de vantagen s quando utiliziad <sup>o</sup>** no planejamento da operação de sistemas de potência. Todavia, **poderão surgi r algumas dificuldade s quando aplicad o n o planejament o d a expansão, d e forma que ess e modelo não fo i implementado computacionalmente .** 

**A introdução dess e modelo ness e trabalh o deve-s e à**   $s$ implicidade do seu equacionamento, que permite um entendimento **rápido da formulação do problema de distribuição ótima da potência reativ a como um modelo de PL. As vantagen s e**  desvantagens serão percebidas à medida que o leitor for **assimiland o o equacionament o apresentado .** 

**O problem a da oscilação numérica no valo r da função objetivo , devid o à consideração d a parcel a dos custo s d e**  investimentos, descrito no Cap. 1, pode ser superado através da separação da potência reativa dos bancos existentes, de custo

**zero , d a potência reativ a dos banco s novos, d e cust o nSo-nulo . Todavia , na forma em que o MODELO** 1 **s e apresenta , ess a separação não é considerada . Par a evita r o problema da oscilação numérica n o process o d e solução, a parcel a referent e ao s custo s d e investimento s é omitid a d a função objetivo .** 

**A diferença fundamental , so b o aspect o de implementação computacional , entr e o MODELO** 1 **e o MODELO 2 apresentad o no Cap. 3, encontra-s e na s matrize s de restriçSes. A matri z de restriçSes do MODELO** 1 **possu i dimensão inferio r devid o à separação da s variáveis d e control e Cou independentes ) da s variáveis controlada s Cou dependentes) . E m contrapartida , ess a matri z é dens a por se r constituída a parti r da matri z CS'] , invers a da matri z IJ\*) , expansão d a matri z Jacobian a [JJ . A matri z d e**  restriçSes do MODELO 2 tem dlmensSes maiores, mas, em **compensação, apresent a um elevad o gra u de esparsidad e que pode s e r eficientement e explorado .** 

#### **2.2 - FUNÇÃO OBJETIVO**

**O MODELO** 1 **tem como objetiv o a minimização da perd a de potência ativ a na transmissão, P , através do control e das tensSe s terminai s dos geradores , ajust e dos tap s dos transformadore s com LTC e chaveamento s de banco s de capacitores .** 

**Uma ve z que busca-s e trata r o problem a não-linear, como um problem a de PL, o modelo utiliz a equaçSes linearizadas , de forma que a função objetiv o considerad a minimiz a AP , a variação da perd a de potência ativa .** 

**A expressão de AP em função das variáveis de controle , as variáveis de decisão do problem a de PL, é dada pel a equação C2. 1) , onde a barr a / é a barr a de referência; os Índices 2,3,... ,h indica m barra s de geração; os índices M+í,M+£ N indica m barra s d e carga ; e a signific a o conjunt o d e barra s d e carg a com fonte s d e reativ o chaveáveis o u controláveis.** 

GERALDO I., TORRES

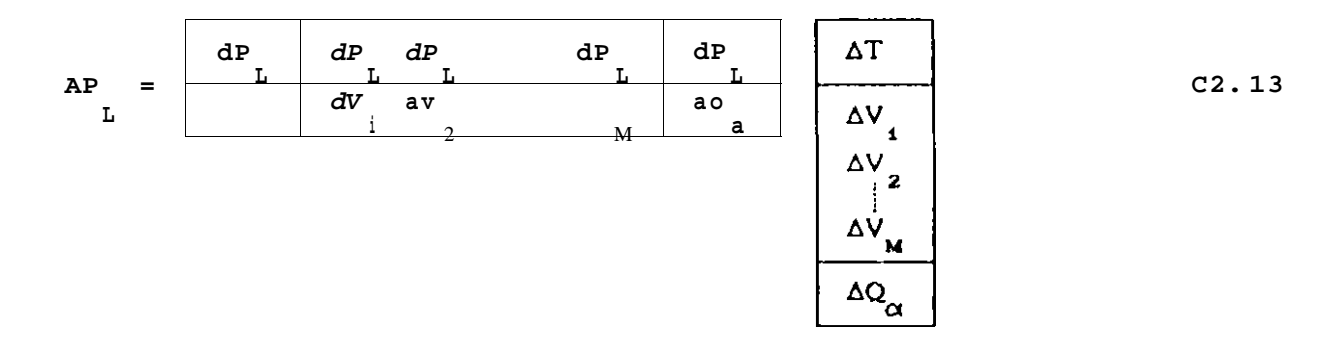

Na formulação do problema de PL, o primeiro passo é o cálculo dos coeficientes de sensibilidade da perda ativa em relação ás injeções de potência ativa e reativa em todas as barras, exceto a barra de referência, através da equação matrici al:

$$
\begin{array}{c|c}\n dP \\
 \hline\n \text{SP}^{\text{L}} \\
 \hline\n \hat{a}P \\
 \hline\n \hat{O}Q^{\text{L}} \\
 \end{array}
$$
\n
$$
J^{\text{t}} \\
 \begin{array}{c}\n \text{d}P \\
 \hline\n \text{d}P \\
 \hline\n \text{d}V\n \end{array}
$$
\n
$$
(2.2)
$$

onde [J] é a matriz Jacobiana do fluxo de carga, equacionada no Apêndice A, e o Índice superior t significa matriz transposta.

Os elementos âP /do e CÔP /#V0. V podem ser determinados considerando-se que :

$$
\mathbf{P}_{I} = \begin{array}{c} \mathbf{N} \\ \mathbf{r} \\ \mathbf{K} = 1 \end{array}
$$
 C2. 3D

onde P é a injeção líquida de potência ativa na barra k.

Portanto,

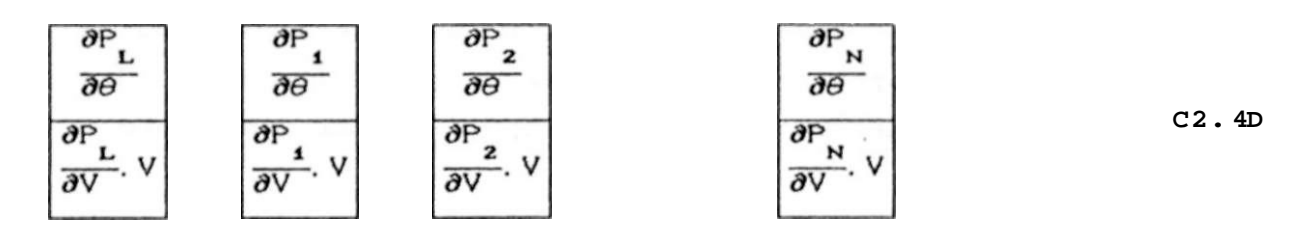

e substituindo os resultados da equação C2.4D na equação C2.2D

13.

**pode-s e determina r a sensibilidad e da perd a de potência ativ a em**  relação às variaçSes nas injeçSes de potência ativa e reativa em **cad a barra .** 

**A parti r dos valore s de dP /dP e dP /àQ pode-s e calcula r os coeficiente s que compSem a função objetivo , conform e descrit o na s subseçSes 2.2.1 a 2.2.4 abaixo .** 

# **2.2** . 1 **- SENSIBILIDAD E DA PERDA EM RELAÇÃO A TAP DE TRANSFORMADOR COM LTC C dPL/ííTD**

**Consider e o transformado r indicad o na Figur a A.2 do Apêndice A, ligand o as barra s h e m, com injeçSes de potência P^ e Q na barr a k e P e Q na barr a m. Uma pequena variação At , no ta p**  M M KM **do transformador , result a em incremento s de fluxo s de potência no ramo k-m, alterand o as injeçSes de potência na s barra s k e m,**  conforme indicado na Figura 2.1.

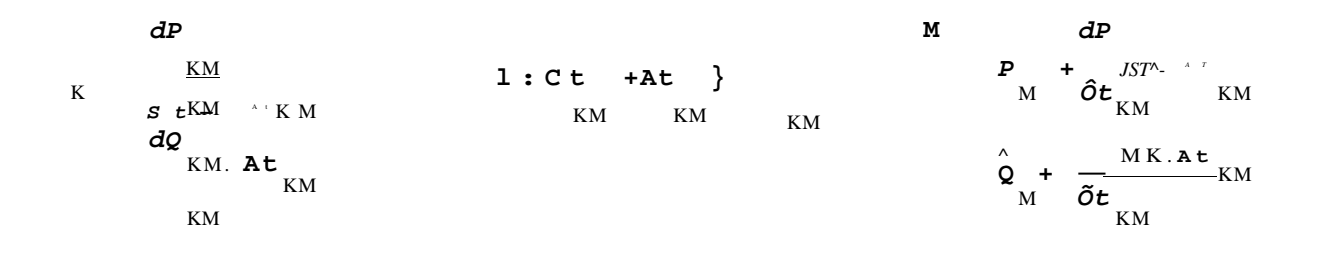

FIOURA 2.1 - Transformador com incrementos d& tap e de tnjeçõos de potencia

Para determinar os índices de sensibilidade desejados, os **incremento s d e injeçSes d e potência são eliminado s injetando-s e incremento s de sinai s opostos , uma ve z que a s potências injetada s n a s barra s devem permanecer nos valore s especificados . Portanto ,** 

$$
AP_K = - \frac{dP}{dL} \cdot \frac{dE}{dL} \cdot \frac{dE}{dL} \cdot \frac{dE}{dL}
$$

 $17.$ 

 $C2.11)$ 

$$
AQ_{K} = -\frac{0Q}{dt_{KM}} \t C2. 6)
$$
  
AP =  $-\frac{\partial P}{\partial t_{KM}}$   
AP =  $-\frac{\partial P}{\partial t_{KM}}$   
AM =  $-\frac{\partial P}{\partial t_{KM}}$ 

$$
AQ_{M} = -d t_{KM} A t_{KM}
$$
 (2.8)

Como,

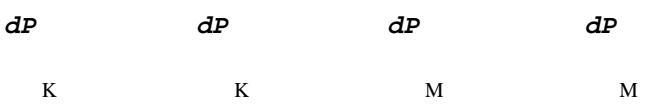

tem-se :

dP,  $\hat{a}P$  . dP, dQ, dP, <?P, dP - #Q  $\wedge$  (-ac $\wedge$ +sr- - $\tilde{a}u \wedge h\tilde{a} \wedge$  (-sr $\wedge h$ ser-KM K KM-' K \*  $KM^{\prime\prime}$  M KM M \* KM '

Considerando que,

### $dP$

$$
AP_{L} = \frac{\partial t}{\partial t_{KM}} \cdot AL_{KM}
$$

comparando-se as equações C2.11) e C2.10), obtém-se :

```
dP L \hat{A} \hat{a}P \underline{KM}\sim \underline{dp} L \underline{f} \underline{d}Q \underline{v} \underline{KM} \sim \underline{?P} L \xi \underline{H} \underline{P} MK\sim L \xi \underline{d}Q \underline{MK}\sim 12)
dP [
\tilde{a}t \tilde{a}p \sim l \tilde{a}t J \tilde{a} is l \#t J _{dP} 'l dt J _{\partial Q} l dt J
```
 $\begin{array}{ccccccccccccc} \text{KM} & \text{K} & \text{K} & \text{K} & \text{KM}^{\text{max}} & \text{KM} & \text{K} & \text{K} & \text{K} & \text{M} & \text{M} & \text{M} & \text{M} & \text{M} & \text{M} & \text{M} & \text{M} & \text{M} & \text{M} & \text{M} & \text{M} & \text{M} & \text{M} & \text{M} & \text{M} & \text{M} & \text{M} & \text{M} & \text{M} & \text{M} & \text{M} & \text{M} & \text{M} & \text{M} &$ são  $\begin{array}{cccccccccccccc} \text{L} & \text{K} & & & & \text{L} & \text{K} & & & & \text{L} & \text{M} \end{array}$  $L$  M obtidos na equação  $C2.2$ ), e os coeficientes dP /dt ,  $\partial Q$  /dt KM KM KM KM #P /dt e #Q /<?t são obtidos tomando-se as derivadas MK KM  $MK$   $KM$ parciais das expressões de fluxos de potência nos transformadores, apresentadas nas equaçSes CA. 14), CA. 16), CA. 15) e CA. 17), respectivamente, do Apêndice A. Portanto,  $dP$ 

 $\mathbf{t}^{**}$  = 2.  $\mathbf{t}_{\mathbf{K}\mathbf{M}}$ ,  $\mathbf{g}_{\mathbf{K}\mathbf{M}}$  .  $\mathbf{v}^*$  +  $\mathbf{v}_{\mathbf{K}}$  .  $\mathbf{v}^*$  .  $\mathbf{c}$  -  $\mathbf{g}_{\mathbf{M}}$  .  $\mathbf{c}$  .  $\mathbf{c}$  .  $\mathbf{c}$  .  $\mathbf{c}$  .  $\mathbf{c}$  .  $\mathbf{g}_{\mathbf{K}\mathbf{M}}$  .  $\mathbf{c}$  .  $\$  $#t$  $\mathbf K$  M

 $\begin{array}{ccccccccc} \tilde{F} & = & 2 & \mathbf{t} & \mathbf{t} & \mathbf{b} & \mathbf{v}^2 & - & \mathbf{V} & \mathbf{v} & \mathbf{c} & \mathbf{c} & \mathbf{s} & \mathbf{c} & \mathbf{c} & \mathbf{c} & \mathbf{c} & \mathbf{c} & \mathbf{c} & \mathbf{c} & \mathbf{c} & \mathbf{c} & \mathbf{c} & \mathbf{c} & \mathbf{c} & \mathbf{c} & \mathbf{c} & \mathbf{c} & \mathbf{c} & \mathbf{c} & \mathbf{c} & \mathbf{c} &$  $\delta \pmb{\mathit{t}}_{\rm KM}$  $\tilde{a}P$ 

$$
\tilde{O}t_{\text{KM}}^{\text{r}-\text{A}} = -V \cdot V \cdot Cg \cdot \text{cosCa} + b \cdot \text{sinC0} \text{ ()}
$$
 (2.15)

$$
\hat{\sigma}t_{\text{KM}} \quad \begin{array}{ccccc} V & .V & .cg & .senCa & ) & - b & .cosC\hat{O} \\ K & K & M & KM & KM & KM & KM \end{array}
$$
 (2.16)

Dessa forma, a partir das equações C2.2), C2.13), C2.14), C2.15), C2.16) e C2.12) determina-se os coeficientes de sensibilidade da perda do sistema em relação aos taps dos transformadores com LTC.

# 2.2.2 - SENSIBILIDADE DA PERDA EM RELAÇÃO À TENSÃO TERMINAL DE GERADOR  $\hat{C} \hat{O} P u \hat{S} \hat{O} V \hat{I}$

Variar a tensão terminal de um gerador resulta na variação da injeção de potência reativa nessa barra de geração. Portanto, as sensibilidades da perda em relação às tensSes das barras de geração são dadas por :

ÕP àQ  $\widehat{\bm{a}}\bm{P}$  $\mathbf{L}$  $K$  $\mathbf{L}$ para  $k=2,9,...,M$  (barrão de guraça''  $\infty$  C2.17) *àQ~' à~V~* àV  $\mathbf{K}$  $K$  $\mathbf{K}$ 

Os termos  $\partial Q / \partial V$ , k=2, 3 . M são obtidos na matriz Jacobiana, dados pela equação CA.27) do Apêndice A. Os termos  $\hat{O}P$  /a2 são obtidos pela expressão C2.2).

# 2.2.3 - SENSIBILIDADE DA PERDA EM RELAÇÃO À TENSÃO TERMINAL DA BARRA DE REFERÊNCIA CAP SAV )  $L \t 1$

Qualquer alteração na tensão terminal da barra de referência resulta em variaçSes nas injeçSes de potência reativa em todos os

18.

**outro s geradores , e também em erro s de injeções de potência reativ a e m toda s a s barra s d e carg a conectada s à barr a d e referência. Portanto ,** 

**dP ÔP , ÔQ"- ÕP âQ ÔP àQ dP âQ**   $\tilde{a} \setminus T$  E acy t av j ao<sub>2</sub> " av aQ<sub>2</sub> - av<sub>4</sub> \* ao<sub>2</sub> av<sub>4</sub>

**onde (3 é o conjunt o de toda s as barra s de carg a conectada s à barr a /.** 

**Os valore s de aP /aC> , aP /aQ , . . . , aP SdQ são obtido s**  L  $/ j$  L  $_2$  L M

**atravé como nsa d formulaçã a equação C2.2D o da matri . Os valore z Jacobiana s de** *dQ^/ÕV^* **, atravé podesm d sear equaçã obtido o s**  CA. 27D. Os valores de dQ /av , aQ /av , . . . , aQ /dV são obtidos na 2 i a i Má **matri z ÍS2) apresentad a adiante .** 

# **2.2.4 - SENSIBILIDAD E DA PERDA EM RELAÇÃO À POTÊNCIA REATIVA DAS FONTES CHAVEAVEIS CaP SdQ )**  i. **a**

**Este s elemento s são obtido s diretament e através d a equação C2.2D. Dess a forma, todo s os parâmetros necessários à composição da função objetiv o podem se r determinados . A função objetiv o dev e s e r minimizad a satisfazend o u m conjunt o d e restrições d e desempenho da red e e de limite s sobr e a s variáveis de controle .** 

#### **2.3 - RESTRIÇÕES DE DESEMPENHO DA REDE**

As restrições de desempenho da rede são restrições sobre as **variáveis controlada s C ou dependente s } , ou seja , são limite s sobr e a geração d e potência reativ a nos geradore s e limite s sobr e a s tensões da s barra s de carga . Como o modelo apresent a uma formulação linearizada , esse s limites , representado s pel a desigualdad e Cl.25 , são escrito s n a seguint e forma matricia l :** 

 $\mathbf{r}$  AQ<sub>c</sub> i -  $\wedge$   $\mathbf{r}$  AQ<sub>c</sub>  $\mathbf{i}$   $\mathbf{r}$  **C** AQ<sub>c</sub> 1 MAX  $C2.19$ )  $[AV, J]$   $L^*$   $I$   $J$   $L^*$   $J$ onde :

 $I<sub>5</sub>1$ 

Conforme descrito no Cap. 1, as variáveis de controle estão indiretamente limitadas pelas restriçSes de desempenho da rede. Portanto, as restrições de desempenho da rede, representadas agora pela desigualdade C2.19), devem ser expressas em função das variáveis de controle do sistema.

Às equaçSes do fluxo de carga são acrescidas as equaçSes de InJeçSes de potência ativa e reativa na barra de referência e as equacSes de fluxo de potência ativa através dos transformadores com LTC. Esse conjunto de equaçSes pode ser escrito conforme a equação matricial C2.21D, onde a matriz quadrada é a matriz de sensibilidade [J\*1, uma expansão da matriz Jacobiana ÍJ).

 $AP$  $A<sub>3</sub>$  $dP$  $dP$  $\emph{ap}$ í  $\mathbf{i}$ de  $dt$ ďV ÀР Ãe  $KM$  $\mathbf N$  $\mathbb{N}$  $dP$  $dP$  $dP$ AP  $d v^{\rm KM}$  $\mathbf{x}$ At  $de$  KM  $\hat{\boldsymbol{\mathsf{a}}}\boldsymbol{\mathsf{t}}^{\mathrm{KM}}$ KM KM  $\mathop{\rm KM}\nolimits$ AV dQ dQ dQ  $\mathbf{1}$ de ât  $dV$ ÂV  $\mathbf{K}\mathbf{M}$ 

 $C2.21D$ 

A relação inversa da equação C2.21) é dada na equação C2.22), onde IS»] é a matriz  $[J^{\dagger}]$ "\*.

 $20.$ 

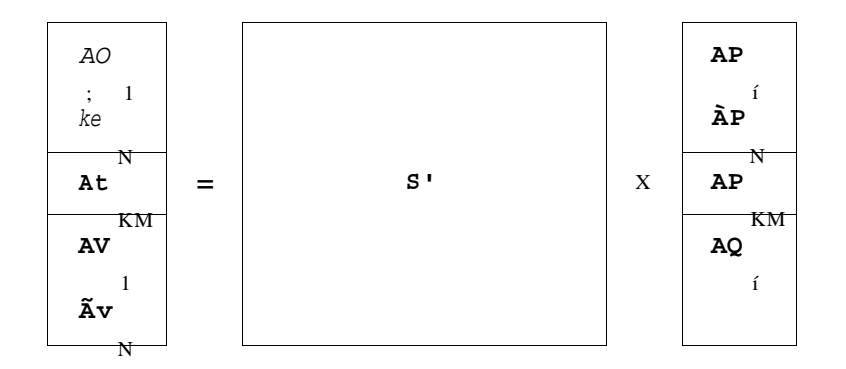

Como estamos interessados apenas nas relações entre as variáveis dependentes e as variáveis de controle, a equação C2.22D pode ser escrita de forma reduzida, envolvendo apenas uma submatriz da matriz IS\*]. A equação reduzida é :

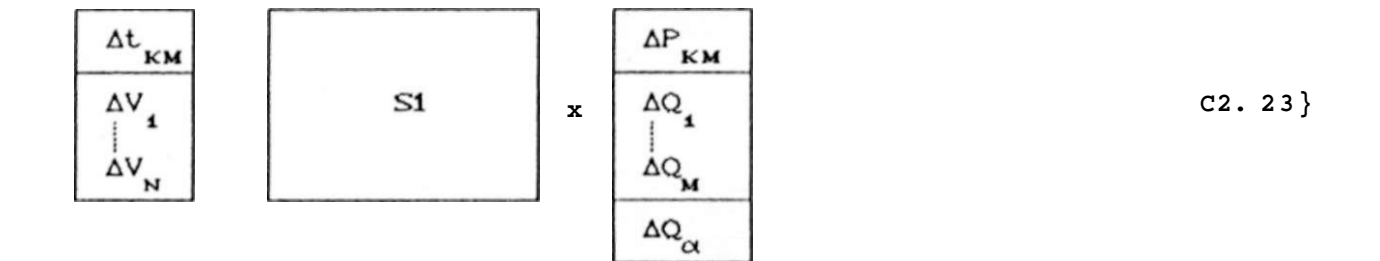

A matriz í SI ] é obtida a partir dos fatores LDU da matriz Jacobiana IJ\*J. Separando todas as variáveis dependentes de um lado da equação e todas as variáveis de controle do outro lado, a equação C2.233 passa a ser escrita como :

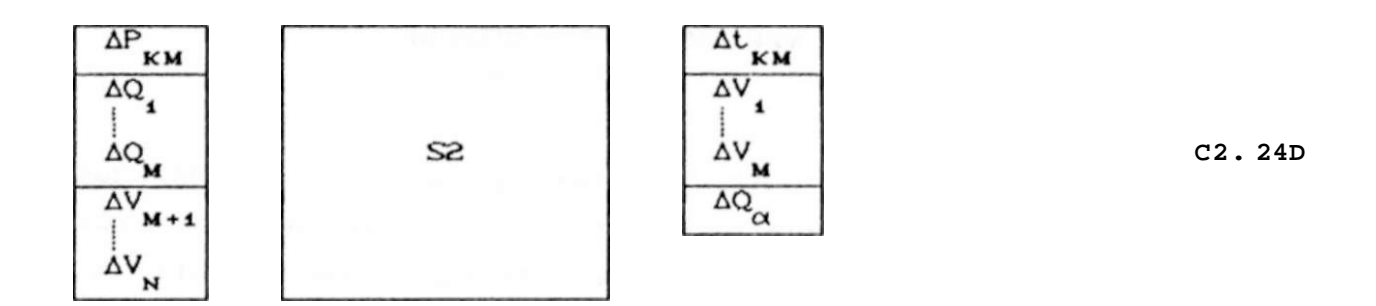

Considerando apenas as submatrlzes IS31 e ÍS41, da matriz ÍS21, a equação C2.24} torna-se :

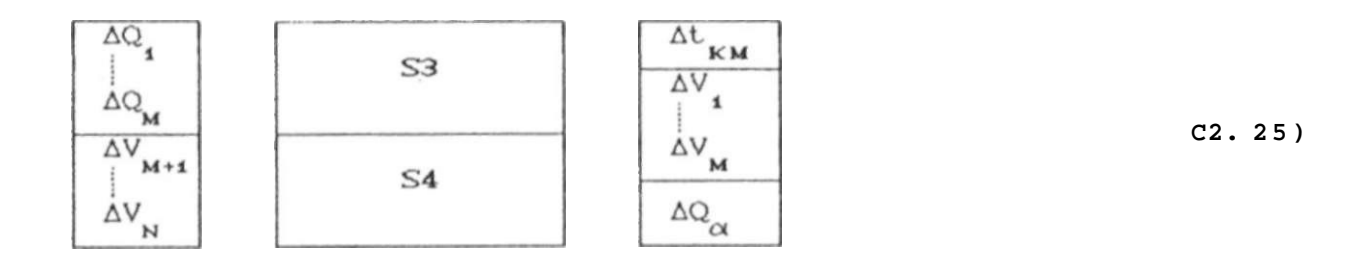

**e** as restriçSes de desempenho do sistema, desigualdade C2.19), **podem se r equacionada s em f unçSo da s variáveis de control e da**  seguinte forma :

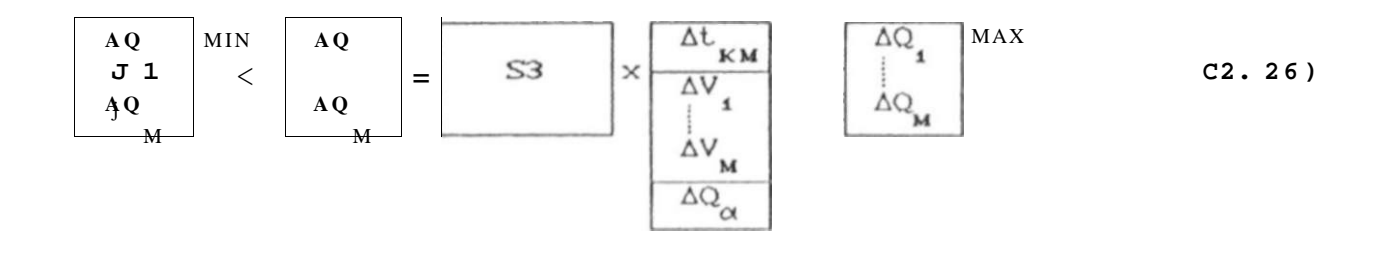

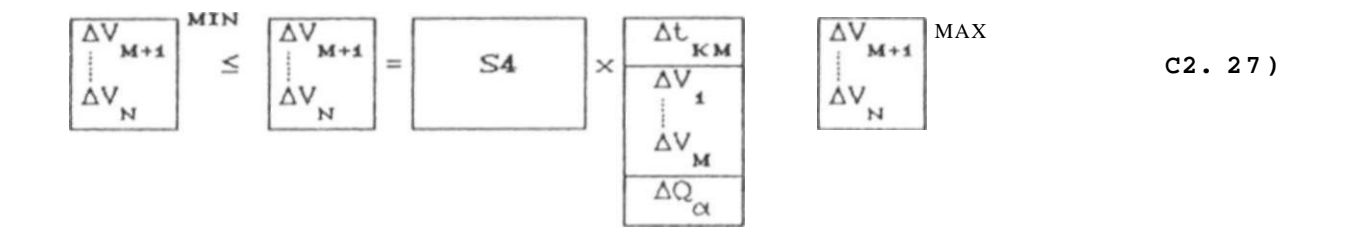

**2.4 - RESTRIÇÕES SOBRE AS VARIÁVEIS DE CONTROLE** 

As variáveis de controle não podem ser ajustadas indefinidamente, uma vez que os equipamentos associados a essas variáveis estão sujeitos a limitaçSes físicas e/ou operativas. Portanto, essas restriçSes são limites sobre os taps dos **transformadore s com LTC, tensões terminai s dos geradore s e potência reativ a das fonte s chaveáveis. Esse s limite s são expressos** da seguinte forma :

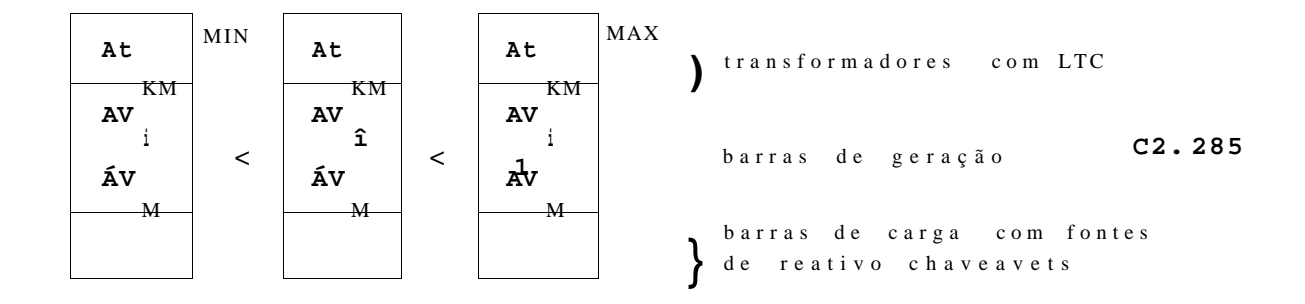

onde :

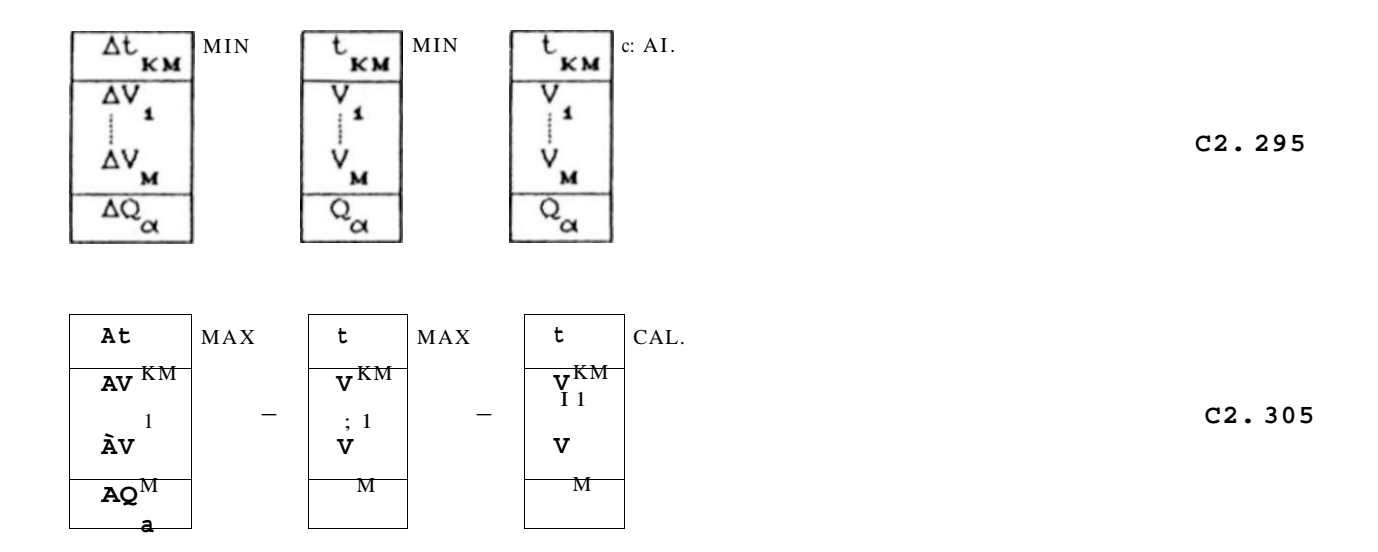

### 2.5 - FORMULAÇÃO MATEMÁTICA DO MODELO 1

Finalmente, pode-se formular o MODELO 1 da seguinte forma :

Minimize :

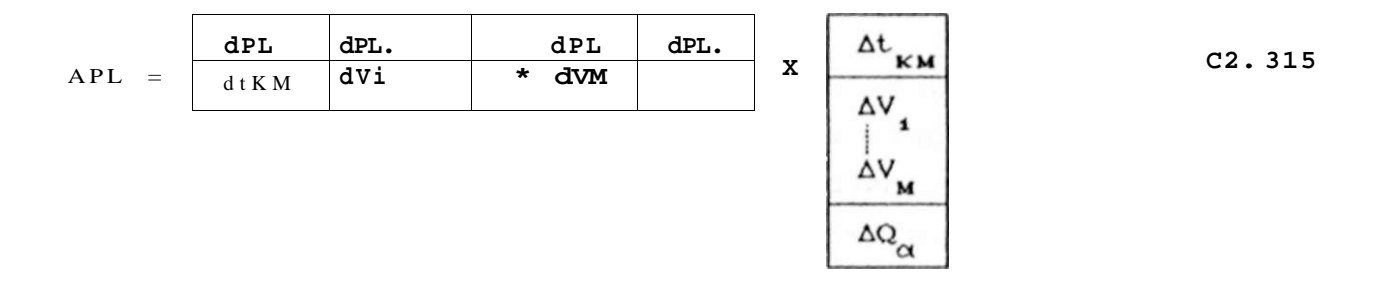

23.

```
sujeit o a :
```
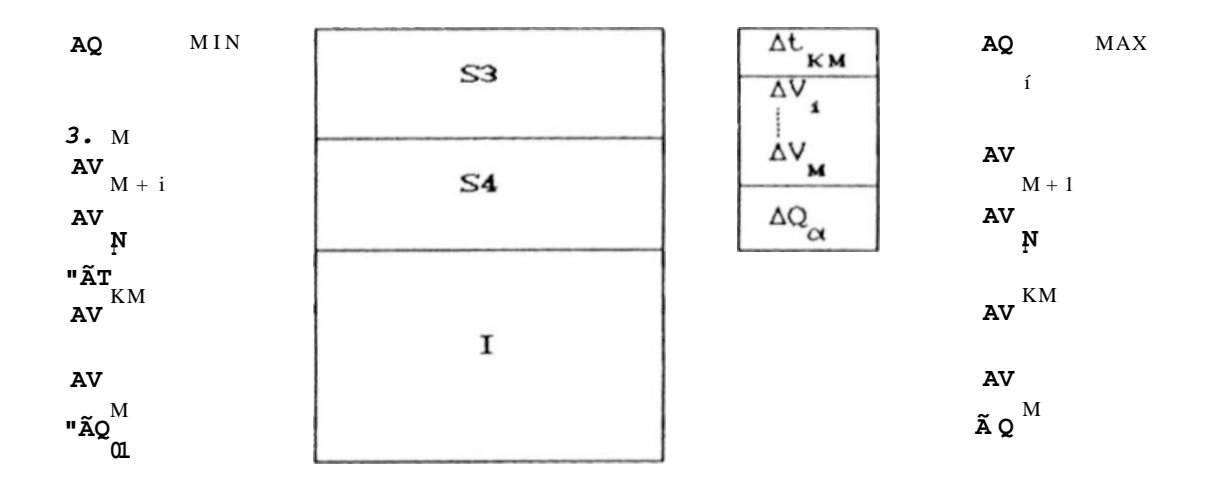

Unia vez que o número de variáveis de decisão Cnúmero de **variáveis de controle ) é menor do que o número de restrições Cnúmero de barra s + número de variáveis de controle) , em geral , o problem a de PL é mais eficientement e resolvid o através da técnica dua l de PL.** 

**A solução do problem a de PL composto pela s equações C2.31) e C2.32 ) defin e o s incremento s da s variáveis d e controle , estabelecend o um novo estad o dessa s variáveis par a a execução de um flux o de carga , completand o uma iteração do process o de solução. O process o iterativ o continu a até que reduções consideráveis no valo r de AP não mais seja m possíveis.** 

**Resultado s de estudo s apresentado s em CMamandur, K.R.C. e Chenoweth, R. D. , 1981 ) indica m a validad e da s restrições de desempenho da rede , dada s pela s equações C2.26) e C2.27) , sobr e a faix a complet a d e valore s da s variáveis d e controle . Por outr o lado , a perd a d e potência não vari a linearment e n a faix a complet a d os valore s referente s ao s tap s dos transformadore s e a s tensões d a s barra s d e geração.** 

Portanto, a equação da perda deve ser linearizada apenas **sobr e uma pequena região em torn o do pont o de operação. Dess a forma, o s valore s d e sensibilidad e d a perda , equação C2.31) , são válidos apena s sobr e uma pequena faix a da região de linearização, e não sobr e a faix a complet a dada pel a desigualdad e C2. 28) .** 

Pode-se considerar essa restrição redefinindo-se os limites sobre as variáveis de estado da seguinte forma :

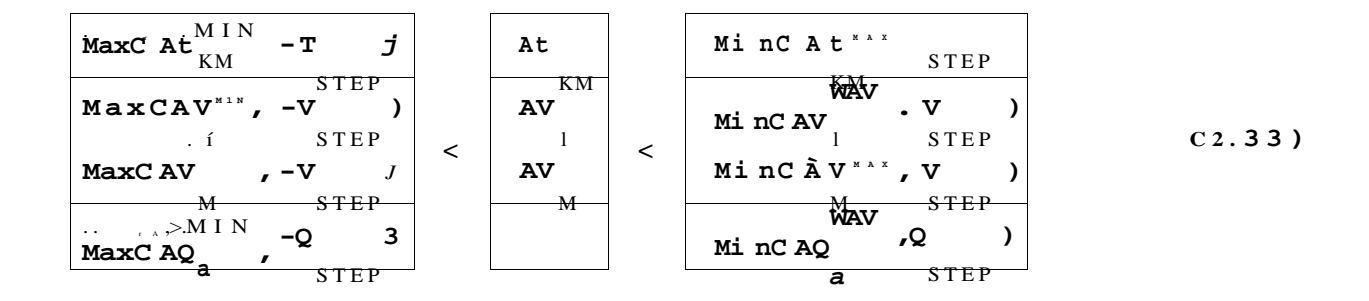

Todavia, especificando-se valores muito pequenos para TSTEP, VSTEP e OJSTEP, o algoritmo de PL pode indicar solução inviável. Para evitar que isso ocorra, nas primeiras iteraçSes do processo de solução utiliza-se os limites dados pela desigualdade C2.28) sem restriçSes aos valores de TSTEP, VSTEP e OSTEP. A solução viável obtida nessas iteraçSes normalmente não é ótima. O processo iterativo continua a partir desta soJução viável com os limites agora definidos pela desigualdade C2.33).

#### 2.6 - CONCLUSÕES

O MODELO 1 apresenta uma formulação matemática que pode gerar algumas dificuldades computacionais na solução de grandes sistemas. Essas dificuldades são devidas à necessidade de inversão explícita de parte da matriz Jacobiana ÍJ'l para obtenção das submatrizes de restriçSes IS3] e ÍS41. Essas dificuldades são do tipo :

- a. Utilização de Memória : apesar da matriz Jacobiana [J\*l ser esparsa, a sua inversa IS\*1 não é, e as submatrizes ÍS3J e IS41 obtidas a partir da matriz íS\*J são densas, exigindo grande utilização de memória.
- ò. Erros Numéricos além de consumir tempo computacional, o processo de inversão pode acumular erros numéricos na obtenção
**26. CAPITULO 21 DISSERTAÇÃO DE MESTRADO** 

**d as matrizes .** 

A não consideração dos custos de investimentos em novas **fonte s de reativo s fa z com que a aplicação dess e modelo sej a mai s adequada a o planejament o d a operação, onde trata-s e apena s d a redistribuição ótima d a potência reativ a existent e n o sistema , d e cust o zero . O Cap. 3 a segui r apresent a o MODELO 2, que consider a esse s custos , adequando-se a o planejament o d a expansão.** 

CAPÍTULO 3

# MODELO **2** DE OTIMIZAÇÃO DA DISTRIBUIÇÃO DE POTÊNCIA REATIVA NO SISTEMA

### **3** . 1 **- INTRODUÇÃO**

**Ess e modelo fa z uma análise mais rigoros a d o cust o anua l envolvid o no planejament o da distribuição ótima de potência reativa , incorporand o n a função objetiv o a se r minimizada , a parcel a referent e ao s custo s d e investimento s e m nova s fonte s d e reativo . Portanto , o MODELO 2 minimiz a o cust o anua l tota l do sistema , composto pelo s custo s d e perd a d e potência ativ a n a transmissão e de investiment o em nova s fonte s de reativo .** 

**A função objetiv o deverá se r minimizad a satisfazend o simultaneament e a s restriçSes d e limite s sobr e a s variáveis d e controle , ou seja , tap s dos transformadore s com LTC, tensões terminai s dos geradore s e potência reativ a das fonte s chaveáveis ou controláveis; e as restriçSes de desempenho da rede , que são o s limite s d e potência reativ a dos geradore s e limite s sobr e a s tensSe s na s barra s d e carga . Essa s restriçSes fora m apresentada s no Cap. 1 através da s desigualdade s Cl . 13 e Cl . 22).** 

**A formulação matemática dess e modelo é basead a sobr e as equações do flux o de carga . As restrições de desempenho da rede , linearizadas , são obtida s a parti r d e todo s o s elemento s d a matri z Jacobian a íJ1 apresentad a no Apêndice A, equações CA.24} a CA. 275, e matrize s d e sensibilidad e adicionais .** 

Selecionada a barra *l* como a barra de referência, minimizar **a perd a de potência ativ a na transmissão equival e a minimiza r P^, a injeção de potência ativ a nest a barra . A consideração de que**  AP^ equivale a AP^ é válida apenas se os incrementos de potência **ativ a na s outra s barra s d o sistem a são iguai s a zero , o u seja , AP =0 par a h=2, 3 N.** 

**K** 

**A validad e da consideração feit a acim a pode se r verificad <sup>a</sup>** na equação C2.35 repetida abaixo :

N **p = y p - p + p + ... + p**  L. **k i** 2 N

 $k = i$ 

**O problem a de distribuição ótima da potência reativ a é tratad o ness e trabalh o como um problema de PL, de forma que tant o a função objetiv o quant o as restrições são linearizada s em torn o de um pont o de operação definid o por uma solução inicia l de flux o de carg a desacoplad o rápido. Portanto , a minimização da perd a de potência ativa , P( , é considerad a como a minimização de AP^ , o increment o d e potência ativ a injetad a n a barr a d e referência, na s equações linearizada s que descreve m o sistema .** 

**N a formulação d o problema , à matri z Jacobian a IJ1 , definid a no Apêndice A, são acrescentada s as equações de injeção de potência ativ a na barr a de referência e injeções de potência reativ a na s barra s d e geração. N a expansão d a matri z Jacobian a são acrescentado s o s coeficiente s d e sensibilidad e das injeções de potência nas barra s em relação às tensões da s barra s de geração e ao s tap s dos transformadore s com LTC, que passam a se r variáveis de decisão do problema.** 

**A equação matricia l C3.15 represent a o sistem a de equações com a expansão da matri z Jacobiana , onde os índices B,3,... ,M indica m barra s de geração; os índices M+t,....,N indica m barra s** 

de carga; í Hl, INI, ÍL) e [Ml são as submatrizes da matriz Jacobiana ÍJ1; e [Al, CB1. íDl, (El e IF) são as submatrizes adicionais de sensibilidade definidas abaixo.

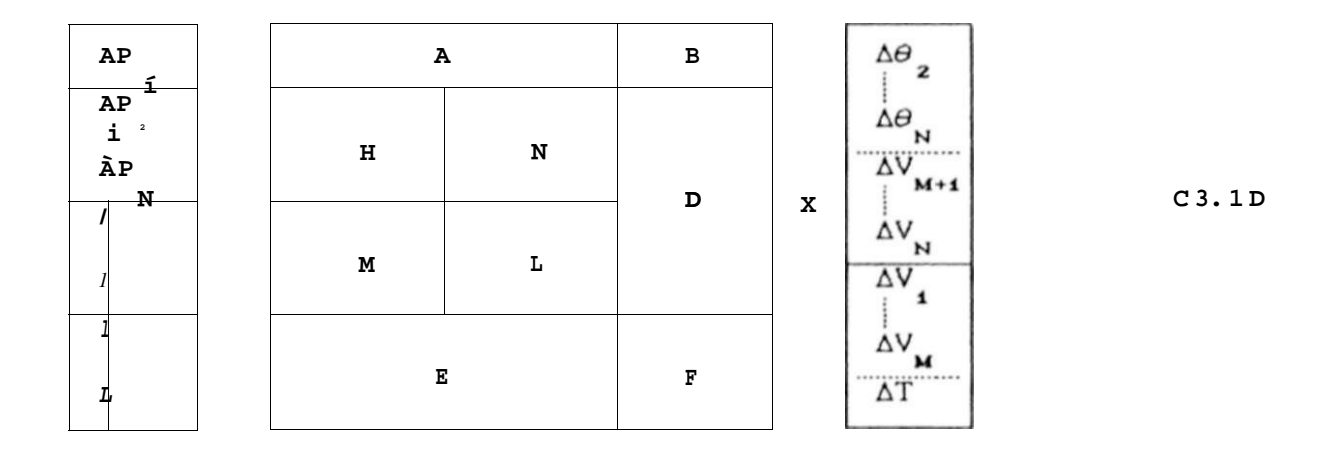

### 3.2 - CALCULO DAS SUBMATRIZES ADICIONAIS DE SENSIBILIDADE

As submatrizes iAl e ÍB1 descritas abaixo apresentam os coeficientes de sensibilidade da injeção de potência ativa na barra de referência, em relação às variáveis do problema. Essas submatrizes comporão a função objetivo e são definidas como :

$$
[ \text{Al} = \frac{dP_i}{de} \frac{dP_1}{d\theta} \frac{\partial^p}{dx} \frac{dP_{\text{f}}}{dx} ]
$$
\n
$$
2 \text{ N} \frac{dV}{dx} \frac{dV}{dx} \qquad (3.2D)
$$

onde os termos dP^/de., i=2,N, são dados pela equação CA.24D; e os termos dP^/dV., J=M+Í,N, são dados pela equação CA.25).

$$
IBI = \begin{array}{|cc|} dP & dP & \mathbf{i} & dP \\ \hline \mathbf{av}^{\dagger} & \star & \star & \mathbf{av}^{\dagger} & \mathbf{i} & dT \\ \hline \end{array} \tag{C3.3}
$$

onde os termos dP SQN, , i=í,M, são calculados através da equação CA.25D; e os termos dP^/dT são calculados através da equação

C3. 4D deduzida a seguir.

[CAPÍTULO 9J

Considere-se as Figuras A.2 e A.3, representando um transformador com LTC, ligando as barras k e m. Seja Y' e Y\* as admitâncias próprias das barras k e m, excluída da matriz de admitâncias nodais a ligação k-m. As correçSes necessárias à matriz IY'l, para levar em consideração o transformador com LTC  $s$ ão :

 $Y = -t$  .  $Y$  $Y = Y^1 + t^2 \cdot Y$ KK KK KM KM  $Y = Y^* + Y$ MM MM KM

Equacionando os fluxos para as barras k e m, resulta :

 $P = V^2$ . Ct<sup>2</sup> .g  $+G^*$  D+V .V .t .C-g . cosCS D+b .senCÔ DD + K K KM KM KK K M KM KM KM KM KM KM

+ V . r V,  $C-g$  .  $cos C\hat{O}$   $D+b$  .  $senc\hat{O}$   $D D$ <br>K  $1$   $K1$ 

 $P = V^2 \cdot Cg$  +G\* D+V  $\cdot V \cdot t$   $\cdot C-g$   $\cdot cos C0$  D-b  $\cdot sin C0$  DD +  $M \quad M \quad {}^\circ \text{K} \, M \qquad MM \qquad \text{K} \quad M \qquad \text{K} \text{M} \qquad \qquad \text{K} \text{M} \qquad \qquad \text{K} \text{M} \qquad \qquad \text{K} \text{M} \qquad \qquad \text{K} \text{M}$ 

 $N$ <br>+  $V$   $r$   $V$   $C-g$   $\cdot \cos Ca$   $D+b$   $\cdot \sin C \hat{O}$   $DD$ <br> $N$ <br> $N$ <br> $N$ <br> $N$ <br> $N$ <br> $N$ <br> $N$ <br> $N$  $i \& m$ 

 $Q = V^2$ . Ct<sup>2</sup>. b -B\* D+V. V. t . C-g . senC6 D-b . cosCÔ DD + K K KM KM KK K M KM KM KM KM KM KM

 $Q = V^2$ . Cb -B\* D+V .V .t . Cg .senCÔ D-b . cosCÔ DD + M M KM MM K M KM KM KM KM KM KM

 $30.$ 

Derivando-se as equaçSes acima em relação a t, obtém-se :  $KM$  $\hat{a}P_K$  = 2.t .g .V + V .V .C-g .cosCe ) +b .senCe  $C3.4)$ dt KM KM K KM KM KM KM KM  $KM$  $aQ_k = 2. t$  .b .V - V .V . Cg . senC<9 )+b .cosC0  $C3.5)$  $dt$  – KM KM K KM KM KM KM KM KM KM  $C3.6D$  $dt$  $C3.7$  $M = V \cdot V \cdot Cg$  . sen $C\hat{O}$  } -b . cosCt9 IO  $dt$ KM

A variável t não é uma variável nodal da mesma forma que KM as tensSes e, por isso, os termos ÔP /dt e àQ /dt são nulos  $1$  KM  $1$  KM para i\*k.,m.

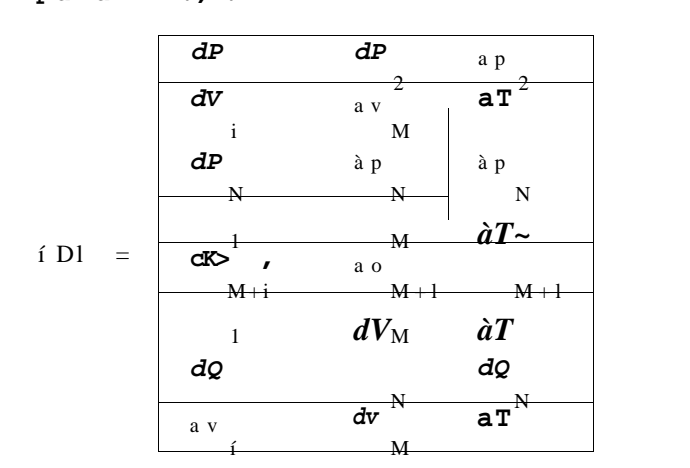

 $C3.8$ 

Os termos à p/av são calculados pela equação CA.25}; os termos do as calculados pela equação CA.27}; e os termos  $\frac{\partial P}{\partial T}$  e  $\frac{\partial Q}{\partial T}$  são calculados pelas equaç $S$ es C3. 4) a C3. 7).

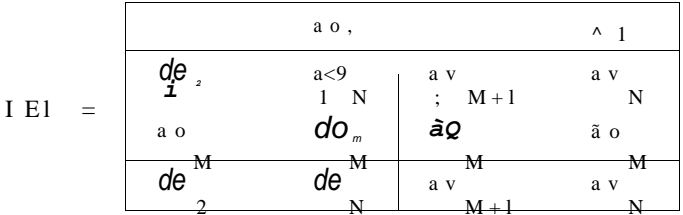

 $C3.9D$ 

**Os termo s dQ/dQ são calculado s pel a equação CA.265j os termo s dQ/dV são calculado s através da equação CA.275 .** 

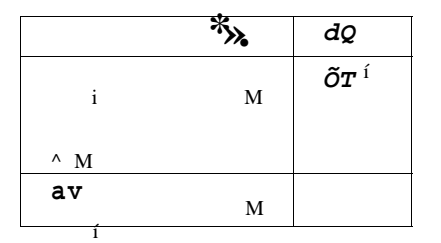

**Os termo s dQ/ÔV são calculado s pel a equação CA.275; e os termo s dQ/ÕT são calculado s pela s equações C3.55 e C3. 75.** 

## **3.3 - REPRESENTAÇÃO DE CARGAS VARIÁVEIS COM A TENSÃO**

A representação de cargas por injeções constantes de **potência ativ a e reativ a nem sempre correspond e ao comportamento rea l do sistema . A rigor , a modelagem de toda s a s carga s por injeções de potência constant e só seri a inteirament e corret a s e o s módulos da s tensões nodai s da s carga s permanecessem iguai s ao s respectivo s valore s nominais . A modelagem por potência constante , independent e da tensão, é, em geral , mais crítica que a modelagem por impedância constante , onde a carg a vari a com o quadrad o do módulo da tensão.** 

**A perd a do sistem a é reduzid a pel a variação do perfi l da s tensões, através d o control e d a distribuição d a potência reativ a n o sistema , o qua l também alterará a s potências recebida s pela s cargas . Portanto , é important e considera r a s variações da s carga s com a mudança do perfi l da s tensões. Uma representação gera l par a carga s ativa s e reativa s é dada pela s equações C3. 115 e C3.125 abaix o :** 

**P W b <sup>H</sup> = Ca + b .V + c . V^).P""'" [C3.ll](http://C3.ll) )**  K p p K p K K  $Q^{o}_{P} = Ca + b \cdot V + c \cdot V^{2} \cdot Q^{o}$  (3. 12)  $K$  q q  $K$  q  $K$  K

**onde Ca + 6 + c)-í de forma que, par a V = l. O pu as carga s P**  «ep .  $\mathbb{C}\mathsf{sp}$  r^riom  $\mathsf{r}^\wedge$ riom  $\mathsf{r}^\wedge$ **e Q assumem os valore s nominai s P e Q** 

**As três parcela s da s equações [C3.ll](http://C3.ll) ) e C3.12) representam , respectivamente , carga s tip o potência constante , corrent e constant e e impedância constante . Carga s tip o corrent e constant e constituem-s e numa pequena parcel a da carg a tota l e portant o não são considerada s ness e trabalho . A parcel a d a carg a tip o**  impedância constante é considerada como uma admitância em paralelo na barra, Y A formulação necessária, imediatamente KK

dedutível, resume-se a :

 $Zc =$ <sup>K</sup> K **S c K** 

**onde :** 

 $SC = C \cdot P$  - $JC \cdot Q$ K p K q K

Para tensão nominal, v"<sub>x</sub>=1.0 pu, a admitância em paralelo **correspondent e é dada por :** 

$$
\mathbf{Y} = \mathbf{G} + \mathbf{J}\mathbf{B} = \mathbf{C} \cdot \mathbf{P}^{\text{min}} - \mathbf{J}\mathbf{C} \cdot \mathbf{Q}^{\text{norm}}
$$
 (3.13)

**O valo r nominal da potência transformad a em impedância constante , obviamente , deve se r subtraído dos vetore s d e injeções de potência ativ a e reativa .** 

### **3.4 - CONSIDERAÇÕES E APRESENTAÇÃO DO MODELO 2 COMPLETO**

**O despach o da potência ativ a no sistem a também é controlável e tem uma fort e influência sobr e o flux o da potência reativa . Geralmente , o despach o da potência ativ a é dominado por objetivo s econômicos, disponibilidad e de geração loca l ou outra s rest r i çSes.** 

**O noss o sistem a gerado r tem características predominantement e hidráulicas, e o problem a do despach o econômico não receb e aind a a devid a ênfase, de suma importância em sistema s cuj a alimentação é integrad a também por usina s térmicas.** 

**O problem a de despach o ótimo da potência ativ a é considerad o por outro s algoritmo s ante s d o despach o ótimo d a potência reativa . Portanto , o estad o do sistem a com o despach o ótimo da potência ativ a é o pont o de partid a par a o algoritm o de despach o ótimo d a potência reativa . Partindo-s e dess e ponto, espera-s e que o s ângulos da s tensSe s nodai s permaneçam praticament e constante s**  em cada iteração do processo de otimização, e que os incrementos **de potência ativa , AP, seja m nulo s em toda s a s barra s do sistema , excet o n a barr a d e referência.** 

**S e, numa barr a de carg a qualquer , a font e de reativ o é chaveável ou controlável, o increment o de injeção de potência reativ a ness a barr a é variável. Cas o uma barr a d e carg a não disponh a d e font e d e reativ o o u a potência reativ a injetad a pel a font e dess a barr a ó especificad a num valo r fixo , o increment o d e**  potência reativa nessa barra, AQ, deve ser zero.

**Portanto , o s vetore s d e incremento s d e potência ativ a e reativ a Cna s barra s de carga ) são escrito s conforme C3.14D, onde ot signific a o conjunt o de toda s as barra s de carg a com fonte s de reativ o chaveávels ou controláveis. Val e ressalta r que os índices dessas** barras estão distribuídos aleatoriamente entre e  $N$ , **mas, por simplicidad e de apresentação, na equação C3.14D essa s barra s são indicada s no fina l do veto r pel o índice a.** 

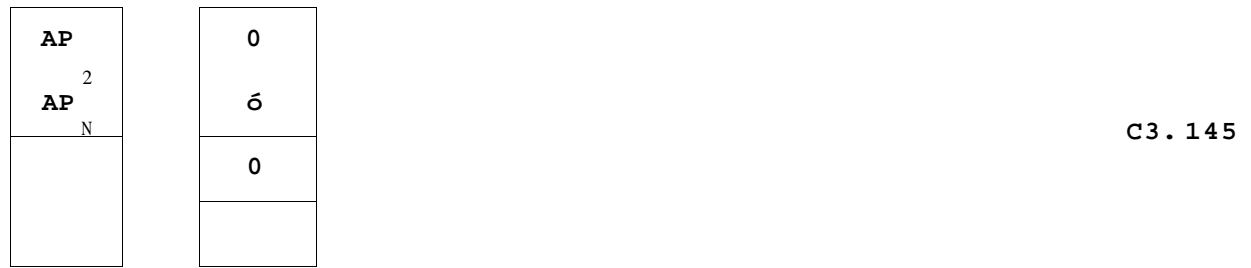

**A variável AP^ da equação C3.15 represent a o increment o de potência ativ a n a barr a d e referência, equivalent e a o increment o d e perd a ativ a n o sistema , AP^, mantendo-se o s incremento s d e**  potência ativa nas barras 2,3,... , N iguais a zero.

**Ess e modelo incorpor a n a su a função objetiv o uma parcel a referent e ao s custo s d e investiment o e m nova s fonte s d e reativ o Cbanco s d e capacitores5 . Par a evita r o problema d a oscilação**  numérica, descrito no Cap. 1, esse modelo trata separadamente os **banco s d e capacitore s existente s dos banco s novos que possam vi r a sere m instalados .** 

**Com bas e na s observações acima , a parti r da s equações C3.15 a C3. 145, pode-s e estabelece r o seguint e modelo de PL par a**  solução do problema de distribuição ótima de reativo.

**Minimiz e :** 

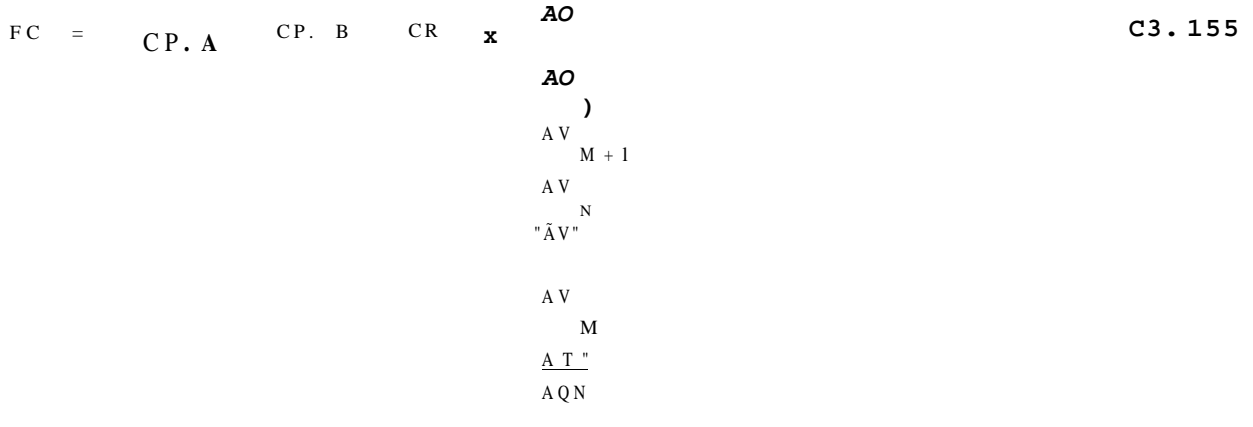

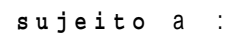

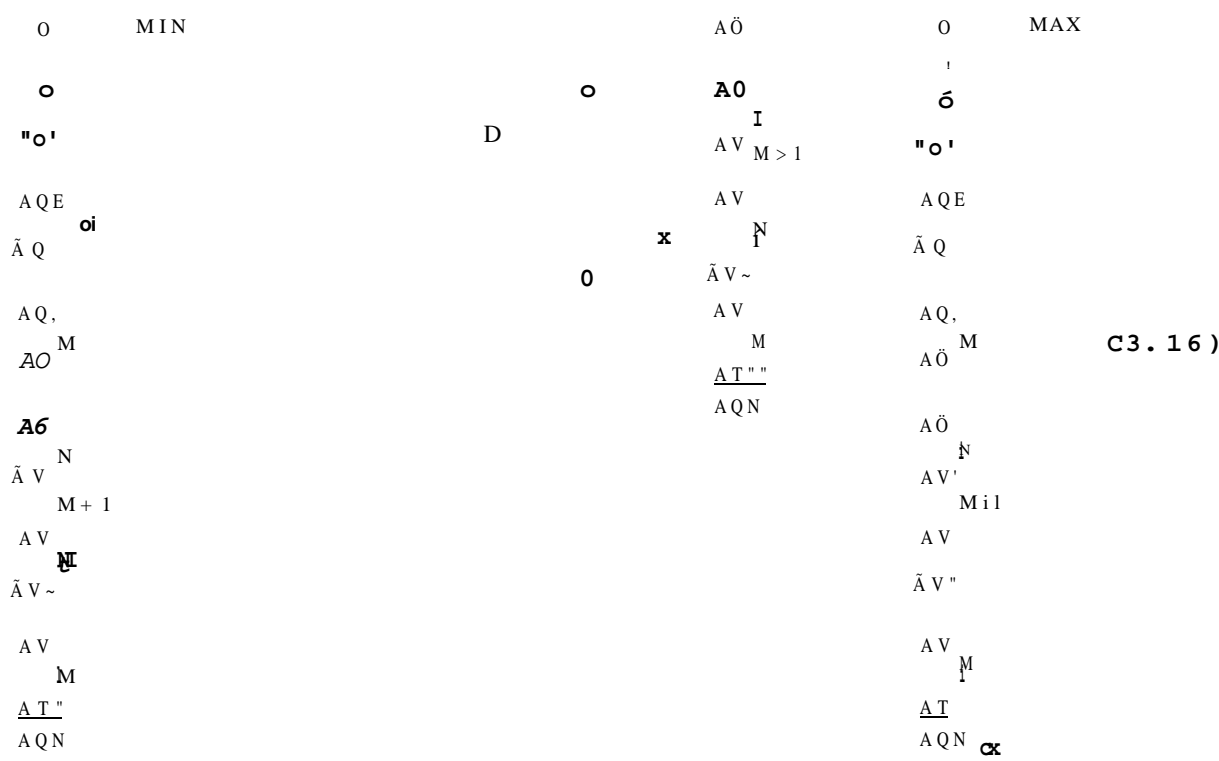

## $onde:$

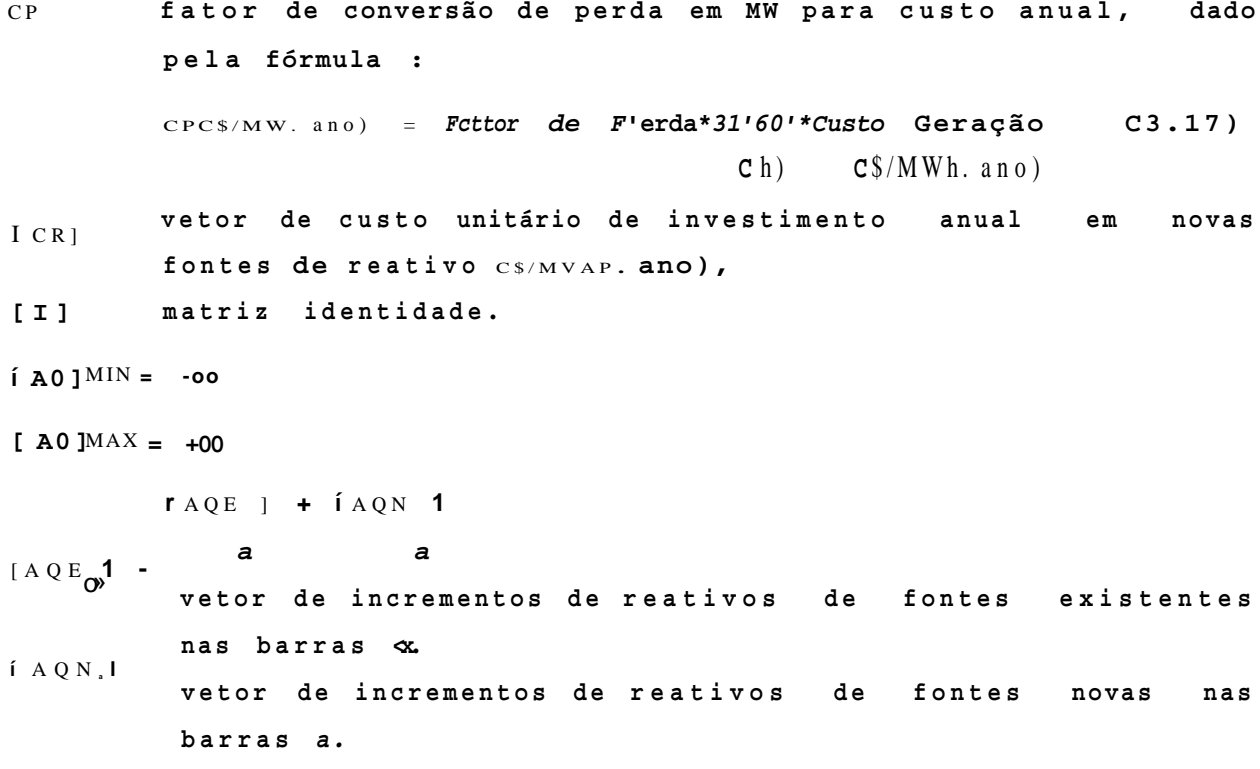

Os vetores de limites máximo e mínimo da equação C3.16D são determinados da forma abaixo :

## a. Variáx>&is Dep&nderxt&s :

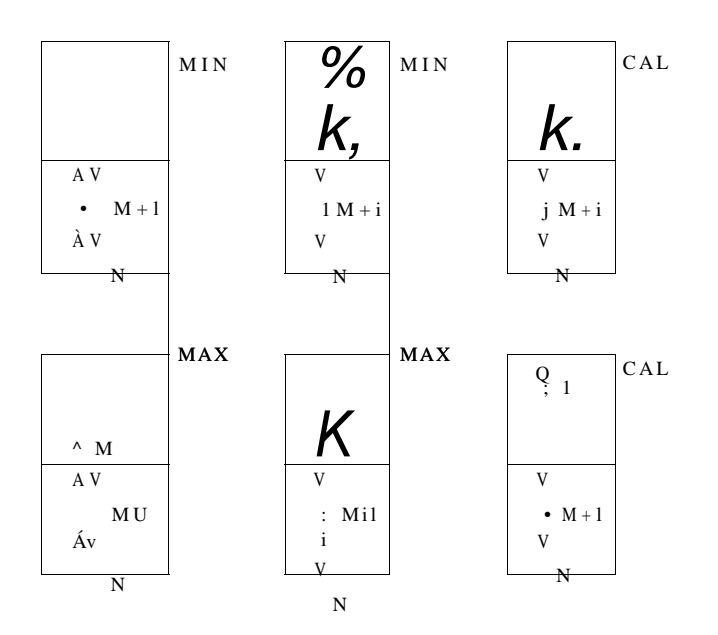

### ò. Variáveis de Controle :

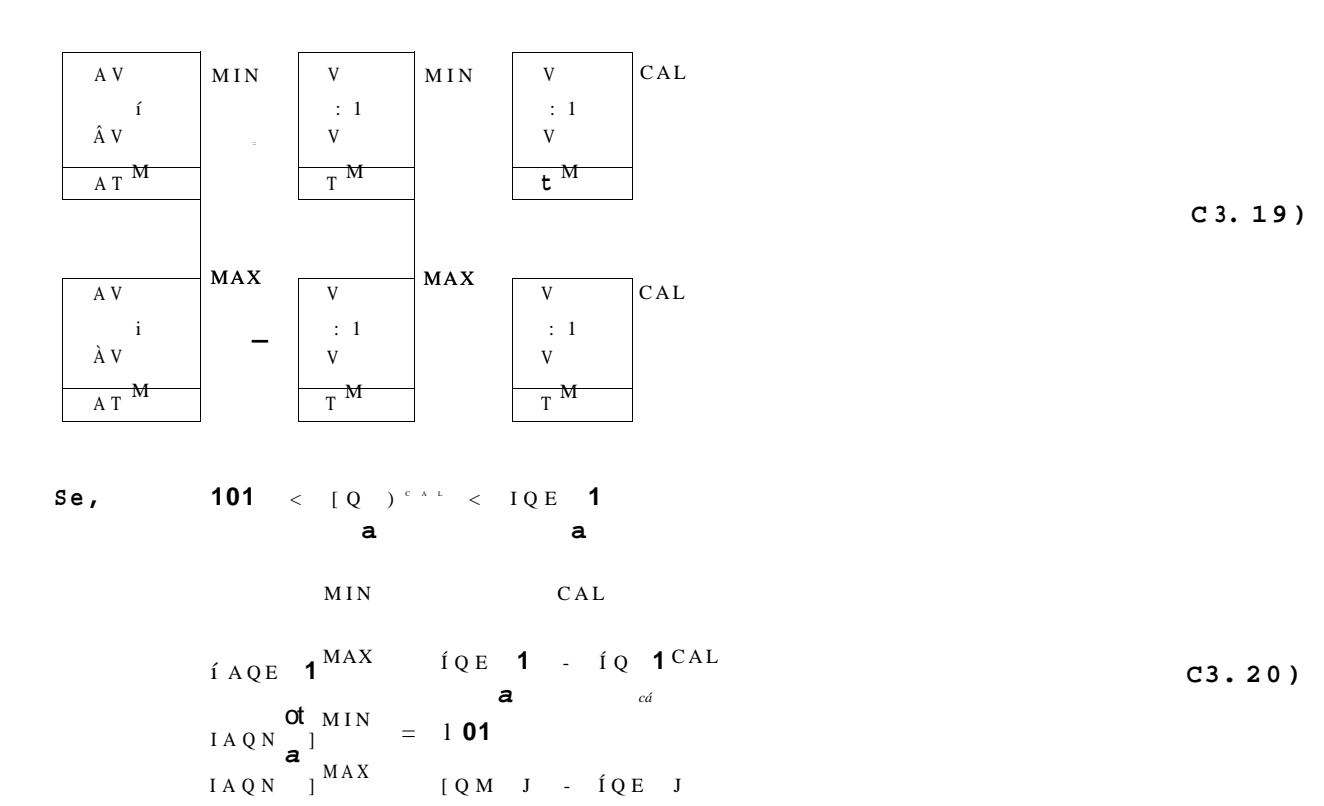

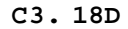

 $S e$ ,  $I Q E$  **1** < I Q **1** <sup>c A L</sup> <  $I Q M$  **1** 

**C3. 21 )**   $t \angle AQE$  **1**  $M + N = - (QE)$  **1** o» **a**   $[A \ Q \ E]$ <sup>MAX</sup> = **101**  $IA \,Q \,N$  )<sup>MIN</sup> =  $I \,Q_{E}$  **1** -  $I \,Q$  )<sup>CAL</sup> a ct a  $(A \ Q \ N \ 1^{m} \n\cdot \n\cdot = I \ Q \ M \ J \ - \ I \ Q \ J \n\cdot \n\cdot \n\cdot$ **a a cu** 

**onde** IQE^ <sup>I</sup> **e** ÍQM^ <sup>I</sup> **são, respectivamente , os vetore s de potência reativ a existent e e potência reativ a máxima C existent e + nova D d a s barra s candidata s à instalação d e banco s d e capacitores , barras a**.  $\begin{bmatrix} Q \\ \end{bmatrix}$  é o vetor de potência reativa dos bancos de **capacitore s considerad o na solução do flux o de carg a utilizad a na**  linearização das equações.

**Como o process o de separação da s variáveis dependente s e independente s é dispensável par a a otimização usando PL, o MODELO**  2, ao contrário do MODELO 1, não separa as variáveis dependentes **de um lad o da equação e as variáveis de control e do outro , e por iss o evit a inversões de matrizes .** 

A **separação da s variáveis possibilit a a redução da matri z de restrições, mas, em contrapartida , a matri z resultant e é densa , devid o ao process o de inversão e reque r a utilização de uma parcel a considerável d e memória par a armazenamento dos elementos .** 

A **não inversão de matrize s constitui-s e na grand e vantagem do modelo, evitand o a propagação de erro s numéricos no process o de inversão e proporcionand o grand e economia de memória através**  da exploração da esparsidade da matriz de restrições.

**Na equação C3. 16 ) toda s as submatrize s são esparsas , ou seja , apresenta m um número muit o grand e de elemento s nulos . Portanto , a não redução da dimensão da matri z de restrições é bem compensada pel a economia de tempo e ganho em precisão com a não inversão de matrize s e principalment e pel a considerável economia**  de memória com a exploração da esparsidade das submatrizes de **restrições do modelo CTorres , G. L. , Pontes ,** M. **J. e Carvalho ,**  M . A . **, 1990 ) .** 

**A barr a de referência deverá se r introduzid a no veto r íAQ 1, K** 

**h=í,2 M. Cas o contrário, ess a barr a injetari a ou absorveri a uma quantidad e excessiv a d e potência reativa . Por outr o lado , s e algumas barra s d e geração operam com valore s fixo s d e tensSes , essa s barra s poderão se r omitida s do veto r** I**AV 1, h=i,2,. . . , M,**  K

**reduzind o assi m a dimensão da matri z de restrições. A barr a de**  referência poderá ou não ser incluída nesse vetor.

**O pont o inicia l do process o iterativ o de solução é uma solução de flux o de carg a desacoplad o rápido. É desejável que est a solução não estej a tão distant e da solução ótima. Par a os primeiro s anos d o período d e planejament o est a solução pode se r obtid a sem maiore s dificuldades . Par a planejament o a long o praz o poderão existi r algumas dificuldade s de convergência de uma**   $s$ oluçSo do fluxo de carga.

**Determinado s o s valore s ótimos d e incrementos , a s variáveis de control e são modificadas , definindo-s e um novo estad o do sistema . Esta s variáveis são atualizada s d a seguint e forma :** 

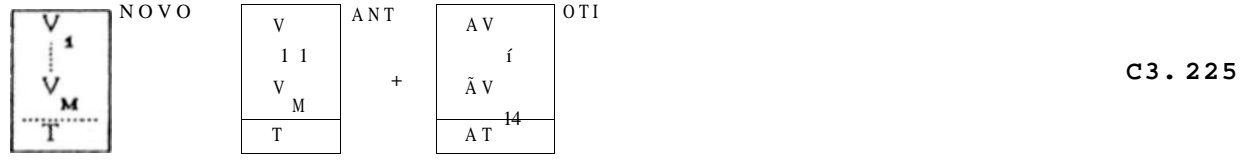

$$
\begin{array}{cc}\n\mathbf{r}^{\sim} & \text{Novo} \\
\left[ \begin{array}{cc} 0 \end{array} \right] &= \mathbf{i} \, \mathbf{0} \, \mathbf{1}^{A N T} + \mathbf{1} \, \mathbf{A} \, \mathbf{0} \mathbf{E} \cdot \mathbf{1}^{S T I} + \mathbf{I} \, \mathbf{A} \, \mathbf{0} \, \mathbf{N} \, \mathbf{1}^{O T I} \\
\mathbf{a} \cdot & \mathbf{c} \mathbf{i}\n\end{array}
$$
\nC3.235

Antes da execução de um novo fluxo de carga, os valores **ótimos da s injeções de potência reativa , equação C3.235, são convertido s em admitâncias em paralelo . Uma forma alternativ a é considera r os banco s de capacitore s como injeções do potenci a reativ a na s barras . Est a opção é analisad a n o Cap. 4 .** 

**Conforme discutid o no fina l do Cap. 2, a perd a de potência ativ a n a transmissão não vari a linearment e e m tod a a faix a d e valore s da s variáveis d e controle , excet o n a faix a referent e à s fonte s de reativ o CMamandur, K.R.C. e Chenoweth, R. D. , 19815. Portanto , o mesmo procediment o de solução adotad o no MODELO** 1 , **ou** 

seja, limitar a região de linearização, deve ser aplicado ao **MODELO 2.** 

Quando o ponto de operação em torno do qual as equaçSes **serão linearizada s estive r distant e do ponto da solução ótima, o problem a poderá não te r uma solução viável, ou a solução tenderá a convergi r par a uma solução ótima loca l mas não uma solução ótima global . Est e problema poderá se r superad o relaxando-s e temporariament e a s restrições sobr e a s variáveis controladas .** 

**Observa-se , no conjunt o de equaçSes C3. 193 a C3.213, representada s genericament e por IAX1 =1X1 -ÍX) e íAXl MAX = Í X I MAX -ÍX] CAL , que a s variáveis d e controle , a s quai s são variáveis de decisão do modelo de PL, estão sujeita s a assumire m valore s negativos . Conforme apresentad o no Apêndice B, na formulação de um problema de PL as variáveis de decisão devem se r não-negativas, condição impost a pel a restrição C B. 33 da forma gera l do problema de PL.** 

**Por isso , ó necessária uma transformação do sistem a de coordenada s considerado , de ta l modo que a s novas variáveis de decisão atendam às condiçSes de não-negatividade.** 

**Est a exigência pode se r atendid a efetuando-s e a**  transformação de translação de eixos coordenados da equação **C3.243, onde o veto r de decisão ê escrit o de forma simplificada , de modo que o índice inferio <sup>r</sup> L signific a barra s de carga , e o índice G signific a barra s de geração.** 

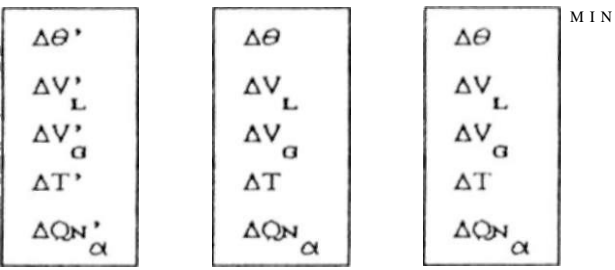

**C3. 24D** 

**O veto r de incremento s mínimos é obtid o a parti r da s equaçSes C3. 193 a C3. 213. Escrevend o a equação (.3.243 na forma :** 

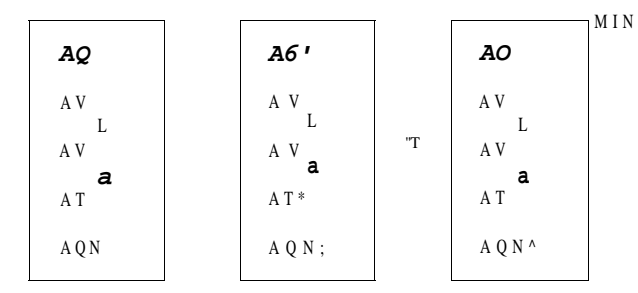

C3. 25D

e substituindo-a nas equaçSes C3.15D e C3.16), o MODELO 2 passa a ser escrito na seguinte forma matricial simplificada :

Minimize :

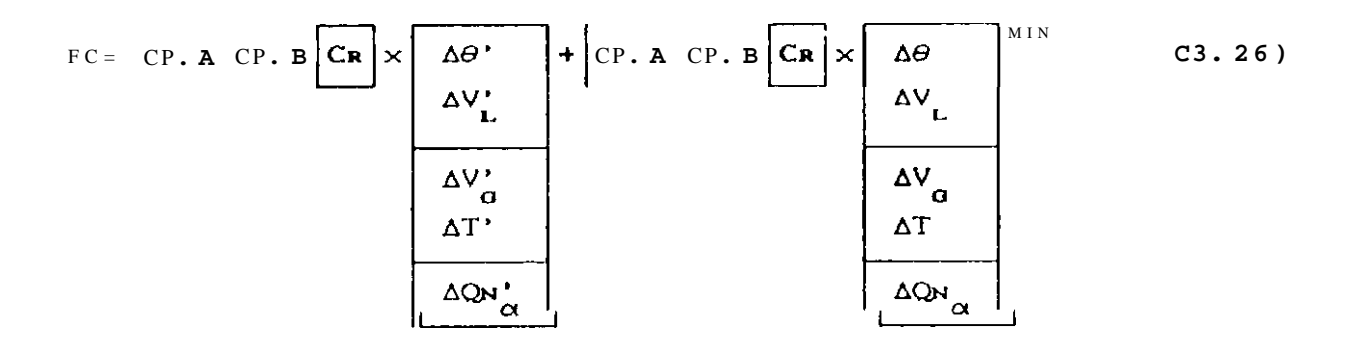

sujeito a :

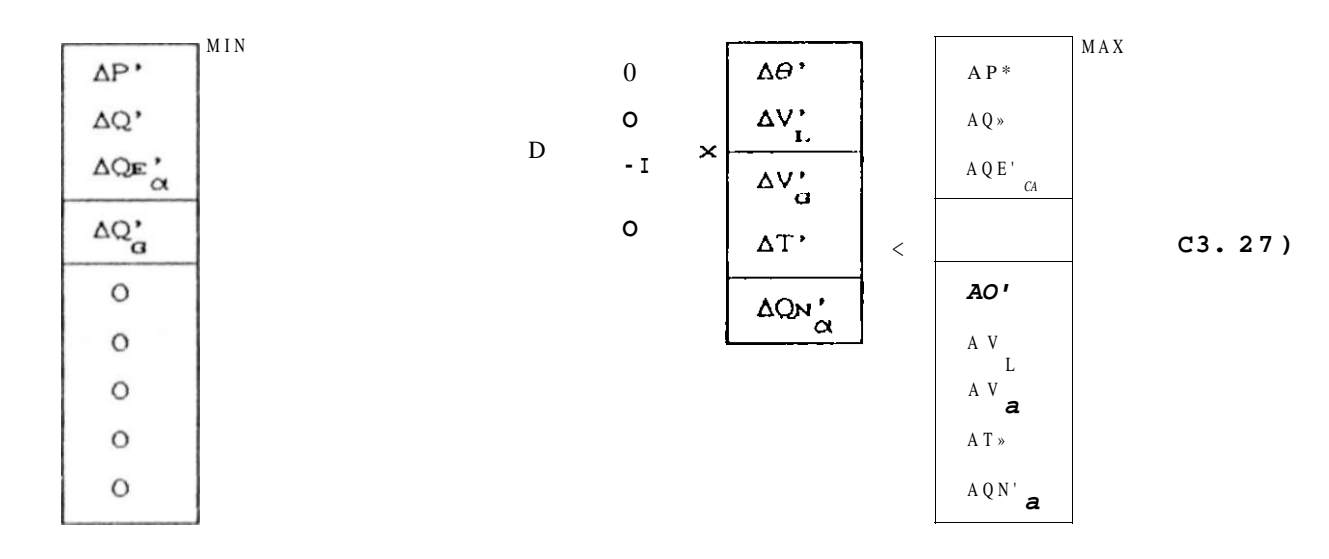

41

onde :

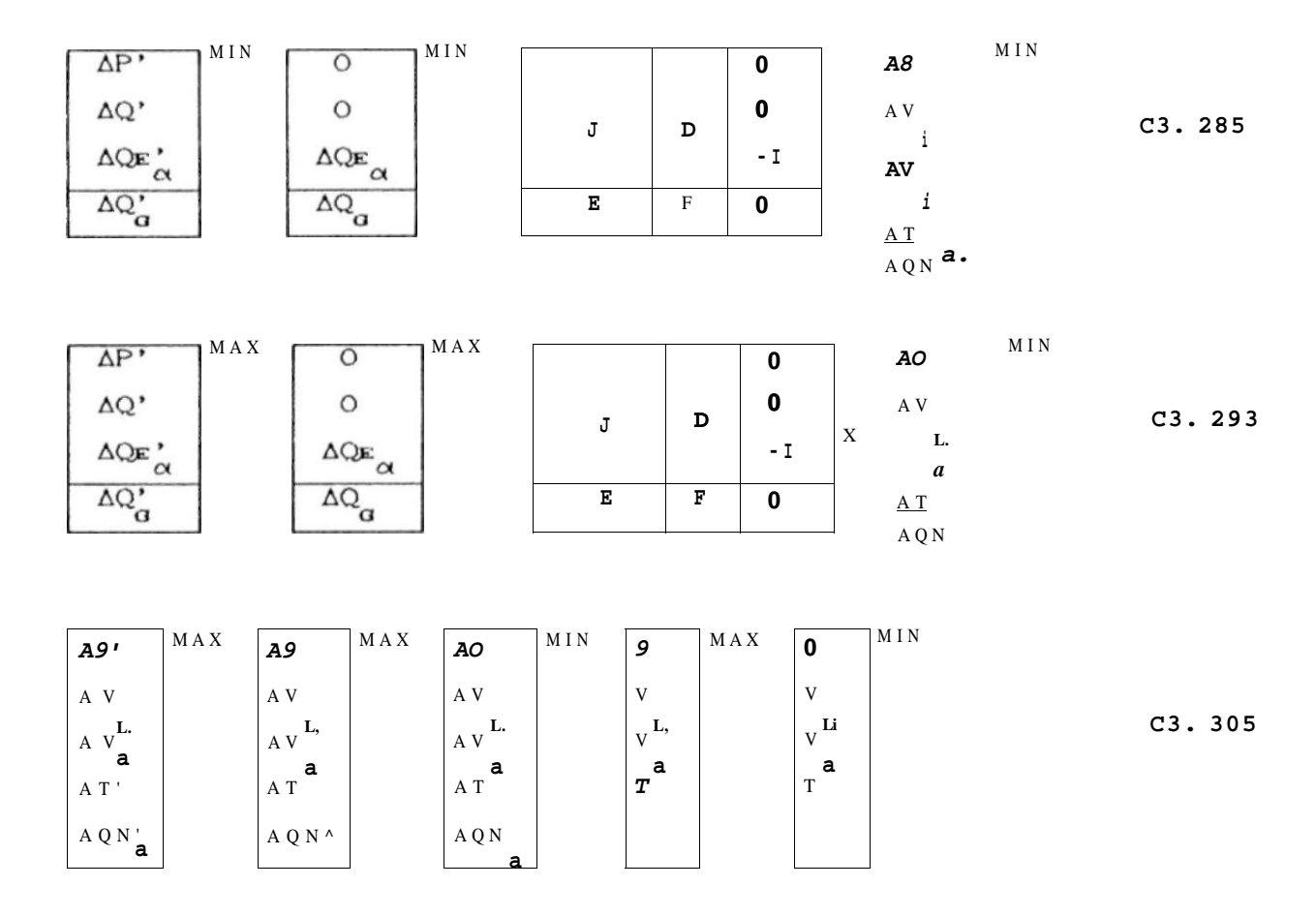

Considerando que  $f A P'$ ] "'"=  $\int A P' \mathbf{1}^{x+x} e \mathbf{1} A Q' \mathbf{1}^{x+x} = [\sqrt{Q'}]^{x+x}$ , 0 MODELO 2 completo, com a translação do sistema de eixos coordenados considerado, implementado computacionalmente, pode ser escrito como :

Minimize :

FC = CP.A CP.B CR 
$$
\times
$$
 RP. B CR  $\times$  CP.A CP.B CR  $\times$  AP  $\times$  AP  $\times$  Q3. 315  
\n $\Delta V_L$   
\n $\Delta V_d$   
\n $\Delta V_d$   
\n $\Delta V_d$   
\n $\Delta V_d$   
\n $\Delta V_d$   
\n $\Delta V_d$   
\n $\Delta V_d$   
\n $\Delta V_d$   
\n $\Delta Q_N$   
\n $\Delta Q_N$ 

### sujeito a :

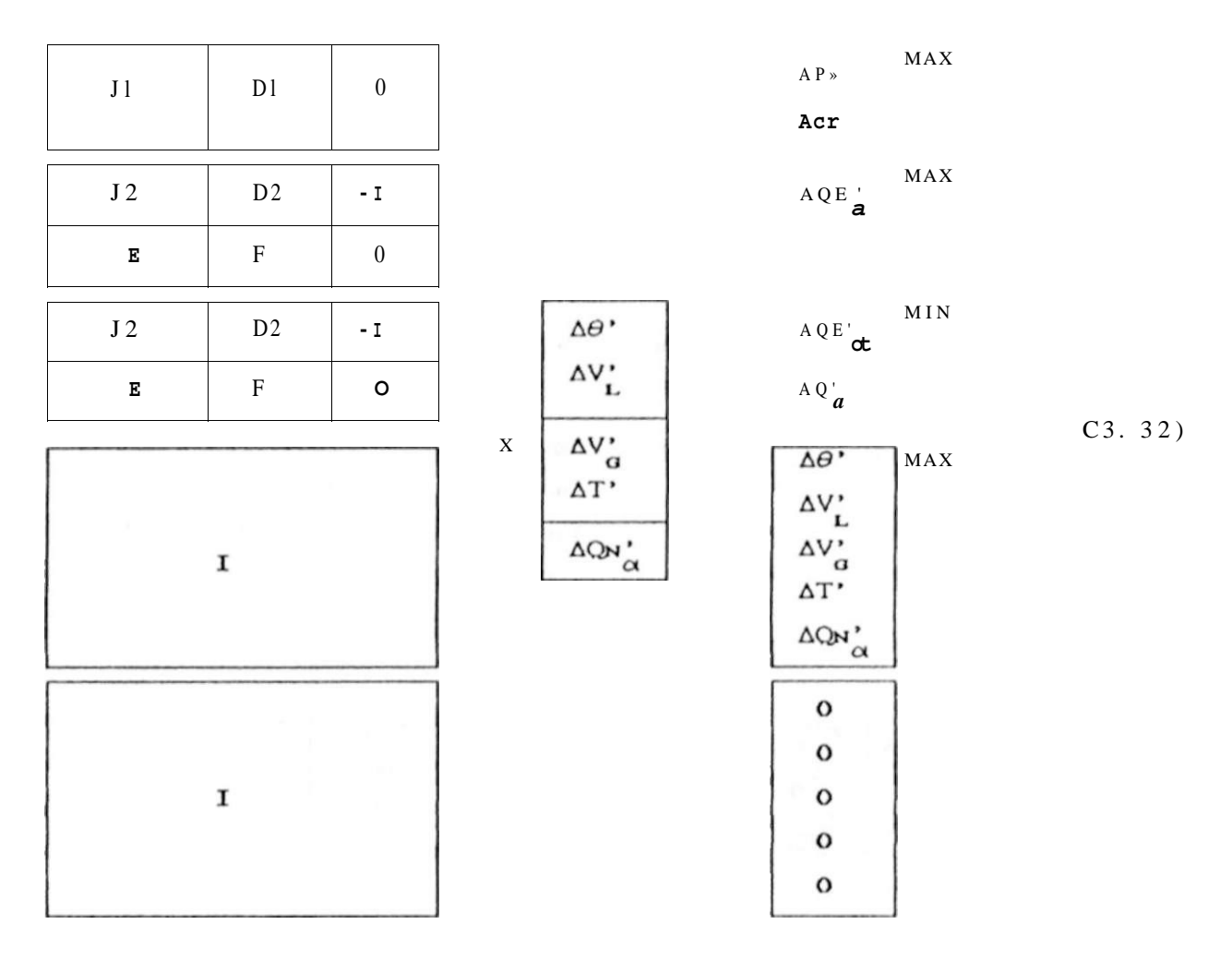

onde as submatrizes IJl1 e IJ21 compõem a matriz [Jl e da mesma forma, as submatrizes [Dl) e ID21 compSem a matriz IDJ, da equação C3.27D.

Resolvendo o problema de PL dado pelas equações C3.31D e C3.32D, o novo vetor de decisão é obtido e, através da equação C3.2SD, obtém-se, pela transformada inversa, o vetor de decisão original que é a solução ótima do problema formulado pelas equações C3.15D e C3.16Z).

A segunda parcela da função objetivo, representada pela equação C3.31D, é uma constante e pode ser omitida da equação sem alteração da solução ótima do problema. Todavia, seu valor deverá ser considerado na composição final do custo total envolvido no plano ótimo de alocação de reativos.

 $(CAPÍTULO 3)$ 

### 3.5 - MODELO 2 REDUZIDO

Ignorando-se os vetores ÍAP1 e [At91 nas equaçSes C3.15) e C3.16), pode-se obter o modelo reduzido formulado pelas equaçSes C3.33) e C3. 34."), utilizando menos memória, porém, aumentando o número de iteraçSes na solução. O modelo reduzido pode ser aplicado na solução de sistemas maiores devido à redução da dimensão da matriz de restrições praticamente à metade.

Como esse modelo apresenta iteraçSes mais rápidas que o modelo completo, pode-se utilizar o modelo reduzido nas iterações iniciais, melhorando o ponto de linearização, para utilizar o modelo completo, de melhor convergência, nas iterações seguintess.

Minimize:

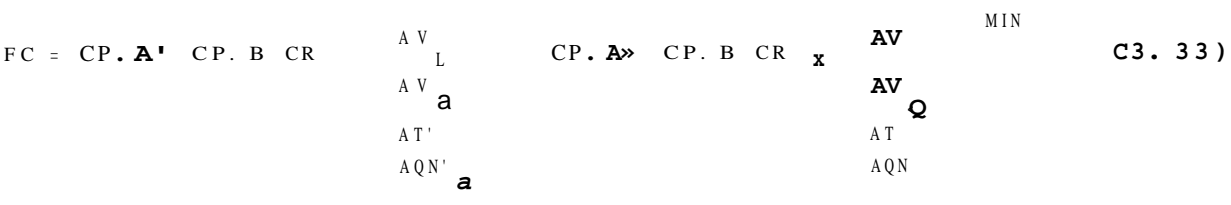

### sujeito a :

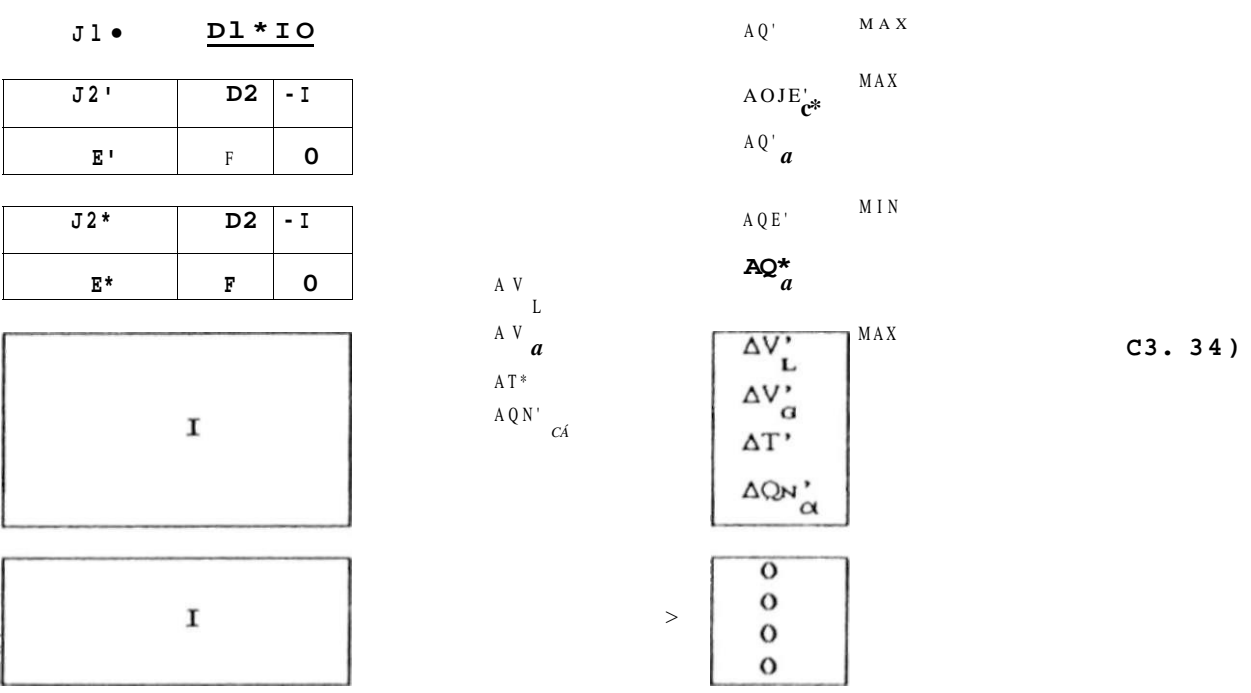

44.

**onde** íJl"1 , ÍJ2\*1 , í **E\*** 1 **e** íDl• 1 **são, respectivamente , submatrize s d a s matrize s** tJl1 , [J21 , IE 1 **e** íD l 1 .

**Tant o no modelo complet o quant o no reduzido , além do test e**  de convergência das equaçSes de fluxo de carga, torna-se **necessário verifica r s e ó possível reduzi r aind a mais a perd a ativa , ou seja , testa r s e a diferença entr e a perd a de uma**  iteração qualquer e o menor valor de perda até então encontrado é **inferio r a uma tolerância especificada . Devid o A não imposição de**  incrementos nulos de potência ativa nas barras  $2,3, ...$ , N, no **modelo reduzid o a convergência da perd a ó relativament e lenta .** 

**Cas o ocorr a a violação de um ou ambos os critérios, efetua-s e nova s iteraçSes, linearizand o a s equaçSes d o problem a em torn o do ponto de operação definid o na iteração anterior . O process o iterativ o de solução dos modelos matemáticos apresentado s acim a é discutid o no Cap.** 4 **a seguir .** 

### **3.6 - CONCLUSÕES**

**Est e capitul o apresento u o MODELO** 2 **de distribuição ótima da potência reativ a em rede s elétricas. Basead o na mesma formulação matemática, fora m apresentado s os modelos complet o e reduzido , send o ambas as formulaçSes implementada s computacionalmente .** 

**O modelo reduzid o permit e a análise de sistema s maiores ,**  porém, envolvendo maior número de iteraçSes. Esse modelo pode ser **utilizad o na s iteraçSes iniciais , par a melhora r o ponto inicia <sup>l</sup> de linearização do modelo complet o que possu i características melhore s de convergência, devid o à imposição de incremento s nulo s d e potência ativ a na s barras .** 

**O Cap.** 4 **apresent a as principai s etapa s do algoritm o de distribuição ótima da potência reativa , empregando o MODELO** 2 **complet o e reduzido .** 

Tr

 $\mathbf{u}$ 

 $=$  $\overline{11}$ 

# CAPÍTULO 4

# ALGORITMO DE DISTRIBUIÇÃO ÓTIMA DA POTÊNCIA REATIVA

### $4.1$  - INTRODUÇÃO

Na solução de um problema de programação não-11near CPNLD, formulado por um modelo de PL, através da linearização de todas as equações envolvidas em torno de um ponto de operação, é desejável que o ponto de linearização destas equações esteja não muito distante da solução ótima.

Quando o ponto de linearização não está próximo da solução podem ocorrer problemas na otimização como soluções ótima, inviáveis em problemas que tem soluções viáveis, ou convergência para uma solução ótima local e não global. Portanto, quanto mais na vizinhança do ponto ótimo estiver o ponto de linearização, melhores serão as características de convergência.

Na solução do problema não-1 inear da distribuição ótima da potência reativa, formulado como um problema de PL através dos modelos apresentados nos Caps. 2 e 3, o ponto de linearização é uma solução inicial do fluxo de carga pelo método desacoplado rápido CFCDRD.

47.

**A seção** 4**.2 a segui r propõe uma análise de sensibilidad e par a escolh a do conjunt o o\* de barra s de carg a par a possíveis instalações de banco s de capacitores . Juntament e com um procediment o de solução inicia l do flux o de carg a que procur a obte r um pont o inicia l de linearização próximo do ponto de solução ótima.** 

4**.2 - SOLUÇÃO INICIA L DO FCDR PARA LINEARIZAÇÃO DAS EQUAÇÕES** 

**A solução inicia l do FCDR par a linearização da s equações, na primeir a iteração S i mpl e x do process o iterativ o de solução, divide-s e basicament e na s duas etapa s seguinte s** 

- *a..* **Cálculo dos índices de sensibilidad e das barra s de carg a á injeções de potência reativa , e consequentement e a indicação do conjunt o ot de barra s par a alocação de banco s de capac i tores ;**
- $\tilde{e}$ . Simulação, na solução inicial do FCDR, do conjunto *ca* de barras **d e carg a escolhida s par a alocação d e bancos d e capacitore s**  como barras de geração.

### 4 **. 2** . 1 **- CÁLCULO DOS ÍNDICES DE SENSIBILIDAD E**

**A escolh a do conjunt o cx de barra s baseia—s e num índice de sensibilidad e apresentad o na referenci a CLee, T. H. e outros , 1985) , cujo s passo s d e cálculo são demonstrado s abaixo .** 

Suponha que a admitância de um ramo entre as barras *h* e *m* **vari e de um valo r Ay. O método da compensação propost o por Tinne y**  CAlsaç, O., Stott, B. e Tinney, W.F., 1983) pode ser aplicado **par a determina r a solução do sistem a de equações modificad o C l Y°l**+1 **AY)).IV]=[I°J sem te r que refatora r a nova matri z de admitâncias I Y'** 1=1 **Y** 1+1AY1 **. O método da compensação é explicad o analisando-s e a red e como uma red e equivalent e de Thévenin,**  mostrada na Figura 4.1-Ca).

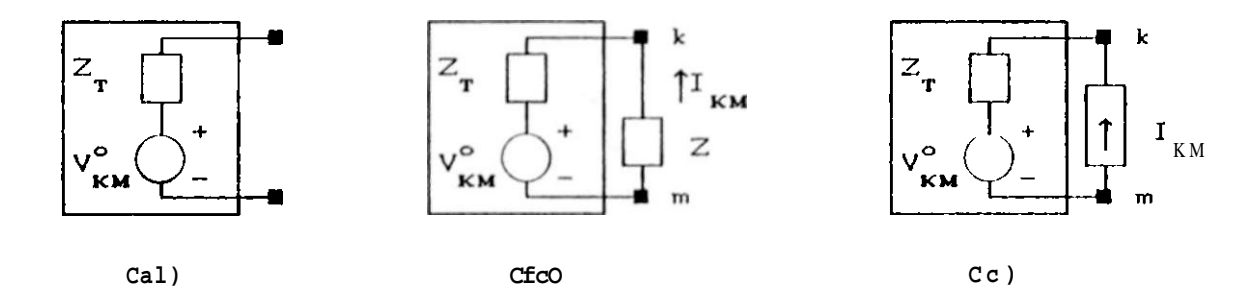

FIGURA 4. 1 -Mátodo der Compânsaçílo vibto como Equival\*nl» Th^v\*riin

**A tensão de circuit o abert o V° C o índice superio r C D**  KM **signific a valo r origina l D, par a a condição origina l da red e sem qualque r adição de ramo, é : V = V~ - V~ C4.1D**  KM K M

onde V° e V° são elementos de IV°l, que por sua vez é obtido K M

**através de operações equivalente s de eliminações e substituições com os fatore s triangulare s LDU da matri z IY°l , sobr e o veto r de**  correntes 11°).

**Injetando-s e uma corrent e unitária entr e os nós k e m, um**  novo vetor de tensões í V<sup>ka</sup>] C o índice superior C<sup>*i*n</sup>3 significa a **solução da equação ÍY].ÍV]=II1 com a injeção unitária de corrent e entr e as barra s k e m 3 pode se r obtid o eficientement e através de operações equivalentes , rápidas, de eliminações e substituições, CTinney , W. F. e outros , 1985; Chan, S. M. e Brandwajn , V. , 1986; Torres , G. L. , Pontes , M. J . e Carvalho , M. A. , 1QQOD . A impedância**  equivalente de Thévenin, Z<sup>^</sup>, é dada por :

Z = Z . J \* = V \* - V \* \*  
\nT T K M

\nonde V \* \* e V \* \* são elements do vector IV \* J.

\nK M

\n0 valor escalar da corrente I circulando em uma impedância KM

\nZ=1/Ay, conectada entre as barras 
$$
k \in m
$$
, como mostrado na Figura

**4.1-CbD, pode se r calculad o como :** 

$$
[CAPÍTULO 4]
$$

$$
I_{\text{KM}} = \frac{-V}{Z_{\text{T}} + Z}
$$
 C4.3D

Pelo teorema da compensação, a substituição da impedância Z pela fonte de corrente I , conforme mostrado na Figura 4.1-Ce), não afeta a tensão V° entre as barras k e m, ou seja, a corrente K M I tem o mesmo efeito sobre a rede, que a impedância Z. K M

O novo vetor de tensSes nodais í VI, devido à adição do elemento Ay entre as barras  $k$  e  $m$ , e :

$$
\text{f} \text{VI} = 1 \text{V}^{\circ} \text{]} + \text{I} \quad \text{I} \text{V}^{*} \text{]}
$$

A partir das equaçSes deduzidas acima, pode-se calcular as realânclas capacitivas necessárias â manutenção das tensSes em valores especificados. A partir desses valores de reatâncias, determina-se quais as barras mais efetivas na alocação de bancos de capacitores.

Tomando a barra m como a barra de referência nas equaçSes  $C4.3$ ) e  $C4.4D$ , obtém-se :

$$
v_{KO} = v_{O}^{o} - \sum_{KO}^{V^{\circ}} \frac{v^{\circ}}{z_{T}^{o} + z} v_{KO}^{* \circ} = v_{O}^{o} - \sum_{KO}^{V^{\circ}} \frac{v^{\circ}}{z_{T}^{o} + z} \cdot Z_{T}^{*} = \frac{4}{z_{T}^{o} + z} \cdot \frac{v^{\circ}}{z_{CO}} \qquad (24.5D)
$$

Considerando-se que R « X, então Z == jX e Z ~ - jX . A equação C4.5) torna-se

$$
x - x
$$

Finalmente, um valor aproximado da reatância X na barra k, necessária para elevar a tensão V para um valor mínimo especificado,  $\frac{MIN}{KO}$ , é dado por :

$$
\mathbf{x} = \frac{\mathbf{x}}{\sum_{\substack{N \text{ I } N = 0 \\ \text{KO}}} \cdot \frac{N \text{ I } N}{K \text{O}}} \quad \text{to} \quad \text{C4.7}
$$

onde V° é a tensão na barra  $k$  antes da adição da reatância  $X_{\alpha}$  na  $KO$ 

**barra , obtid a numa solução do flux o de carga , e X^ e facilment e obtid a através de operações equivalentes , rápidas, de eliminações e substituições com os fatore s LDU da matri z [B'1 do FCDR, sobr e 0 veto r II I com o element o l. O na posição A\*.** 

**Uma vez calculadas as reatâncias capacitivas necessárias par a eleva r a s tensões das possíveis barra s candidata s ao s valore s desejáveis o u mínimos especificados , pode-se determina r o s vetore s d e incremento s na s tensões d e toda s a s barra s d o sistema , devido s à adição d e cad a reatância n a respectiv a barra .** 

**O veto r de incremento s de tensões devid o à instalação da reatância X na barr a h é obtid o a parti r das equações C4.45 e G C4.75 da seguint e forma :** 

$$
1 \text{AU} = 1 \qquad I \text{V}^{\text{rev}} \text{]}
$$
\nCO

\nand

**onde** 

**I**   $K<sub>O</sub>$ - V ° KO **X - X**  T C **C4. 95** 

**A escolh a fina l do conjunt o ot de barra s é feit a através da análise do veto r do índices do custo , CINDEX, ondo o M-ésimo element o é determinad o como :** 

 $E \mid Av \setminus$ **CINDEXCK5** =  $\wedge$   $\wedge$   $\w$ 

**Considerando , ness a fas e preliminar , que toda s a s barra s apresenta m o mesmo cust o unitário do potência reativa , podo-se aproxima r CUSTOC K5 ^ l/X <sup>c</sup> Ck5 .** 

### 4**.2.2 - ESCOLHA DAS BARRAS CANDIDATAS**

**Par a economia de tempo computacional , o programa desenvolvid o calcul a o indic o d o sensibilidad e apresentad o acim a apena s par a a s barra s de carg a com tensão inferio r a um nível** 

 $m$ áximo de tensão especificado pelo usuário.

**Uma ve z calculado s os índices de sensibilidade , os mesmos são ordenado s e apresentado s em ordem decrescente , par a que o usuário indiqu e a s barra s onde poderão se r instalado s banco s d e capacitores . O usuário, como não poderi a deixa r de ser , tem também a opção d e especifica r barra s par a a s quai s não fora m calculado s índices d e sensibilidad e por estare m for a d o nível especificad o d e tensão par a cálculo.** 

### **4.2.3 - CÁLCULO DO PRIMEIRO PONTO DE LINEARIZAÇÃO**

**Par a s e te r uma idei a da quantidad e de potência reativ <sup>a</sup> necessária em cad a barra , na solução inicia l do FCDR a s barra s candidata s a alocação de banco s de capacitore s são simulada s como barra s d e geração com limite s máximos d e reativ o iguai s ao s valore s máximos d e potência reativ a dos bancos d e capacitore s que poderão se r alocado s nessa s barras . O s valore s d e potência**  reativa gerados nessas barras comporão o vetor IQ 1<sup>611</sup> das **a equações C3.20D e C3. 21D do Cap. 3.** 

## **4.3 - CUSTO DE PERDA ATIVA E DE NOVAS FONTES DE REATIVO**

Conforme critérios de planejamento apresentados em **CEletrobrás, 1086D, o critério básico par a s e avalia r o cust o da perd a na transmissão ó que est e represente , a cad a instante , o cust o margina l de expansão do sistem a a montante.** 

**O cust o margina l de expansão é o cust o do increment o na ofert a d e energia . O cust o d a energi a a cad a instant e é igua l a o cust o margina l d e expansão s e o sistem a está crescend o d e forma óti ma.** 

**O cust o margina l utilizad o par a o cálculo d o cust o d a perd a pode se r desmembrado e m duas parcela s cust o margina l d e** 

GERALDO I.. TORRES [CAPITULO 4] 53.

**expansão da energia , CME C\$/MWhD, e cust o margina l de expansão da ponta , CMP CS/kWD. Par a um melhor entendiment o do significad <sup>o</sup> desse s custos , recomenda-s e uma consult a a CEletrobrás, 1Q86D.** 

Segundo os critérios de planejamento consultados, o custo unitário anual de substituição da perda C\$/kW. ano), para o **período p de planejamento , é dado por :** 

$$
CP_{\mathbf{p}} = \begin{array}{ccc} C\mathbf{MP} & FRCC\mathbf{i}, \mathbf{n} \end{array} + \begin{array}{ccc} CME_{\mathbf{p}}.8760.FP.10 \end{array}
$$

**onde :** 

**cust o margina l de expansão da pont a no período p de planejamento , em &/kW. fato r de recuperação do capital , dado por FRCC i,nD -**  $C M P$ **p** 

$$
FRCC i, rO = \tC1 - f iD' - 1
$$

**tax a d e atualização considerada . vid a útil tota l da s instalações consideradas , cust o margina l de expansão da energi a no período p do planejamento , em &/MWh. fato r d e perdas , determinad o a parti r d o fato r d e carga , FC, através da fórmula : i n CME i FP** 

$$
FP = 0.8*FC^2 + 0.2*FC
$$
 C4.13}

**Na equação C4.11D acima , a primeir a parcel a correspond e ao cust o unitário da perd a de pont a em \$/kW. ano, e a segund a parcel a correspond e ao cust o unitário da perd a de energi a em \$/kW. ano.** 

Tendo em vista que as empresas podem não adotar este **critério de cálculo do cust o unitário anua l da perda , no programa computaciona l implementando o MODELO 2, complet o e reduzido , est e cust o é calculad o através da equação C3.17D.** 

**Portanto , a o adotar-s e outr a fórmula d e cálculo, deve-s e determina r um fato r de perd a CFPD e/ou um cust o margina l de**  expansão de forma que a fórmula de cálculo utilizada pelo

programa, equação C 3.173, signifique o mesmo custo unitário.

**Uma ve z que a função objetiv o a se r minimizad a represent a o cust o anua l tota l d o sistema , o u seja , o cust o d a perd a n a transmissão e o cust o de investiment o em novas fonte s de potência reativa , então o cust o d a potência reativ a que venha a se r adicionad a a o sistem a deverá se r express o e m termo s d e cust o**  unitário de investimento anual C\$/MVAr . ano) .

### **4.4 - PROCESSO ITERATIV O DE SOLUÇÃO**

**Como o problema de distribuição ótima da potência reativ a ê resolvid o por um modelo linearizad o da s equações do sistema , o método necessit a de um process o iterativ o de solução, considerand o que e m modelos linearizado s o s resultado s são satisfatórios apena s em uma cert a região em torn o do ponto de 1i nea r i zação.** 

**No process o iterativo , após a solução do problema de PL, a s variáveis de control e são modificada s conforme as equaçSes C3.22D e C3.23D, definindo-s e um novo estad o do sistema . Na solução do flux o d e carga , o valo r d a potência reativ a definid o n a equação C3.23Z) é transformad o em uma admitância em paralel o equivalente .** 

**Uma solução alternativ a seri a diminui r o valo r da potência reativ a calculad o por C3.23D do veto r de injeções de reativ o na s barra s e, com isto , não seri a necessária a refatorização da**   $maxiz$  [B"1 do FCDR. Adotando-se tal procedimento deve-se levar **em consideração as injeções devida s ao s ajuste s dos t.aps dos transformadore s com LTC, uma vez que a variação dos tap s afeta m elemento s d a matri z ÍB" 1.** 

Como a maior parte do tempo computacional envolvido na **análise de um sistem a é consumido no algoritm o Simple x de solução**  do modelo de PL, a economia de tempo obtida com a não **refator1zação da matri z ÍB"1 a cad a iteração torna-s e significant e apena s n a análise d e sistema s d e grand e porte .** 

Uma vez definido um novo estado do sistema, uma nova solução **d e flux o d e carg a é determinada , definindo-s e assi m o pont o d e linearização par a formulação do modelo de PL da iteração seguinte , cas o sej a necessária.** 

**A Figur a 4.2 apresent a o fluxogram a do algoritm o de distribuição ótima d a potência reativa . A s etapa s principai s d o process o d e solução são descrita s abaix o :** 

- **a. Calcula r o veto r de ínidices de sensibilidade , ClNDEX, par a escolh a pel o usuário do conjunt o ot de barra s de carg a par a**  possíveis instalações de bancos de capacitores;
- **fc>. Executa r uma solução inicia l de flux o de carg a pel o método**  desacoplado rápido CFCDR);
- **c . Calcula r o s elemento s d a matri z d e restrições;**
- **d. Determina r os vetore s de limite s máximos e mínimos através da s equações C3.28D a C3.30) ;**
- **e. Formula r o problema de PL dado pela s equações C3.31D e C3.32) ;**
- **/. Resolve r o problema de PL par a encontra r o veto r de decisão ótimo e , através d a equação C3.25) , determina r o s ajuste s ótimos da s variáveis d e controle ;**
- **g. Executa r uma solução de flux o de carga ;**
- **h. Verifica r s e a s variáveis de decisão estão dentr o do limites . S e sim , i r par a i . S e não, retorn e par a c ;**
- L**. S e diferença de perd a ativ a fo r menor que a tolerância, fim .**  Se não, retorne para c.

**Como tod o process o iterativ o de solução, um critério de convergência da solução do problem a deve se r estabelecido . O critério adotad o nest e algoritm o par a convergência d a perda , é explicado** nos itens abaixo :

- **ct. Atribui r um valo r muit o grand e à variável que conterá o valo r da perd a mínima encontrad a e calcula r a primeir a solução de**  fluxo de carga;
- **b. Executa r uma iteração do problem a de distribuição ótima da potência reativa , que inclu i a solução do modelo de PL e uma**   $s$ olução de fluxo de carga;
- **c. Se os valore s de tensão da s barra s de carga , e a geração de**

DISSERTAÇÃO DE MESTRADO

 $(INICIO^{\wedge})$ 

CALCULAR OS ÍNDICES DE SENSIBILIDADE E ESCOLHER O CONJUNIO DE BARRAS DE CARCA PARA INSTALAÇÃO DE BANCOS DE CAPACITÓRES

DETERMINAR UM SOLUÇÃO INICIAL DE FILIXO DE CARCA DESACOPIADO RÁPIDO (FCDR)

 $\mathbf{\geq}1$ 

i

CALCULAR AS MAIRIZES DE SENSIBILIDADE [Al, [BI, [»], (El,  $\overline{1}$  for E[J]

DETERMINAR OS UETORES DE LIMITES MÁXIMOS E MÍNIMOS E FORMLAR O PROBLEMA DE PL PELAS EQUAÇÕES (3.31) E (3.32)

RESOLUER 0 FROELEMA DE PL PARA DEIERMINAR OS AJUSTES ÓTIMOS PARA AS UARIAUEIS DE CONIROLE

EXECUTAR UA SOLUÇÃO DE FILIXO DE CARCA

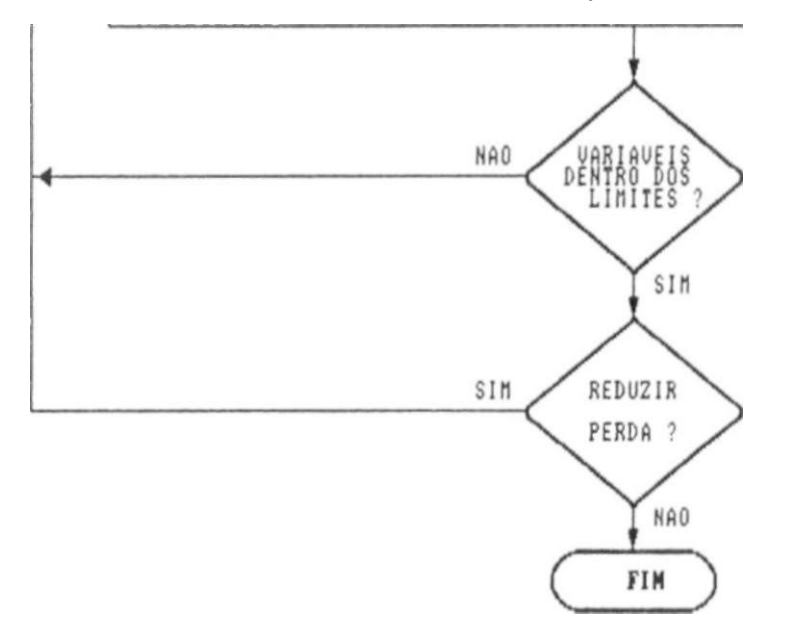

FIGURA 4.2 - FluHograma d\*\* distribuição ótirria de> potência reativa

**reativo s pelo s geradore s estivere m dentr o dos limite s especificados , i r par a o pass o d . Cas o contrário, retorn e par a o pass o b;** 

- **d. Se o valo r absolut o da diferença entr e o valo r atua l da perd a e a variável que contém o menor valo r de perd a até então encontrado , fo r menor do que a tolerância especificada , fi m do process o iterativo . Cas o contrário, i r par a o pass o e;**
- e. A variável que contém a menor perda assume o menor dos **valores ; o que el a contém ou a perd a atual . Sendo X est a variável, X = Min C X , Perda 3. Retornar para o passo ò;**

### **4** . 5 **- PROCESSO DE DISCRETIZAÇÂO**

**Todas as variáveis de decisão do modelo de PL são tratada s como variáveis que assumem valore s contínuos. No entanto , a potência reativ a dos banco s d e capacitore s e tap s dos transformadore s com LTC assumem apena s valore s discreto s em situações reais .** 

**No programa os tap s dos tranformadore s são discretizados , no algoritm o d e solução d o flux o d e carga , pelo s métodos usuais . A diseretização dos valore s ótimos d a potência reativ a alocad a na s barra s indicada s é realizad a numa subrotin a específica, onde são apresentado s vários indicadore s par a a tomada de decisão exclusiv a d o usuário. Ess e process o é exemplificad o n a análise d o sistem a DEESP 12 BARRAS, no Cap. 5.** 

### 4 **. 6 - CONCLUSÕES**

**Est e capítulo descreve u brevement e a s principai s etapa s d o algoritm o de distribuição ótima da potência reativa . A aplicação dest e algoritm o na análise dos sistema s descritos , no Cap. 5** 

## **58. [CAPÍTULO 41 DISSERTAÇÃO DE MESTRADO**

**apresento u resultado s mai s que satisfatórios.** 

Utilizou-se, na solução do modelo de PL, excelentes  $s$ ubrotinas de solução de problemas de PL, desenvolvidas por Land **e** Powel1 CLand, A. H. e Powel1, S., 1979D, as quais zelam pela **exatidão dos resultado s obtidos . Dentr e o conjunt o d e subrotina s**  citado, uma delas tem a função de verificar a precisão dos **resultado s encontrados , através de um process o de relnversão da matri z reduzid a da s variáveis básicas do modelo de PL, evitand o a propagação de erro s numéricos no process o de cálculo.** 

# $CAPITUIO 6$

**Tl** 

# RESULTADOS DA ANÁLISE DE SISTEMAS ELÉTRICOS E CONSIDERAÇÕES FINAIS

## 5 . 1 **- INTRODUÇÃO**

**Est e capítulo apresent a o s resultado s obtido s n a análise dos sistema s IEE E 6 BUS SYSTEM e o sistem a rea l DEESP 18 BARRAS. Os**  dados do sistema IEEE 6 BUS SYSTEM foram obtidos em CMamandur, K.R.C. e Chenoweth, R.D., 1981). Os relatórios emitidos pelo **programa EXPVAR, na análise desse s sistema s encontram-s e nos Apêndices D e E. O programa fornece , além dos relatórios usuai s de flux o de carga , relatórios de dados econômicos e um relatório do modelo de PL. As opçSes e procedimento s par a emissões desse s**  relatórios são apresentados no manual do programa no Apêndice C.

**5. ?. - ANÁLISE DO IEE E 6 BUS SYSTEM** 

**Est e sistem a fo i analisad o com o objetiv o d e verifica r o s resultado s advindo s d a implementação computaciona l d o algoritm o** 

apresentado no Cap. 4, comparando com os resultados apresentados em CMamandur, K.R.C, e Chenoweth, R.D., 1981 D, obtidos através de **um** programa computacional implementando  $\circ$  MODELO 1, por ele **proposto .** 

**A Figur a 5.1 apresent a a configuração do sistema , e as Tabela s 5.1 e 5. 2 fornecem , respectivamente , os dados de barra s e d e linhas .** 

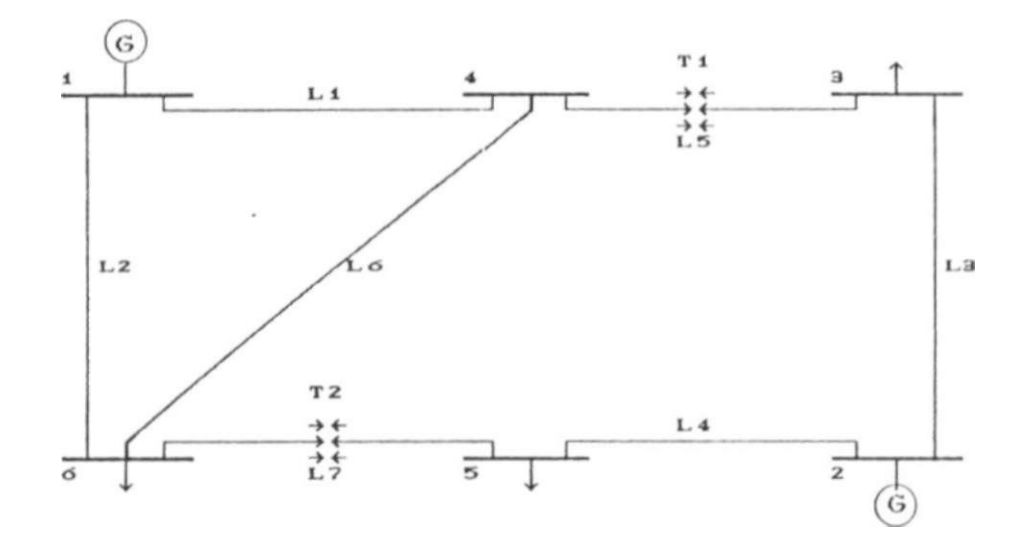

FIGURA 5. 1 - ConfÚguraçQo do IEEE  $\leq$  BUS SYSTEM

| <b>BARRA</b><br>No.                          | TI PO                                                  | <b>TENSÃO</b><br>Cpu) | GERAÇÃO |           |                      |                   | CARGA                   |                        |
|----------------------------------------------|--------------------------------------------------------|-----------------------|---------|-----------|----------------------|-------------------|-------------------------|------------------------|
|                                              |                                                        |                       | PC MW)  | QC MVAr ) | MVAr<br>MÏ NI MO     | MVAr<br>MÁXIMO    | PC MVD                  | QC MVAr )              |
| 1<br>$\mathbf{2}$<br>3<br>$\frac{4}{5}$<br>6 | Р9<br>PV.<br><b>PQ</b><br><b>PQ</b><br><b>PQ</b><br>PQ | 1.05<br>1.IO          | 50.00   |           | $-20.00$<br>$-20.00$ | 100.00<br>100. OO | 55.00<br>30.00<br>50.00 | 13.00<br>18.00<br>5.00 |

TABELA 5.1 - DADOS DE BARRAS DO IEEE O BUS SYSTEM

**A Tabel a 5.3 apresent a o s limite s sobr e a s variáveis d e controle , ou seja , posições dos tap s T l e T2, tensões da s barra <sup>s</sup>** 1 e 2, de referência e de geração, respectivamente, e as **potências reativa s da s barra s 4 e 6 escolhida s par a alocação de**  bancos de capacitores. Sao apresentados também os limites sobre as variáveis dependentes. Os relatórios emitidos pelo programa na análise desse sistema encontram-se no Apêndice D.

| LINHA<br>No. | <b>BARRA</b> |             | IMPEDÂNCIA | SÉRIE | <b>TRANSFORMADOR</b> |       |       |
|--------------|--------------|-------------|------------|-------|----------------------|-------|-------|
|              | DE           | <b>PARA</b> | RCpu)      | XCpuD | TAP                  | MIN   | MAX   |
| 1            | 1            | 4           | 0.080      | 0.370 |                      |       |       |
| $\mathbf{2}$ | 1            | 6           | 0.123      | 0.518 |                      |       |       |
| 3            | $\mathbf{2}$ | 3           | 0.723      | 1.050 |                      |       |       |
| 4            | 2            | 5           | 0.282      | 0.640 |                      |       |       |
| 5            | 4            | 3           |            | 0.133 | 0.909                | 0.909 | 1.111 |
| 6            | 4            | 6           | 0.097      | 0.407 |                      |       |       |
| 7            | 6            | 5           |            | 0.300 | 0.976                | 0.909 | 1.111 |
|              |              |             |            |       |                      |       |       |

TABELA 5.2 - DADOS DE LINHA DO IEEE O BUS SYSTEM

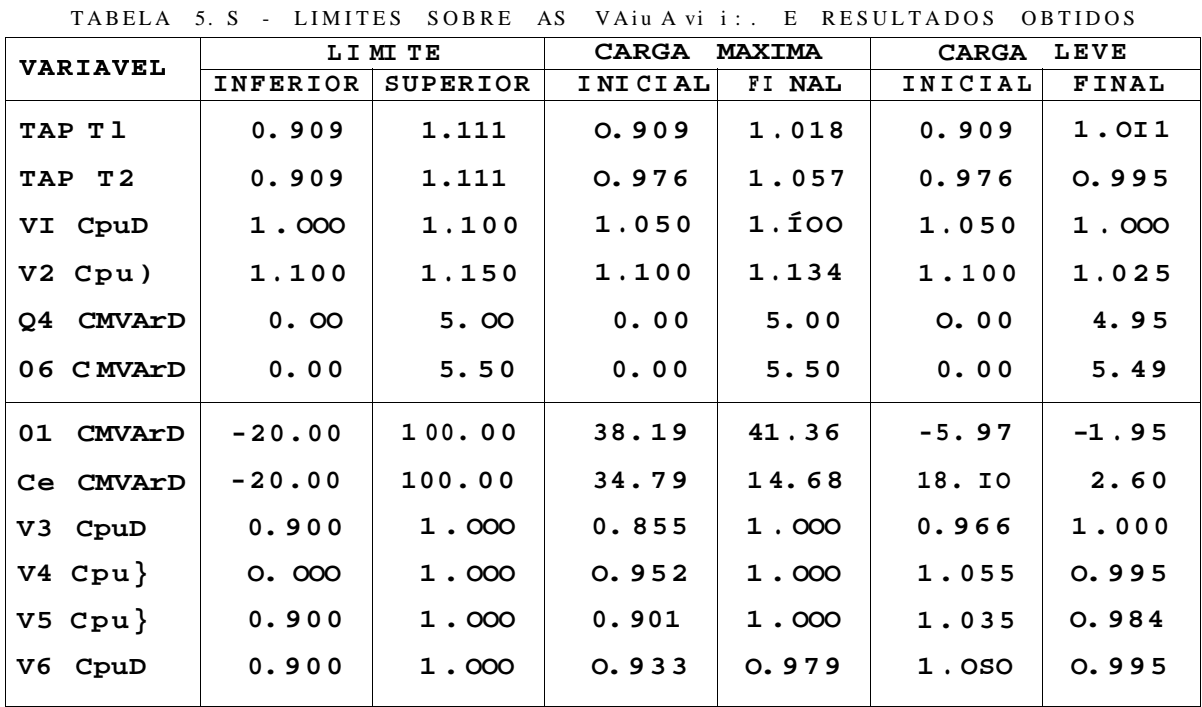

Observa-se no fluxo de carga inicial da condição de carga máxima, apresentado na Tabela 5.3, que a tensão de 0.855 pu da barra 3 está fora dos limites de 0.900 e 1.000 pu apresentados na mesma tabela. A perda inicial é de 11.62 MW.

Resultados apresentados em CMamandur, K.R.C. e Chenoweth, R. D., 1981D mostram uma redução de 2.42 MW ou 22% da perda **inicia l do sistema , tomando 11 iterações com a tolerância de convergência par a a perd a de O. OI MW, e apresentand o na solução fina l perd a de 8.93 MW com a s tensões na s barra s de carg a em torn o de 1 . OOO pu.** 

**Devid o ao procediment o adotad o na obtenção do primeir o pont o**  de linearização, apresentado no Cap. 4, e a inclusão das **restrições AP=0 no MODELO 2 completo , obteve-s e na análise dess e sistema , através do programa EXPVAR, já na primeir a iteração o valo r de perd a de 8.97 MW, obtid o por CMamandur, K.R.C. e Chenoweth, R. D. , 1981D na iteração 7.** 

**Através do programa EXPVAR, a solução ótima do problema fo i obtid a num tota l de 4 iterações com o modelo completo , e 8**  iteraçSes utilizando o modelo reduzido, com valor de perda igual **a 8.89 MW, representand o uma redução de 2.73 MW ou 23.5** *%* **da perd a inicia l do sistem a de 11.62 MW. A Tabel a 5.4 apresent a os valore s da s perda s obtida s a cad a iteração, par a a s condições d e operação do sistem a em carg a máxima e carg a lev e C 1/4 da carg a máxi ma ) .** 

|              | CMW)<br>PERDAS |               |               |         |  |  |  |  |
|--------------|----------------|---------------|---------------|---------|--|--|--|--|
|              | CARGA          | <b>MAXIMA</b> | <b>CARGA</b>  | LEVE    |  |  |  |  |
|              | <b>EXPVAR</b>  |               | <b>EXPVAR</b> | $\star$ |  |  |  |  |
| O            | 11.62          | 11<br>45      | 1.31          | 1.31    |  |  |  |  |
| $\mathbf{1}$ | 8.97           | 03<br>12      | 0.67          | 0.83    |  |  |  |  |
| $\mathbf{2}$ | 8.89           | 25<br>11      | 0.63          | 0.63    |  |  |  |  |
| 3            | 8.92           | 10<br>50      | 0.71          | 0.66    |  |  |  |  |
| 4            | 8.89           | 88<br>9       | 0.63          | 0.56    |  |  |  |  |
| 5            |                | 39<br>9       |               | 0.72    |  |  |  |  |
| 6            |                | 9<br>26       |               | 0.56    |  |  |  |  |
| 7            |                | 8<br>97       |               |         |  |  |  |  |
| 8            |                | 8<br>99       |               |         |  |  |  |  |
| 9            |                | 8<br>93       |               |         |  |  |  |  |
| I0           |                | 8<br>99       |               |         |  |  |  |  |
| 11           |                | 8<br>93       |               |         |  |  |  |  |

TABELA 5.A - CONVERGÊNCIA DAS PERDAS DO IEEE <sup>o</sup> BUS SYSTEM

NOTA - Resultados obtidos por (Mamandur «\* Chenoucth, 1PB1>

Na análise desse sistema para a condição de carga leve
**considerou-s e valore s de carga s correspondente s a um quart o dos valore s da condição de carg a máxima e limit e inferio r de tensão da barr a 2 como send o 1.000 pu.** O **flux o de carg a inicia <sup>l</sup> apresento u sobretensBe s na s barra s 4, 5 e 6, com valore s de tensões de 1.055, 1.035 e 1.050 pu, respectivamente , acim a do valo r máximo permissível de 1.000 pu indicad o na Tabel a 5.3. Ess a condição de carg a apresent a perd a inicia l de 1.31** MW.

**A solução ótima dess e problema fo i obtid a num tota l de 4 iterações sem violação de qualque r limite , com perd a fina l de 0.63** MW **correspondend o a uma redução de 0.68** MW **ou 52.7 % da**   $perda$  *inicial*.

Conforme o relatório do modelo de programação linear **apresentad o na seção D. 1 do Apêndice D, o modelo de programação linea r da análise dess e sistem a através do MODELO 2 complet o envolve u 15 restrições, 3 5 variáveis de decisão e armazenou apena s 108 elemento s não nulo s da matri z de restrições de dimensão C 15 X 15 2.** 

## **5. 3 - ANALISE DO SISTEMA REAL DEESP 12 BARRAS**

**A análise dess e sistem a tem por objetiv o melhora r o se u desempenho, especialment e no que concern e ao atendiment o ás carga s suprida s pela s SE\* s 69./13.8 kV DEESP-1 e DEESP-4,**  indicadas na Figura 5.2 que representa a configuração base **existente** no final do ano 1990.

**A análise será feit a par a doi s períodos de estudo , correspondente s ao s anos de 1991 e 1993. A configuração do sistem a n o ano 1993 está representad a n a Figur a 5.3. A s Tabela s 5.5, 5.6 e 5.7 apresentam , respectivamente , os dados de linhas , transformadore s e previsão de carg a par a o mercado em 1991 e 1993. Atualment e o supriment o às carga s das barra s 8 e 10 é efetuad o precariament e em 69 kV, a parti r da S E 230/69 kV DEESP-1 através de doi s circuito s 69 kV send o um interligand o**  BARRA-1/BARRA-2/BARRA-4/BARRA-7, com condutor de bitola 1 /O AWG e 65 km de extensão, e o outro interligando BARRA-1/BARRA-7, com condutor de bitola 4/0 AWG e 62 km de extensão.

 $DEESP-1$  $\delta$  kV  $1/O$   $AVO$  $1\,$ **6** km  $T<sub>1</sub>$  $3 DEESP - 2$  $DEESP-2$ 6 P k V  $13. B$  kV  $1/O$  AWO  $4/0$  AWO  $5.5 \text{ km}$  $<$ 52 km  $\begin{array}{c} T2 \\ +4 \\ *4 \end{array}$ I—4  $4/Q$  AWO  $DEESP-5$ DER IVACAO  $DEES P - 5$  $\overrightarrow{Q}$  k V 13.8 kV  $1/O$  AWO  $44 \text{ km}$  $DEESP-3$ C5P k V  $\mathbf{V}$  $V V^{\bullet}$  $DEESP-3$  $13.8$  kV  $DEESP-4$  $<$ 3P k V T5 **NTV**  $\mathbf{v} \setminus \mathbf{v}$  T<5  $\begin{array}{ccc} \text{io} & \text{--} & \text{DEES P- 4} \\ & 13.8 & \text{kV} \end{array}$ 

FIGURA 5. 2 - Configuração Ippo do avslema DEESP 12 BARRAS

64.

 $DEES P - 1$  $\langle S \rangle$  kV

## $i/o$  AVO iakm

 $T$  i

 $\text{D} \to \text{E} \to \text{P} - 2$   $\text{D} \to \text{E} \to \text{P} - 2$  $1$  i ii  $kV$  $<$ 5P k  $V$  $I/O$  AW1!  $4/0$  AVO  $5.5 \text{ k m}$  $o2$  km  $-3$  4/QAVO 5 T2 3  $\overline{R}$   $I$   $2 \times m$   $4$   $\overline{H}$   $\overline{H}$ DERIVAÇÃO  $DEESP-5$ <br>  $DEESP-5$ <br>  $1-3P_1N$  $<$ SP  $\mathbf{k}$   $\mathbf{V}$ 13.B kv  $4/O$  AVO  $I/O$   $AVO$  $13 \text{ km}$ 44 km  $DEESP - 3$ 1 1 D E E S P -  $a$  $\langle SP \mathbf{k} V \rangle$  $\mathbf{I} \times \mathbf{K}$  $T7$   $VVV$ T3 v v v v v  $\frac{V}{V}$  v T4  $\frac{I}{42}$  km 12 DEESP-tí  $i$  i ii  $kV$ vvv vvv DEES P-3  $13.B KV$  $DEESP-4$  $<\!\!{\rm SP}$  k  $\bf V$ T5 vvv vvv To"  $\sim$  DEESP-4  $f3.a k v$ 

FIGURA 5.3 - Configuração 1PP3 do ai»l«\*ma DEESP 12 BARRAS

Devido a utilização de cabos com bitola reduzida,  $1/-$ O e 4/0 AWG, em circuitos de 69 kV de extensões relativamente grandes, o sistema apresenta um desempenho completamente inadequado, com queda de tensão no trecho BARRA-1/BARRA-7 de IO. 9 %, perda de 2.55 MW ou 10.3 "A da carga total, já no período inicial.

| LINHA          | <b>BARRA</b>   |                | COMP. | <b>CABO</b>         | R C SO  | X C9Q         | BCMVar | <b>MVA</b> |
|----------------|----------------|----------------|-------|---------------------|---------|---------------|--------|------------|
|                | DE             | <b>PARA</b>    | C knO |                     |         |               |        | MÁXIMO     |
| $\mathbf{1}$   | 1              | $\overline{2}$ | 16.0  | $1/0$ AWG           | 23 39   | 19 72         | O.287  | 21         |
| $\overline{2}$ | $\overline{2}$ | 4              | 5.5   | $1/0$ AWG           | 804     | 5 7 7         | O.085  | 21         |
| $\overline{3}$ | 4              | 7              | 44. O | $1/0$ AWG           | 65 OO   | 54 75         | O.691  | 21         |
| 4              | 4              | s              | 2.0   | $4/0$ AMG           | 1 55    | 2 3 5         | 0.033  | 30         |
| 5              | -5             | 11             | 13.0  | $4$ / O $\Delta$ WG | 1 3 9 1 | $21 \quad 13$ | O.297  | 30         |
| 6              | $\mathbf{1}$   | 7              | 62.0  | AWG<br>4/0          | 47 90   | 72 79         | 1.023  | 30         |
| 7              | 7              | 9              | 42.0  | $1/0$ AWG           | 61 40   | 51 75         | O. 753 | 21         |

TABELA 5.5 - DADOS DE LINHAS DO SISTEMA DEESP 12 BARRAS

TABELA 5. tí - DADOS DE TRANSFORMADORES DO SISTEMA DEESP 12 BARRAS

| SE 69. /13.8 kV | POTÊNCIA CMVA}  | REATÁNCIA X C50<br>C BASE DO TRAFO) |
|-----------------|-----------------|-------------------------------------|
| $DEESP-2$       | $1 \times$ H.O  | 6.50                                |
| DEESP--3        | $2 \times 10.0$ | 6.40                                |
| DEESP--4        | 2 M 5.0         | 6.50                                |
| DEESP--5        | $1 \times 5.0$  | 6.50                                |
| DEESP--6        | $1 \times 5.0$  | 6.50                                |
|                 |                 |                                     |

TABELA 5.7 - PREVISÃO DE CAROA DO MERCADO

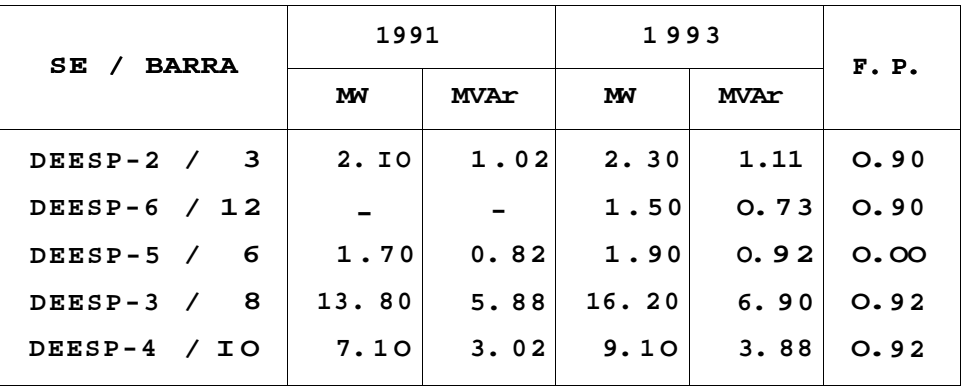

Com base nas análises a serem efetuadas, serão definidas as medidas viáveis de serem implementadas no sistema, visando garantir um nível de desempenho satisfatório, face à ausência de investimentos no sistema de transmissão.

Num planejamento envolvendo dois ou mais períodos de estudo pode-se adotar o procedimento proposto em CTorres, G. L. e outros,

1991 D, descrito abaixo :

- *et.* **Defini r a compensação reativ a do período fina l do**  estudo C1993), tomando-se como bancos de capacitores **existentes , o s banco s existente s n a configuração bas e C1990D.**
- **fc>. Definid a a compensação reativ a do período fina l do estudo , parte-s e par a a análise do período inicia l C1991D, considerand o como barra s candidata s a alocação de banco s de capacitores , aquela s efetivament e utilizada s na análise do período fina l C1993) , e existente s na configuração do período inicia l C l 991 D .**
- **c. Feit a a análise do período fina l C1993D e inicia <sup>l</sup> C19913, faz-s e a análise dos períodos intermediários, no cas o de um planejament o envolvend o mai s de doi s períodos de estudo ,**  tomando-se como bancos de capacitores existentes, os bancos **existente s n a configuração d o período imediatament e anterior , já analisado , indicand o como barra s candidata s par a alocação de novos banco s aquela s efetivament e utilizada s na análise do período fina l e que fazem part e da configuração do período em anal i se .**

**A adoção d o procediment o descrit o acim a evit a que banco s d e capacitore s instalado s nos períodos iniciai s do estudo , tornem-s e desnecessários nos períodos finais . As barra s indicada s par a instalação de banco s de capacitore s num período, que não atingira m o número máximo d e módulos permitido s nessa s barras , permanecem candidata s a expansão no período seguint e de forma que o valo r máximo poderá se r atingid o cas o ess a sej a a solução ótima, e apena s a diferença entr e o valo r até então alocado , valo r existente , e o valo r máximo, terá cust o não-nulo.** 

**N a análise dess e sistem a adotou-s e o s seguinte s critérios d e**  planejamento :

- **a. Análise de Contingências : considerou-s e apena s a condição normal normal de operação.**
- **ò. Limite s de TensSe s : par a a barr a de interligação, BARRA-1 , considerou-s e a faix a de O. 95 a 1.043 pu. Nas barra s restante s considerou-s e a faix a de 0.95 a 1.05 pu, excet o a BARRA-9 onde**

**aceitou-s e o limit e mínimo de O. QO pu.** 

- **c. Variação de Tensão no Chaveamento de Capacitore s : admitiu-s e variações de até 7.5 V..**
- *d.* **Carregament o de Transformadore s : como trata-s e apena s da**  condição normal de operação, o carregamento de cada **transformado r fo i limitad o a su a capacidad e nominal .**
- **e . Control e d e Tensão : considerou-s e o s LTC s com valore s fixo s de taps , deixand o o ajust e dos mesmos como vim recurs o da oper ação.**
- **/. Compensação Reativ a : considerou-s e na padronização dos banco s de capacitores , os seguinte s dados : - Módulo Mí ni mo 1 . 2 MVAr** 
	- **Módulo Máxi mo 2. 4 MVAr**
	- **Número Máximo de Bancos 5 por SE.**

Procurou-se utilizar como diretriz na padronização, a padronização existente em 1QQO.

*g .* **Custo s : considerou-s e o cust o unitário de perd a dado pel a equação** C3.17D, calculado considerando os seguintes **parâmetros:** 

**- cust o margina l de expansão da transmissão t US\$/k W D 481 . QQ - cust o margina l de expansão da energi a (. US\$/'MWhJ : 34. OO - vid a útil da s instalações de transmissão 25 ano s - vid a útil da s instalações de geração : 50 anos - tax a de atualização IO % - fato r de carg a O.60** 

**Com bas e nesse s parâmetros, obteve-s e os seguinte s dados : FC = O.60 CG = 48.86 USS/MW** 

**CR = 9310 US\$/MVAr . ano** 

**Conforme os procedimento s a sere m adotado s num planejament o envolvend o doi s o u mais períodos d e estudo , descrito s anteriormente , o primeir o período a se r analisad o é o ano de 1993, par a que sej a definid a a compensação reativ a fina l do s i stema.** 

**Na análise da distribuição ótima da potência reativ a dess e**  período, considerou-se como bancos de capacitores existentes, **aquele s existente s n a configuração bas e adotada , ano 1990, send o de 1 banco de capac i to r 2.4 MVAr-13.8 k V na barr a 8 e .1 banco de**  capacitor 1.2 MVAr-13.8 kV na barra IO. Na escolha das barras **par a instalação dos banco s de capacitores , o programa apresento u o s índices d e sensibilidad e indicado s n a Tabel a 5.8.** 

Uma vez que os custos fixos de bancos de capacitores, **correspondente s à equipamento s de conexão, etc . , são proporcionai s ao s níveis d e tensões, indicou-s e a s 3 barra s mai s**  sensíveis com tensão nominal de 13.8 kV, ou seja, as barras 3, 8, **e 10. Val e ressalta r que a indicação da barr a 3 tem por objetiv <sup>o</sup> apena s a minimização da perda .** 

| <b>ORDEM</b> | <b>BARRA</b>            | VNOMC k VD | <b>CINDEX</b> |
|--------------|-------------------------|------------|---------------|
| $\mathbf{1}$ | I0                      | 13.8       | 3.757         |
| $\mathbf{2}$ | 9                       | 69.        | 3.186         |
| 3            | 8                       | 13.8       | 2.484         |
| 4            | 7                       | 69.        | 2.203         |
| 5            | $\mathbf{2}$            | 69.        | $-1.463$      |
| 6            | $\overline{\mathbf{4}}$ | 69.        | $-1.782$      |
| 7            | 5                       | 69.        | $-1.871$      |
| 8            | 11                      | 69.        | $-2.272$      |
| 9            | 3                       | 13.8       | $-2.667$      |
| I0           | 6                       | 13.8       | $-3.075$      |
| 11           | 12                      | 13.8       | $-3.507$      |
|              |                         |            |               |

TABELA 5.8 - COEFICIENTES DE SENSIBILIDADE DO ANO 1 i>i>3.

**O flux o de carg a inicia l par a ess e período de estud o apresento u perd a de 4.66 MW, e tensões na s barra s 7, 8, 9, e IO de 0.892, 0.946, 0.797 e 0.835 pu, respectivamente , bem abaix o do limit e mínimo especificad o no critério. A solução ótima dess a análise fo i obtid a em 3 iterações, com perd a fina l de 3.58 MW e toda s a s tensões dentr o dos limite s especificados . O s valore s da s perda s obtido s a cad a iteração encontram-s e nos relatórios de DADOS ECONÔMICOS, apresentado s na seção E. 1 do Apêndice E.** 

**Conforme o s relatórios citado s acima , obteve-se , além d a correção da s tensões par a o s valore s especificado s nos critérios, um ganho de 80851 US& correspondente s á dedução de 1Q7414 US& no investiment o em novos banco s de capacitores , do ganho de 188265 US& obtido s com a redução de 1 . 08 MW, ou 23.2** *%* **da perd a inicial .** 

**Val e ressalta r que o s valore s apresentado s acim a corresponde m a valore s contínuos da potência reativ a alocada . O process o de diseretização da potência reativa , em módulos padrões existente s n o mercado, é descrit o a seguir .** 

**O process o decisório, na fas e de diseretização da potência reativ a alocada , é exclusiv o do usuário, onde a s decisões devem s e r tomadas com bas e na su a experiência em planejament o e nos**  indicadores fornecidos pelo programa.

**Esse s indicadore s são apresentado s par a cad a barr a individualmente , em ordem crescent e de seu s números internos . A Figur a 5.4 apresent a o s indicadore s d a barr a 3 , dividido s nos sei s conjunto s d e dados descrito s a seguir .** 

- *et. Dados gerais da barra :* **número, nome, tensão fina l C puD , potência reativ a existente , potência reativ a máxima C existent e + nova D, valo r ótimo contínuo da potência reativ a alocada ;**
- fc>. Bancos Petdr2Ses : potência reativa em MVAr dos bancos padrões **adotados , ness e exemplo, 1.2 e 2.4 MVAr.**
- *c. biumero de Unidades :* **número continu o de unidade s utilizada s de cad a banco padrão adotado.**
- *d. Custo :* **cust o contínuo no cas o de escolh a de cad a banco padrão. Est e cust o correspond e apena s a s unidade s novas , uma v e z que onsidera-s e a potência reativ a existent e como send o de**  custo zero.
- **e.** *Resíduo + :* **excess o de potência reativ a em MVAr, ao considera r o número tota l de unidade s C existente s + novas } , como o inteir o seguint e ao número contínuo de unidade s apresentado .**
- */. Resíduo :* **redução da potência reativ a em MVAr, ao considera r o número tota l de unidades , como o inteir o imediatament e**

inferior ao número contínuo de unidades apresentado.

## UNIVERSIDADE FEDERAL DE PERNAMBUCO DEESP

PROGRAMA EXPVAR

| DISCRET1ZACA0 DOS BANCOS DE CAPAC1TÜRES ALOCADOS |          |         |    |                               |        |              |
|--------------------------------------------------|----------|---------|----|-------------------------------|--------|--------------|
| Barra Nome                                       | V(pu)    |         |    | MVAr EXIS MVAr MAXI MVAr ALOC |        |              |
| BARRA 3 13 1 019<br>3                            |          |         | 00 | 600                           |        | 00           |
| BANCO MVAr :                                     | 1.20     | $2\,40$ |    |                               | TIPO ? | $\mathbf{1}$ |
| No UNI <sub>i</sub> )                            | .00      | .00     |    |                               | NEXI?  |              |
| CUSTO TOTAL :                                    | .00      | 00      |    |                               | NNEW?  | 0            |
| RESÍDUO · :                                      | 1.80     | 2.40    |    |                               |        |              |
| RESÍDUO -                                        | $.00 \,$ | 00      |    |                               |        |              |
|                                                  |          |         |    |                               |        |              |

DIFERENÇA |- | F OBJET IVO (- ISUBROTINA (-—ITTERAÇÃOI IPERDAS (MW) 73 333392 **DISCRT**  $3<sup>1</sup>$ 3.58328800  $-000954$ 

FK'iiiHA 5.4 - Difter^tvxciçiio da polèiii.iu mulivu cia barra 3.

Uma vez apresent.ados esses Índices, e o usuário tendo feito sua análise, deverão ser digitados o tipo padrão de banco, solicitado em TIPO ?, número de unidades existentes, solicitado em NEXI ?, e o número de unidades novas, solicitado em NNEW ?. O valor a ser digitado em TIPO ? deverá ser a ordem em que o módulo escolhido aparece na tela, ou seja, 1,2,3,... e não a potencia reativa do módulo.

Conforme apresentado na Figura 5.4, nenhuma potência reativa foi alocada na barra 3. No entanto, deverá ser escolhido um tipo de banco qualquer, e indicar zero unidades desse banco. Essa barra apresentou tensão final de 1.019 pu. A Figura 5.5 abaixo apresenta os indicadores da barra 8.

A barra 8 apresentou tensão final de 1.040 pu, sendo alocado na mesma o maior volume de potência reativa, como forma de corrigir a tensão na barra 9, que apresentou um valor final de 0.900 pu, o mínimo especificado.

UNIVERSIDADE FEDERAL DE PERNAMBUCO DEESP

PROGRAMA EXPVAR

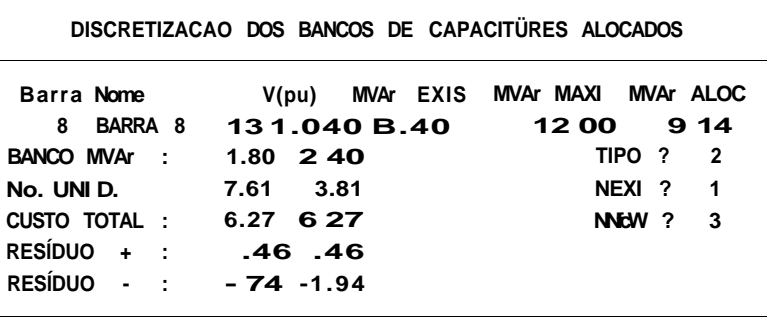

-| ITERAÇÃOI PERDAS (MWI I DIFERENÇA [ | | F OBJETIVO | I SUBROTINA [-3.58328800  $-000954$ **DISCRT**  $\mathbf{3}$ 73 333392

FIOIJRA 5.5 - DvecreUzaçSo da poléneva raaliva da barra H

A potência alocada de 9.14 MVAr, corresponde à 7.61 unidades de 1.2 MVAr, ou 3.81 unidades de 2.4 MVAr. Observa-se que o número de unidades do tipo 1 viola o critério de ser alocado no máximo 6 unidades em cada barra. Além do mais, procurou-se utilizar a padronização já existente, bancos de 2.4 MVAr.

Os parâmetros RESÍDUO + e RESÍDUO - indicam que escolhendo-se 4 módulos do tipo 2 C 2.4 MVAr >, haverá um acréscimo de O.46 MVAr na potência reativa alocada, e escolhendo-se apenas 3 módulos desse tipo haverá uma redução de 1.94 MVAr.

Com base nessas informaçSes, diseretizou-se a potência reativa alocada nessa barra, conforme ilustrado na Figura 5.5, ou seja, 4 módulos de 2.4 MVAr C TIPO ? 2. NEXI 7 1, NNEW ? 3 D. Situação semelhante ocorreu na barra IO, ilustrada na Figura 5.6.

Essa barra apresentou tensão final de 0.984 pu, sendo alocado na mesma a potência máxima indicada, também como uma forma de corrigir a tensão na barra 9. Com base nos indicadores dessa barra, e procurando seguir a padronização existente, foram escolhido 5 bancos C número máximo  $\ge$  do ti . 1 < L.2 MVAi >,

sendo 1 existente na configuração base C199CO, e 4 bancos novos a serem instalados nesse período C TIPO ? 1, NEXI ? 1, NNEW V 4 D.

## UNIVERSIDADE FEDERAL DE PERNAMBUCO DEESP

PROGRAMA EXPVAR

| DISCRETI2ACA0 DOS BANCOS DE CAPACITORES ALOCADOS |                          |                       |  |  |
|--------------------------------------------------|--------------------------|-----------------------|--|--|
| Barra Nome                                       | MVAr EXIS<br>V(pu)       | MVAr MAXI MVAr ALOC   |  |  |
| BARRA 10<br>10                                   | 984<br>13<br>1.20        | 6 00<br>600           |  |  |
| BANCO MVAr :                                     | 8 40<br>1.20             | TIPO ?<br>$\mathbf 1$ |  |  |
| No. UNID                                         | 5 00<br>2.5 <sub>8</sub> | NEXI?<br>1            |  |  |
| CUSTO TOTAL :                                    | 4.47<br>4.47             | NNEW?<br>4            |  |  |
| RESÍDUO +                                        | 1.80<br>1.20             |                       |  |  |
| RESÍDUO -                                        | $-1.20$<br>.00           |                       |  |  |

(PERDAS HM) - ITERAÇÃO) ! DIFERENÇA (-|F.OBJETIVO I-I-|SUBROTINA(-3  $-000954$ 73 333392 **DISCRT**  $3.58328800$ 

FIGURA 5.  $c >$  - Diacr«>tizaç£(o cio. potirncia reativa da barra IO.

Uma vez feita a disereiização da potência reativa alocada, é executada uma solução de fluxo de carga para que seja verificada a possível ocorrência de tensões fora dos limites. Caso isso ocorra, ou a opção do usuário, pode-se fazer nova diseretização, uma vez que antes de iniciado o processo de diseretização os valores ótimos são armazenados para esse fim.

Definida a configuração final do sistema, parte-se para a análise do período inicial, onde as barras indicadas para alocação de bancos de capacitores serão aquelas efetivamente utilizadas na configuração final, e que fazem parte do período em análise, ou seja, as barras 8 e .10. A análise do ano 1991 apresentou perda inicial de 2.55 MW e as tensSes nas barras 7, 9 e 10, de 0.934, 0.871 e 0.900 pu, respectivamente, abaixo do limite mínimo.

Observa-se nos relatórios de dados econômicos apresentados na seção E. 2 do Apêndice E, que o valor ótimo foi obtido também **em 3 iterações. Ess e período de estud o api es>eiitou, além da correção do perfi l de tensões, perd a fina l de 2.28 MW, correspondend o à uma redução de O. 27 MW ou 10.60 % da perd a i n i c i a l .** 

**A diseretizaçao da potência reativ a par a ess e período está indicad a nos relatórios apresentado s na seção E.2 do Apêndice E. Após a diseretização a solução ótima do problema apresentou , além da manutenção do perfi l das tensões dentr o dos limite <sup>s</sup> especificados , um ganho anua l de 10Q60 US&, provenient e da dedução de 44688 USS de investiment o anua l em novos banco s de capacitore s C 2 x 1.2 MVAr e 1 x 2. 4 MVAr J , do ganho de 55648 USS na redução de O. 32 MW na perda .** 

## **5** . 4 **- CONSIDERAÇÕES FINAI S**

Ef=:te trabalho apresentou dois modelos; de PL que podem ser **aplicado s na solução do problem a da distribuição ótima da potência reativ a em sistema s de potência. O MODELO 1 não consider a o s custo s d e investiment o na s novas fonte s d e reativo , o que o torn a mais adequado à solução do problema de planejament o da operação do sistema , onde trata-s e apena s de redistribui r a potência reativ a existent e par a corrigi r o perfi l das tensões e minimiza r a perd a ativ a n a transmissão.** 

**O MODELO 2 lev a em consideração os custo s de investiment o n a s nova s fonte s de reativo , e por isso , pode se r aplicad o tant o no planejament o da operação quant o no planejament o da expansão de sistemas . O algoritm o fo i implementado em um IBM PC-AT de forma**  interativa com o usuário, e apresentou resultados mais que **satisfatórios. O programa é capa z de analisa r um sistem a elétrico com 50 barra s e 1OO ligações, envolvend o apena s 200 kbyte s de memóri a.** 

tniDOi a os resultados tenham sido extremamente satisfatórios, **val e a pena verifica r a introdução de algumas considerações no** 

## GERALDO L. TORRES [CAPÍTULO 5] 75.

**algoritmo , como a descrit a na seção 4.4 do Cap. 4, na tentativ a d e s e obte r soluções mais rápidas. Todavia , ressalta-s e que a solução dos sistema s apresentado s no Cap. 5 fo i obtid a num tempo inferio r a 1 minuto, incluind o ness e tempo a gravação em disc o**  dos relatórios emitidos na análise.

**O desenvolviment o dess e algoritm o de alocação ótima da**  potência reativa permitirá, juntamente com o algoritmo de **expansão da t.ransmissão apresentad o em t Ri beiro , S.D.C. , 199CD , num trabalh o futur o a se r desenvolvid o pel o Grupo d e Sistema s d o Potência do DEESP, origina r o ALGORITMO ÓTIMO DL PLANEJAMENTO,**  proposto no Cap. 1.

Para tratamento de sistemas de grande porte, pode-se **recorre r a técnicas de decomposição, uma vez que o problema de control e dos parâmetros Q/V num sistem a de potência é feit o em áreas específicas do sistema . Como continuidad e dess e trabalho , sugere-se , ao s interessado s no assunto , a análise e implementação de modelos que utiliza m técnicas de decomposição, como o modelo desenvolvid o por Deeb e Shahidehpou r CDeeb, N. e Shahidehpour , S. M. , 99CD .** 

Esse modelo possibilita a análise de sistemas de grande **porte , através da decomposição do sistem a em subsistema s menores,**  considerando que o problema de correção das tensões pode ser **eficientement e realizad o alocando-s e reativo s apena s e m áreas específicas do sistema . Na solução de cad a subsistem a pode se r aplicad o tant o o MODELO** 1 **quant o o MODELO 2, e na busc a do ótimo globa l é utilizad o o método da decomposição de Dantzig-Wolfe .** 

**Outr a formulação bastant e interessant e é a desenvolvid a por Q i u e Shahidehpou r CQiu, J. e Shahidehpour , S. M. , 1987} , a qua l apresent a uma matri z de restrições consideravelment e esparsa , e com dimensões relativament e reduzidas . Na solução dess e modelo é utilizad o o método Simplex .** 

**U m modelo que também desperto u cert o interess e fo i formulad o por Horto n e Grigab y CHorton, J.S . e Grigaby , L. L. , 1984D, o qua l explor a as melhore s vantagen s da PL e da técnica do Gradient e Reduzid o Generalizad o CGRGD.** 

APÊNDICE A

# MODELAGEM DOS COMPONENTES DO SISTEMA E EQUAÇÕES DE FLUXO DE CARGA

### **A.**1 **- MODELAGEM DOS COMPONENTES DO SISTEMA**

Os componentes principais de um sistema de energia elétrica **podem se r classificado s em doi s grupo s : os que estão ligado s entr e uma barr a qualque r e a terra , como <• o cas o de geradores , cargas , reatore s e capacitores ; e o s que estão ligado s entr e duas barra s da rede , como é o cas o de linha s de transmissão, transformadore s e defasadores , CMonticelli , A., 1983; Ramos, D.S. e Dias , E. M. , 1 983 } .** 

## **A .** 1 . 1 **- GERADORES E CARGAS**

Os geradores e cargas são considerados como a parte externa **do sistema , e são modelados através de injeções de potência na s barra s d o sistema .** 

**78. (APÊNDICE A) DISSERTAÇÃO DE MESTRADO** 

**A.** 1 **. 2 - BANCOS DE CAPACITORES E REATORES** 

**A s potências reativa s dos banco s d e capacitore s e reatore s são transformada s em admitâncias em paralel o da seguint e forma :** 

O **Y**  $=$   $-$  **CA.** 1) C ,  $V.$   $\qquad \quad$  ,  $\quad$  2 N

**onde :** 

- potência nominal do banco de capacitor ou reator.  $V$  - tensão nominal do banco de capacitor ou reator. N

**A. 1 . 3 - LINHAS DE TRANSMISSÃO** 

**O modelo equivalent e rj de uma linh a de transmissão, representad o na Figur a A. 1 , é definid o por três parâmetros a resistência série r ; a reatância série x : e a susceptância**  KM KM results and the contract of the contract of the contract of the contract of the contract of the contract of the **paralel a b**  KM

> **M = r + j x**  KM KM I ' KM **<sup>j</sup> <sup>b</sup>**s h KM MK **//// ////**

FIGURA A. 1 - Modelo equivalente <sup>|"</sup>J de uma linha de Iran&rnis&a'o

**A seguir , além da s equaçSes de flux o de potência ativ a e reativa , são apresentada s também as equaçSes de cor rente s e fluxo s de potência complexa, utilizada s na dedução das equaçSes d e flux o d e potência ativ a e reativa .** 

**a. - impedância, série :** 

**z = r +j x**   $K M \hspace{1cm} K M \hspace{1cm} K M$ 

**ò. - admitância série :** 

$$
\mathbf{y}_{\text{KM}} = \mathbf{g}_{\text{KM}} - \mathbf{j} \mathbf{b}_{\text{KM}} = \mathbf{z}_{\text{KM}} - \frac{\mathbf{r}}{\mathbf{r}_{\text{KM}}^2 + \mathbf{x}_{\text{KM}}^2} - \frac{\mathbf{x}}{\mathbf{r}_{\text{KM}}^2 + \mathbf{x}_{\text{KM}}^2}
$$

**c. - correntes :** 

$$
\mathbf{I} = \begin{matrix} \mathbf{C} \mathbf{V} & \mathbf{e} & \mathbf{e} & \mathbf{e} \\ \mathbf{I} & \mathbf{I} & \mathbf{A} & \mathbf{A} & \mathbf{B} \\ \mathbf{K} \mathbf{M} & \mathbf{I} & \mathbf{K} & \mathbf{M} & \mathbf{K} \end{matrix}
$$

**I = y C V . e<sup>M</sup> - V . e<sup>K</sup> 5 + Jb . V . e M C A. 45**  M K K M M K K M M

**d. - /Lxixos de potência complexa :** 

$$
S_{\overline{K}M} = P_{\overline{K}M} - jQ_{\overline{K}M} = CV_{\overline{K}} \cdot e^{-K} S^* \cdot I_{\overline{K}M}
$$
 Ca. 55

$$
S_{MK} = P_{MK} - jQ_{MK} = CV_{M} \cdot e^{J^{\wedge}M} 5 \cdot I_{MK}
$$

**e. - /luxos de potência ativa :** 

**P =g . V2 - V . V .Cg .cosCÔ >-b . senC e 5 5 CA. 75**  K M K M K K M K M K M K M K M

P =g 
$$
\cdot V^2 - V \cdot V \cdot Cg
$$
 .  $\cos CO$  5+b . $\sin Ce$  55  $CA. 85$   
MK KM M K M KM KM KM KM KM

## **/. - /luxos de potência reativa .-**

$$
Q = CD - b^* 5 \cdot V^2 - V \cdot V \cdot Cg \quad \text{senc0} \quad 5 + b \quad \text{cosc1} \quad 55 \quad CA \quad 95
$$
  
\n
$$
KM = KM \quad KM \quad KM \quad KM \quad KM \quad KM \quad KM
$$

$$
Q = CD -b^*5 \cdot V^2 - V \cdot V \cdot C - g \cdot sente 5 + b \cdot cosCe 55 CA. 105\nMK KM KM KM K M K M K M K M K M K M K M
$$

## **g. - perda de potência ativa :**

**PL = P + P = g .CV2 + V2 - 2.V . V .cosCÔ 55 CA.115**  KM KM MK KM K M K K KM KM K M

## A.1.4 - TRANSFORMADORES COM LTC

Um transformador com LTC pode ser representado conforme a Figura A. 2. O modelo equivalente pjestá indicado na Figura A. 3.

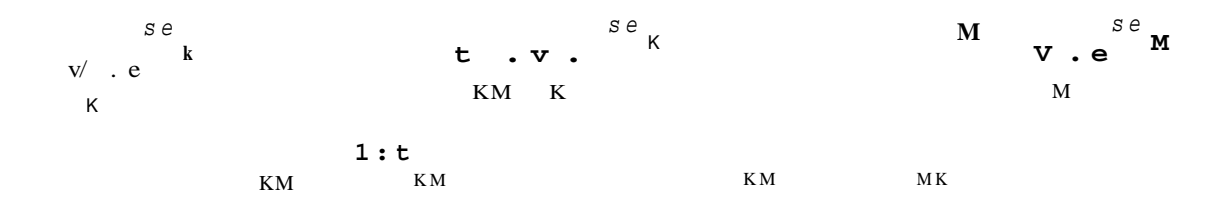

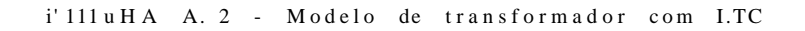

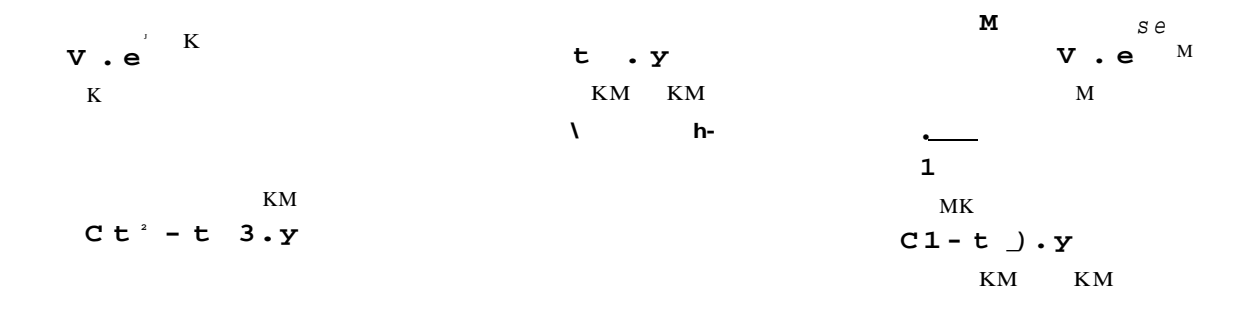

FIOURA A.  $9$  - Equivalente  $\forall J$  do transformador com LTC

CL. - flxixos de potência compl&xct :

s e  $p - JQ = cv - e * z - I$  $\begin{array}{ccccccc}\n\begin{array}{ccccccc}\n\text{KM} & & & \text{KM} & & & \text{KM} \\
\hline\n\end{array} & & & & & & \text{KM} & & & \\
\text{-} & & & & & \text{N} & & \\
\text{-} & & & & & \text{N} & & \\
\text{W} & & & & & \text{K} & & \\
\end{array} & & & & & & \text{N} & & \\
\text{W} & & & & & \text{K} & & \\
\end{array}$ KM CA. 123 V.e.t.y.Ct.V.e.V.e.j  $K = S e$  KM KM  $S_{\text{tot}}^{\text{KM}}$  K  $S_{\text{tot}}^{\text{KM}}$  $V \cdot e$  "  $\cdot Y$   $\cdot CV \cdot e$  "  $t \cdot V \cdot e$ <br>  $M$   $KM$   $M$   $KM$   $K$ CA. 133  $MK$ 

80.

### GERALDO L. TORRES

### ò. - /Luxos de potência ativa :

 $P = t^2$  .g .  $V^2 - t$  .  $V$  .  $V$  .  $Cg$  .  $cos C\hat{O}$  3-b .  $senc O$  33 CA. 143 KM KM KM K KM K M KM KM KM KM

 $P = g \cdot v^2 - t \cdot V \cdot V \cdot Cg \cdot cosCe \quad 3+b \quad senC0 \quad 33$ CA. 153 MK KM M KM K M KM KM KM KM KM

c. - / luxos de potência reativa :

- $Q = t^2$ .b.  $V^2 t$ .  $V$ .  $V$ .  $Cg$ . senCS 3+b. cosCf? 33 CA. 163 KM KM K KM K M KM KM KM  $KM$  $KM$
- $Q = b$  .  $V^2 t$  .  $V$  .  $V C g$  . sen $C_0$  3+b . cos $C_0$  33  $CA. 173$ MK KM M KM K M KM KM KM KM KM

## A. 2 - EQUAÇÕES DE FLUXO DE CARGA

As inJeçSes líquidas de correntes nas barras do sistema podem ser obtidas resolvendo-se a equação matricial

```
IY1. IV! \cdot III
```
CA. 183

 $\mathbf{K}$ 

## onde :

por :

- ÍYJ matriz admitância nodal NxN, cujos elementos são : **Y** =G +JB ,  $C$   $K$ ,  $H = \mathcal{I}$ ,  $N$  3. KM KM KM  $1<sup>1</sup>$
- IV] vetor das tenstSes nodais, cujas componentes são : V.e C  $K=1$  ,  $N$   $\mathbf{y}$ .

ÍI] - vetor das InJeçSes de correntes, cujas componentes são : I ,  $C$   $K=1$ ,  $N$  3. As injeções de potência ativa e reativa na barra k são dadas

- $P = V$  .  $E V$  . CG . cosCa  $3 + B$  . senC6\* 33 CA. 193 TYIfclK
- $Q_K = V_K \cdot \frac{T}{V} V, M \cdot CG_{KM}$ . senCa<sub>KM</sub> 3 B<sub>KM</sub> . cosC $\hat{Q}_{KM}$  3 3 CA.203

onde Os é o conjunto de todas as *tn* barras adjacentes a barra k, incluindo a própria barra h..

### A. 2. 1 - FLUXO DE CARGA DE NEWTON-RAPHSON

A equação matricial do método de Newton-Raphson de solução das equaçSes de fluxo de carga, é da seguinte forma :

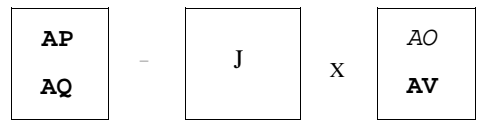

onde :

- lAP) vetor de mismatches de potência ativa nas barras PQ e PV; íAQ] - vetor de mismatches de potência reativa nas barras PQ; íAB] - vetor de correçSes dos ângulos das tensSes das barras PQ e  $PV;$
- í AVI vetor de correçSes das magnitudes das tensSes das barras  $PQ;$
- $[J]$ - matriz Jacobiana.

Particionando-se a matriz Jacobiana IJJ nas submatrizes [H], íNI, ÍLl e [Ml a equação CA. 213 passa a ser escrita como:

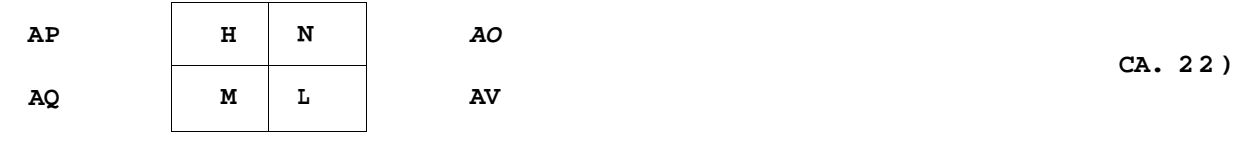

onde :

$$
\begin{array}{|c|c|c|c|c|c|c|c|} \hline \mathbf{AP} & = & .^{ESP} & -PCV, 60^{\circ} & .\\ \mathbf{AQ} & = & .^{ESP} & -QCV, 60^{\circ} & .\\ \hline \end{array}
$$
CA. 233

 $[$  "  $] \bullet [$   $\lt$   $]$ CA. 243

> H  $=dP/de = V \cdot V \cdot CG \cdot \text{senCe } 3 - B \cdot \text{cos}C\hat{O}$  33 KM K M K M KM KM KM KM  $= -\mathbf{Q} - V^2 \cdot \mathbf{B}$ K K K K

> > CA. 253

N  $=\hat{O}P$  /dV = V .CG . cosCf?  $3+B$  . senCe 33  $\begin{array}{cccccccccccccc} \text{KM} & \text{K} & \text{M} & \text{K} & \text{KM} & \text{KM} & \text{KM} & \text{KM} & \text{KM} \end{array}$ V  $\cdot$  G + F V  $\cdot$  CG  $\cdot$  c o s C e  $3+B$   $\cdot$  s e n (6 33  $N = 0P/\partial w$ K KK  $*V$ , M KM KM KM KM KK K K  $\overrightarrow{V}$   $P + V \cdot G$ K K K KK

CA. 263

 $\begin{array}{lll} \tiny \mathbf{M} &=& 0 \mathbf{Q} \ / \ \mathrm{d} \ \mathbf{a} &=& \mathbf{V} \quad \mathbf{V} \quad \mathbf{C} \, \mathbf{G} \quad \mathbf{C} \circ \mathbf{S} \, \mathbf{C} \; \hat{\mathbf{O}} \quad \mathbf{3} + \mathbf{B} \quad \mathbf{A} \quad \mathbf{S} \, \mathbf{e} \, \mathbf{n} \, \mathbf{C} \, \mathbf{G} \quad \mathbf{K} \, \mathbf{M} & \mathbf{K} \, \mathbf{M} \quad \mathbf{K} \, \mathbf{M} \quad \math$ 

M<sub>KK</sub> =  $\tilde{O}O$  /de = - $V^2$  G<sub>K</sub> + V<sub>k</sub> + V<sub>k</sub> C<sub>K</sub> cos C<sub>S</sub> 3 + B<sub>K</sub> senCO<sub>KM</sub> 3 3

$$
P - V . G
$$

 $K$   $K$   $K$   $K$ 

 $M$ -[SH

L =dQ /dV = V .CG .senCa 3-B .cas.ce 33  $\begin{array}{cccccccccc} \text{KM} & \text{Ti} & \text{M} & \text{K} & \text{KM} & \text{KM} & \text{KM} & \text{KM} & \text{KM} \end{array}$  $L_{KK} = \partial \mathbf{Q}$  / $\partial \mathbf{W} = -V \cdot B + rV \cdot C G$  . senCe 3 - B  $cosC \hat{O}$  KM 33

$$
V^{\mathfrak{m}} \cdot Q - V \cdot B
$$
  

$$
K \quad K \quad K \quad K \quad K
$$

CA. 273

83.

### 84.  $[APÊ NDICE A]$ DISSERTAÇÃO DE MESTRADO

## A. 2. 2 - FLUXO DE CARGA DESACOPLADO RÃP1DO CFCDR3

Na equação matricial CA. 223, do método de NR, os termos íNI . tAVl e íMl. IAB] são ignorados e introduzidas as seguintes aproximações :

| a. - $cosCe$ 3 ~ 1 , 0                                       |                         |    |
|--------------------------------------------------------------|-------------------------|----|
| KM                                                           | KM                      | KM |
| c. - B . V <sup>2</sup> » Q                                  |                         |    |
| KK                                                           | K                       | K  |
| d. - V , V ~ 1 .0                                            |                         |    |
| K                                                            | M                       |    |
| e. - X . v r                                                 | C na formação de IB*1 3 |    |
| InKModuziMdo-se estas considerações as equações do FCDR são: |                         |    |

$$
\text{IAP/VI} = \text{IB*J} \cdot \text{IASJ}
$$
 CA. 283  
 $\text{IAQ/VI} = [\text{B*I} \cdot \text{rAVI}]$  CA. 293

$$
f_{\rm{max}}
$$

onde :

$$
B^* = -x^{-1}
$$
  
\n
$$
B^* = -x^{-1}
$$
  
\n
$$
B^* = \frac{1}{2}
$$
  
\n
$$
B^* = \frac{1}{2}
$$
  
\n
$$
B^* = \frac{1}{2}
$$
  
\n
$$
B^* = \frac{1}{2}
$$
  
\n
$$
B^* = -B
$$
  
\n
$$
B^* = -B
$$
  
\n
$$
B^* = -B
$$
  
\n
$$
KK
$$
  
\n
$$
B^* = -B
$$
  
\n
$$
KK
$$
  
\n
$$
KK
$$
  
\n
$$
B^* = -B
$$
  
\n
$$
KK
$$
  
\n
$$
KK
$$
  
\n
$$
B^* = -B
$$
  
\n
$$
KK
$$
  
\n
$$
KK
$$
  
\n
$$
KK
$$

 $\mathbf{u} = \mathbf{u} \cdot \mathbf{u}$  is a set of the set of the set of the set of the set of the set of the set of the set of the set of the set of the set of the set of the set of the set of the set of the set of the set of the set o APÊNDICE B

# MÉTODOS DE OTIMIZAÇÃO : MÉTODO SIMPLEX DE PROGRAMAÇÃO LINEAR

## **B. 1 - INTRODUÇÃO**

Otimização é o ato de obter o melhor resultado possível sob **dada s circunstâncias. De uma forma bem genérica, pode-s e defini <sup>r</sup> otimização como a minimização do esforço necessário par a atingi <sup>r</sup> determinad o objetivo , ou a maximização dos benefícios desejados .** 

Uma vez que o esforço necessário ou o benefício desejado em **qualque r situação prática pode se r express o como uma função de certa s variáveis de decisão, otimização pode se r definid a como o process o de encontra r as condiçSes que dão o valo r máximo ou mínimo de uma função.** 

Não há um método único para resolver todos os problemas de **otimização eficientemente . A P&sQuisa Operacional é um ramo da matemática que está interessad a na aplicação de métodos científicos e técnicas de processo s decisórios par a estabelece r a melhor solução ou solução ótima.** 

**Os métodos de Pesquis a Operaciona l dividem-s e basicament e em** 

**três grupo s : técnicas de programação matemática, técnicas de process o estocástico e métodos estatisticos .** 

**As técnicas de programação matemática são úteis na determinação do minimo ou máximo de uma função de várias variáveis sujeita s a um conjunt o de restrições. As técnicas de process o estocástico podem se r aplicada s par a analisa r problema s q ue são descrito s por um conjunt o de variáveis aleatórias, com distribuições de probabilidad e conhecidas . Os métodos estatísticos possibilitam-no s analisa r o s dados experimentai s e construi r modelos empíricos par a obte r a representação mais precis a d a situação física.** 

## **B.2 - DECLARAÇÃO DE UM PROBLEMA DE OTIMIZAÇÃO**

**Um problema de otimização pode se r declarad o como** 

 $\text{De}$  **í erm i** i\ar **íxJ** = **x**  X **X que maximize fC(xl )** 

**SXk je i to hs res tri çÒes :** 

 $S.CEx1^* < 0,$   $j = 1, 2, ..., m$ 

 $1 \cdot C(x)$  = 0,  $j=m+1, ..., p$ 

onde [xl é um vetor ^-dimensional chamado vetor de decisão, **fCíx]} é a função objetiv o e #Clx n e ICÍxJD são, J j respectivamente , as restrições de desigualdad e e igualdade . Não há necessariament e uma relação entr e o número de restrições p e o número de variáveis de decisão n. Em algun s problemas , p pode se r zer o e tai s problema s de otimização são dito s irrestritos .** 

## GERALDO I . TORRES 87.

Vetor de Decisdo Ix] Qualquer componente ou sistema de **engenhari a é descrit o por um conjunt o de parâmetros, algun s dos quai s são visto s como variáveis durant e o process o de decisão. Em geral , certo s parâmetros são fixo s e por iss o são dito s**  parâmetros pré-determi nados. Todos os outros parâmetros são **tratado s como variáveis no process o de decisão e são dito s variáveis de decisão ou projeto .** 

**Restrições de Decisdo : Na maiori a dos problema s práticos, a s variáveis de decisão não podem se r escolhida s arbitrariamente , devendo satisfaze r certa s exigências especificadas , funcionai s e outras . As restrições que devem se r satisfeita s a fi m de produzi r uma decisão aceitável são coletivament e dita s restrições de decisão. As restrições que representa m limitações sobr e o comportamento ou desempenho do sistem a são dita s restrições de comportamento ou funcional . As restrições que representa m limitações físicas sobr e as variáveis de decisão como disponibilidade , fabricabi1idad e e transportab i 1idad e são conhecida s como restrições geométricas ou limitantes .** 

**Função Objetivo /CIxlJ > Os procedimento s de decisão convencionai s procura m encontra r uma decisão aceitável ou adequada, que meramente satisfa z a s necessidade s funcionai s e outra s quaisque r do problema. Em geral , haverá mais do que uma decisão aceitável e o process o de otimização consist e em escolhe r a melhor, dentr o do conjunt o de várias decisões aceitáveis disponíveis. Assim , um critério dev e se r escolhid o par a comparar a s diferente s alternativa s d e decisão aceitáveis e seleciona r a melhor. O critério em relação ao qual a decisão é otimizada , quando express o como uma função da s variáveis de decisão, ó conhecid o como função objetivo . A escolh a da função objetiv o é governad a pel a naturez a do problem a e pode se r uma da s decisões mais importante s n o process o globa l d e decisão ótima.** 

**De acord o com a naturez a da s equações envolvida s um problem a de otimização pode se r classificad o como : problem a de programação linea r C P D , não-1inear CPNL3, geométrica C PG3 e quadrática C PCO .** 

Nos últimos dez anos estudos extensivos têm sido feitos com

## $(APÊNDICE BI$

## DISSERTAÇÃO DE MESTRADO

aplicaçSes de técnicas de programação matemática na solução de problemas de expansão DC e AC de sistemas de potência.  $\mathbf{A}$ programação linear CPL3 tem sido reconhecida como uma ferramenta confiável e efetiva para a otimização do planejamento da expansão de sistemas elétricos de potência, e por isso é utilizada na solução do problema de alocação ótima de reativo formulado no Cap. 3, e é apresentada simplificadamente na seção que segue.

## B.3 - PROGRAMAÇÃO LINEAR

Programação Linear CPLD é um método de otimização aplicável à solução de problemas nos quais a função objetivo e as restrlçSes aparecem como funçSes lineares das variáveis de decisão. As equaçSes, num problema de PL, podem ser escritas na forma de igualdades ou desigualdades CLand, A.H. e Powell, S., 1979; Rao, S.S.. 1979; Hadley, G., 1982; Wagner, H.M., 1985}.

George B. Dantzig, formulou o problema de PL geral  $\epsilon$ desenvolveu o Método Simplex de solução em 1947. As contr1 buiçSes teóricas feitas por Kuhn e Tucker tiveram um impacto maior no desenvolvimento da teoria da dualidade em PL.

## B.3.1 - FORMA PADRÃO DE UM PROBLEMA DE PL

Um problema qualquer de PL pode ser declarado na seguinte forma matricial padrão :

Maximize :  $fCIx1D = lc$ )<sup>2</sup>. IxJ  $CB.1)$ 

 $S\backslash iJ\&i$  to a:

 $I A I. 1 x I \cdot 1 ! > I$  $CB.2D$  $ix$ ] >  $101$ CB. 32)

88.

**onde** [c l **e** íbl **são vetore s constante s conhecido s de dimensões n e m, respectivamente ,** íAl **é a matri z de restrições Cm x rü , e** íxl **é o veto r de n variáveis de decisão. As características do problem a**  de PL escrito na forma padrão acima são :

a. A função objetivo linear é do tipo mctx *i mi zcuç*âfo;

- $\delta$ . As restrições são expressas como desigualdades lineares do **tip o menor ou igual ;**
- **c. As variáveis de decisão são não-negativas.**

## **B. 3.2 - TRANSFORMAÇÃO DE UM PROBLEMA QUALQUER DE PL PARA A FORMA PADRÃO**

Conforme a Figura B. 1, se um ponto x corresponde ao valor **mínimo de uma função fCxD qualquer , linea r ou não, o mesmo ponto também correspond e ao valo r máximo do negativ o da mesma função, -fCxO. Portanto , a minimização de uma função fC x ,x .... ,x D é**   $\mathbf{T}$  . The  $\mathbf{T}$  1 2 r. **equivalent e â maximização do negativ o da mesma função.** 

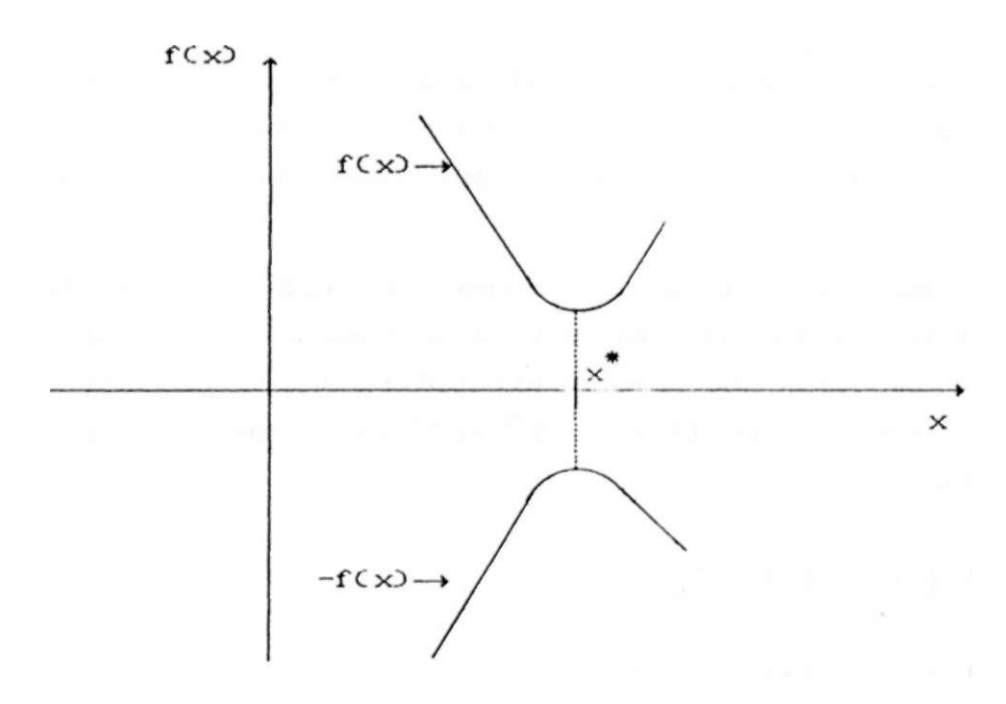

## FIGURA B . 1 - Mínimo do f(x> / Máximo d© -f<x>

 $iAPÊNDICE B)$ 

Por exemplo, a função objetivo :

Minimize :  $f = c \cdot x + c \cdot x + ... + c \cdot x = \text{id}^1 \cdot I x$  $1 \quad 1 \quad 2 \quad 2$  $r > n$ 

é equivalente à :

Maximize :  $f' - -f = -c$  .  $x -c$  .  $x - \ldots -c$  .  $x = -ic1^2$ . Ix)

Consequentemente, a função objetivo pode ser escrita na forma de maximização, para qualquer problema de PL.

As restricGes envolvidas num problema de PL podem ser dos seguintes tipos :

- a. Limites superior e inferior sobre as variáveis de decisãfo, individualmente;
- b. Relações entre as variáveis expressas como igualdades ou desigualdades, lineares;
- c. Variáveis individualmente restritas a assumirem um valor entre um conjunto de valores discretos.

Restrições do tipo C3D não são consideradas nesse trabalho, e por isso não são analisadas. As restrições dos tipos Cl) e C2) definem uma região viável no R, o espaço euclidiano n-dimensional, no qual as coordenadas são as variáveis, x. 0 problema de PL é determinar o ponto dentro da região viável, ou seja, os valores das coordenadas, que maximizam a função objeti vo.

 $IX1 = b C Ia'$ ) é a Uma igualdade linear do tipo i-ésima linha da matriz IAl e b é o i-ésimo elemento do vetor Ibl 2 pode ser tratada como o hiperplano Cn-iD-dimensional, que particiona o espaço euclidiano E nos dois semi-espaços fechados X e X abaixo :  $\overline{\mathbf{c}}$ 

 $X_{f} = \langle [x] \mid I \text{ Ia}' \text{I.ix} \rangle > p >$ 

 $X = \left\{ i x \right\}$  I Ia<sup>1</sup>]. [x] < b >

observe que

 $90.$ 

**Em algumas situações, a solução ótima pode não se r única. Est a situação é ilustrad a na Figur a B. 3, na qua l qualque r ponto contid o no segmento de ret a AB é uma solução ótima. O segmento de ret a ÃB é uma arest a da região viável.** 

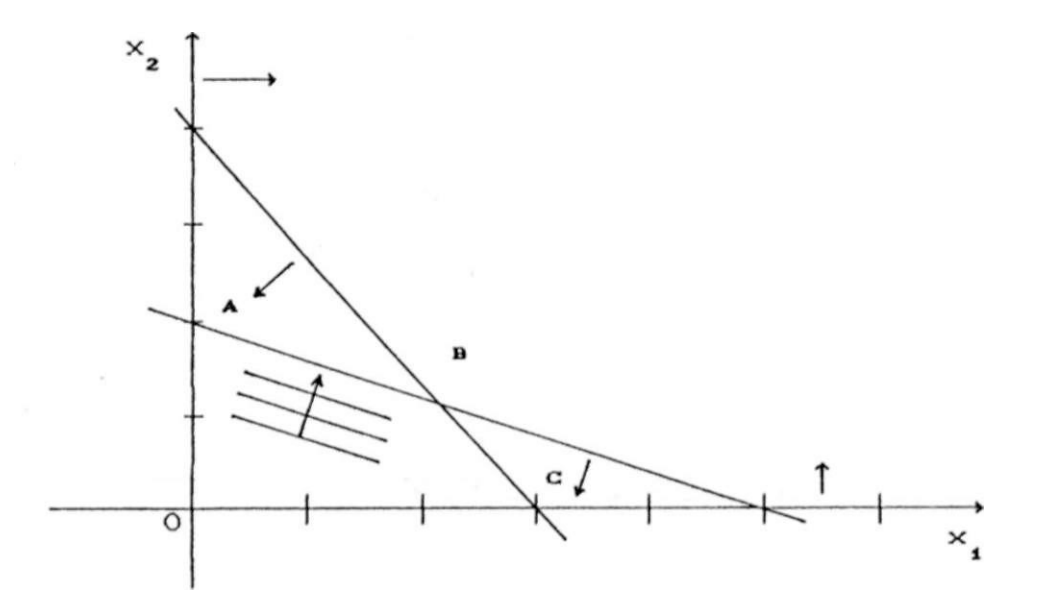

FIGURA B. 3 - Número infito de soluções

**Em outro s casos , a região viável pode não se r um polígono convex o fechado , de forma que o valo r da função objetiv o pode se r aumentado infinitament e como ilustrad o na Figur a B.4.** 

Por outro lado, o conjunto de soluções pode ser vazio em **algun s problemas . Ist o deve-s e à inconsistência da s restrições ou, algumas vezes , a s restrições podem se r consistentes , mas nenhum ponto que satisfa z a s restrições pode satisfaze r a s**  restrições de não-negatividade. Um caso de solução impossível **encontra-s e ilustrad o n a Figur a B . 5 .** 

**O último cas o possível ocorr e quando a região viável consist e de um único ponto. Ist o pode ocorre r s e o número de restrições ê pel o menos igua l ao número de variáveis. Est a situação não é de interess e porque nest e cas o não há o que se r o t i mi zado.** 

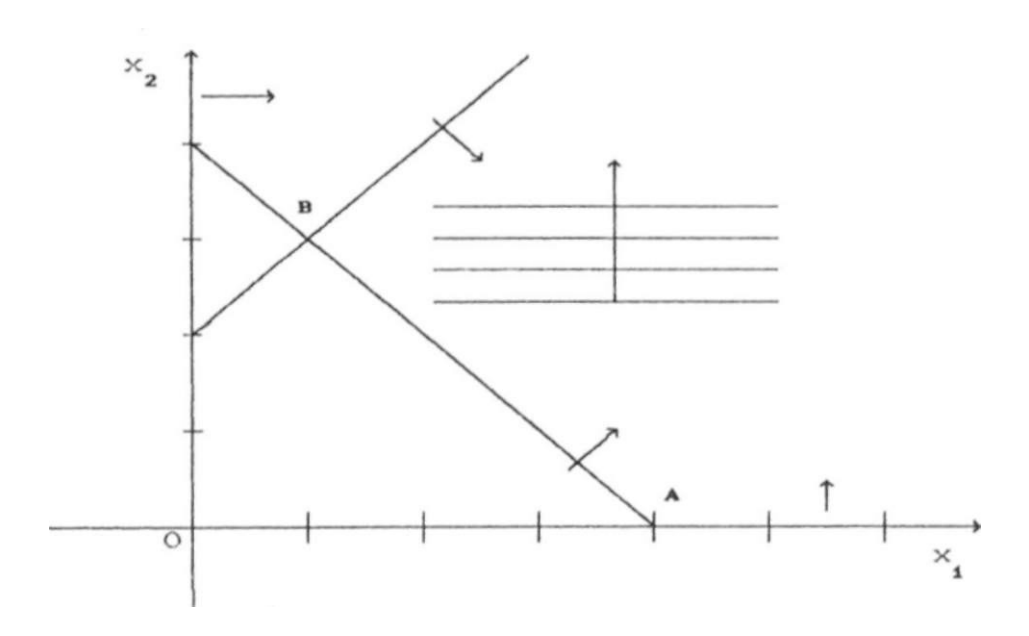

FIGURA **B** . 4 - **Soluçfito** ilimitada

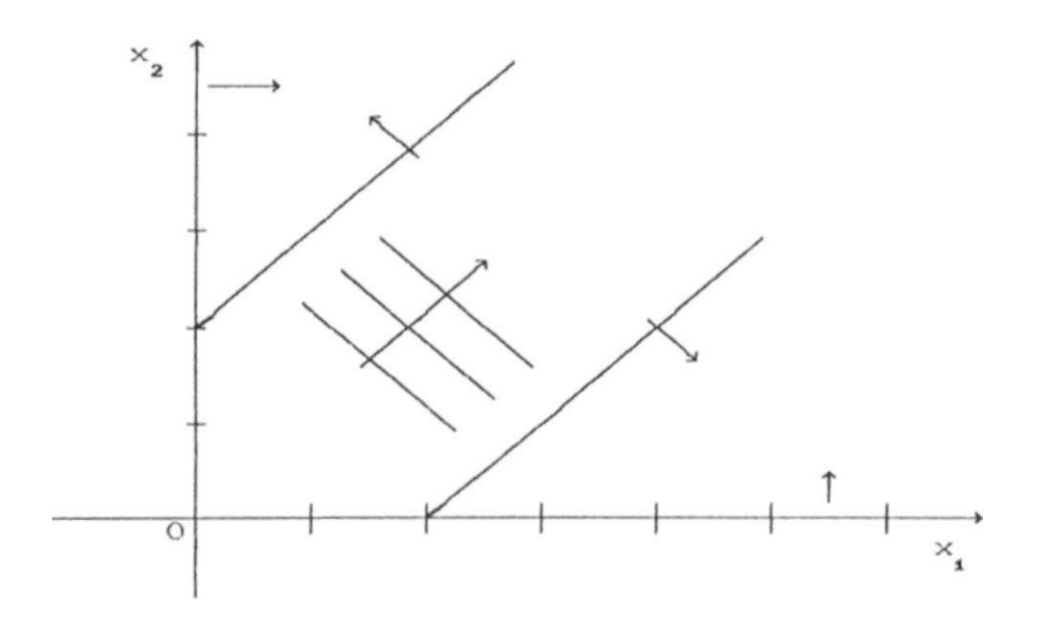

FIGURA B.5 - Solução Impossível

GERALDO I . TORRES 65.

**B. 3. 4 - DEFINIÇ3ES** 

Solução Viável : Qualquer solução que satisfaça as **restrições CB.2D e CB. 3D repetida s abaixo .** 

$$
\mathbf{IAI. I} \times \mathbf{I} \leq [\mathbf{I}.\mathbf{I}]
$$

$$
\mathbf{I} \times \mathbf{I} \implies \mathbf{I}01
$$

**Soluç&o Básica : Ê uma solução na qua l C n-rrO variáveis são igualada s a zer o e solucionad o o sistem a de equações CB.2D na**  forma de igualdade.

Base : O conjunto de m variáveis não igualadas a zero na **obtenção da solução básica.** 

**SoluçcSo Básica Viável Ê uma solução básica que satisfa z a s condições de não-negatividade da equação CB.3D.** 

**Solução Básica Viável Não-Degenerada : £ uma solução básica**  viável que tem exatamente m X.\*m positivos.

**Solução Ótima : Ê uma solução viável que otimiz a a função objet i vo.** 

**Solução Básica Ótima : £ uma solução básica viável par a a qua l a função objetiv o é ótima.** 

## **B.3.5 - CONDIÇÕES SUFICIENTES PARA MAXIMIZAÇÃO DE UMA FUNÇÃO LINEAR**

**Consider e inicialment e o problem a d e P L escrit o n a forma padrão sem a s restrições de não-negatividade, ou sej a :** 

**Maxi mi ze sujeit o a**  í Al . ( x l < **II. ]**  $[c1^{\circ}.1 \times 1]$ 

```
96.(APÊNDICE B)DISSERTAÇÃO DE MESTRADO
     Se existir um vetor de elementos não-negativos íyl tal que
íyl'.íA) = Ic]', então, muitiplicando-se as restrições do
problema considerado acima por íy)' tem-se :
iyl'. [Al. ix] < i yV. iblpara todos os pontos viáveis, íxl. Portanto,
icl: ix1 < iy1'. ib1Se, em adição à condição acima,
ifyV. C1b1 - f A1. Ix1D = 0ou seja, se os vetores íyl<sup>1</sup> e CIbl-íA). IxlD são ortogonais, para
um dado Ixl viável, então :
lyV.1b1 = fyV.1b1.1x1 = [c1].1x1,e portanto,
ícl'. íxl < ícl'. íxl
donde conclui-se que íc]'. íxl é o valor máximo de Icl'. íxl para
qualquer íxl viável.
     Considerando também as restrições de não-negatividade sobre
todas as variáveis de decisão, x, o problema pode ser escrito na
f or ma
Maximize ícl'. íxl
sujeito a : í Al. Ixl < íbl
            -111 \cdot 1 \times 1 < 101Então, as condições suficientes para otimalidade no ponto
íxl São :
```
 $i$ yV. $i$ Al + [Vi<sup>1</sup>. $C - f$ in =  $i$ cl<sup>1</sup>

GERALDO I., TORRES

 $I y$  >  $101$  $I \text{ v } 1 > 101$  $[yV.Cfbl-E Al. Ix1D = 0$ 

Fazendo I v  $l' = I y$   $\cdot$  iAJ - I c J  $\cdot$  e substituindo nas equaçSes acima, as condiçGes de suficiência tornam-se :

```
[y1^{\circ} \cdot \text{IA1} > \text{ic1}^{\circ}] uma vez que i v 1^{\circ} > \text{IA1}[y1 > 101Iyl'. CIbl-fAl. IxlD = 0
C[y_1^1, [A1-ic1D, (x1=0
```
A condição Iyl<sup>1</sup>. Cíbl-IAl. Ixl) = 0, Juntamente com íyl > 101 e Cíbl-IAl\*IxlD > 10], significa que os elementos do vetor íyl podem ser não-nulos apenas nas restriçSes que são satisfeitas como igualdades em Ixl, restriçSes para as quais os elementos do vetor Cíbl-IAl.lxl) são nulos.

As condiçSes necessárias para otimalidade são :

 $[y1 > 101$ [ $y1^{\circ}$ .  $EAI = Ic1^{\circ}$  $[y]$ <sup>2</sup>. CÍbl - [A]. í xlD = 0

B. 3.6 - DUALIDADE EM PROGRAMAÇÃO LINEAR

Associado a todo problema de PL, dito problema primai, existe um outro problema de PL dito problema dual. Esses dois problemas possuem propriedades muito interessantes e fortemente relacionadas. Se a solução ótima para qualquer um é conhecida, a solução ótima para o outro ó prontamente obtida.

Por causa dessas propriedades, a solução de um problema de PL pode ser obtida pelo problema de solução mais fácil, primai ou dual. A transformação do problema primai declarado na forma padrão, num problema de PL dual é da seguinte forma :

98. DISSERTAÇÃO DE MESTRADO  $[APÊNDICE B)$ Primai Dual Mi ni mi ze  $Iy1.fb)$ Maximize Icl .1x1 sujeito a :  $[y']'.\frac{1A}{} > 1c)'$ sujeito  $a$  :  $[A1.1x1 < b1]$  $Cyl > 10$  $ix1 > IO)$ Condições de otimalidade Primai Dual ótimo em íyl viável se existir Ótimo em íxl viável se existir  $um(x1 tal que:$  $umlyltalque:$  $IA1.1x1 < 1$  $f y l'$ .  $IAl > I c l'$  $\int x \, ds > 101$  $iyl > (O)$ **C** iy<sup>1</sup> : i A<sup>1</sup>-icl **s** . ix<sup>1</sup> = 0  $\left[\overline{y}\right]^{t}$ . Cíbl-ÍAl.íxl) = O  $\mathbf{i} \mathbf{y} \mathbf{l}^{\mathsf{T}}$ . C $\mathbf{i} \mathbf{b}$ l- $\mathbf{i}$ Al.  $\mathbf{a} \mathbf{l} \mathbf{l}$  = O  $C[y]^{1}$ .  $[A]^{-1}c1$ <sup>t</sup> $D$ .  $[x1] = 0$ 

Observa-se, nas condições de otimalidade acima, que Icl'. ixl  $=$   $i\bar{v}l^t$ . *ibl*, ou seja, os valores ótimos do primai e dual sâo iguais. Observa-se também que as condições de viabilidade do primai sSo as condições de otimalidade do dual, e vice-versa.

## B. 4 - ALGORITMO SIMPLEX

Uma maneira de obter a solução ótima de um dado problema de PL é gerar todas as soluções básicas e tomar aquela que é viável e corresponde ao valor ótimo da função objetivo. Isto pode ser feito porque a solução ótima, se uma existir, sempre ocorre em um ponto extremo da região viável.

Se um problema de PL possui m restrições e n variáveis,  $com$ n > m, uma solução básica pode ser obtida fazendo-se Cn-rrO variáveis quaisquer iguais a zero e resolvendo-se o sistema de  $[p] \cdot Ix^{\dagger}] + \hat{I}Q1.ix^{\circ}] = ib1$  **P**J.Ix<sup> $\dagger$ </sup>  $) = 1b$  **P** $[Q].!x^{\circ}]$ 

**e, desd e que |CP1 | \* O e** íx°] **=101 , então :** 

 $[X^{\circ}] = IP1^{\circ}$ . ibl.

A solução básica é viável, e portanto um ponto extremo, se as condições de não-negatividade, não-positividade e nulidade **p p sobr e os elemento s de** I x **] são satisfeita s no ponto** í x **1 =**   $[P J<sup>-1</sup>$ . ibl, I x <sup>o</sup> ] = **10**].

**P** 

**Se algum element o de** íx **1 não satisfa z a s condições exigidas , um element o de** Ix **1 é procurad o de forma que aumentando-se ess e element o a parti r d e zer o C o u diminuindo-se , se ess e element o deve se r não-positivo ) levará o element o P**  inviável de íx 1 na direção de viabilidade desejada.

Se **x** é o elemento inviável de íx l , então o seu valor é **obtido** por :

 $x = Cp'1$ . **íbJ-í** p'1. **ÍQ1.** í  $x^q1 = fp'J$ . **íbl-íh** 1. í  $x^q1$ **r onde** íp<sup>'</sup>l **e a** *i***-és Ima linha da matriz ÍP1, e** íhJ = íp'].IQl.

Então Ip l.íbl é o valor inviável de x<sup>1</sup>, na solução básica, **e cad a element o da linh a** í h l **represent a o potencia l de impact o**  sobre x de uma unidade do elemento correspondente em  $l x^{\circ} l$ . **r** 

**Se não** existir alguma variável em íx<sup>o</sup>) que possa ser movida **numa direção viável e simultaneament e leva r x em direção à r viabilidade , então não exist e solução viável par a o problema. Cas o contrário, alguma regr a de seleção é empregada par a seleciona r um elemento , x^, em** íx <sup>Q</sup> J **par a se r introduzid o na base .** 

Tendo sido feita a seleção de x<sup>^</sup>, o impacto de x<sup>^</sup> sobre as **outra s variáveis básicas dev e se r analisado , uma vez que x^ não dev e se r variad a indefinidament e d e forma a leva r outra s variáveis básicas viáveis à inviabilidade . Uma ve z que todo s os**  outros elementos de íxºí, com exceção de , devem permanecer

 $P$ 

 $(APÊNDICE 111$ 

nulos, então :

 $\{x^{\circ}\}$  =  $\{PJ_{\sim}^{*} I bI - IPI^*I^* CQ1 Cx^*I\}$ 

pode ser reduzido para :

 $[x^{\circ}] = [P1^{\ast \circ}.1b1-IP1^{\ast \circ}.1q^{\ast}1.x = [P1^{\ast \circ}.1b)-1q$ . x.

onde  $\lg \frac{k}{1}$  é a coluna de IQI associada com x<sup>1</sup>, e ígl=IP)<sup>-i</sup>. $\lg^k 1$ .

Desde que move-se numa direção na qual x^ está aumentando, ou diminuindo, deve-se encontrar o elemento de íx 1 que primeiro torna-se nulo, a fim de identificar uma nova solução básica. Uma variável certamente se anulará, a própria x , pois caso contrário x não teria sido selecionada. Pode ser, todavia, que algum outro  $\mathbf{k}$ 

elemento de Ix ], viável no ponto básico original, possa tornar-se inviável se x for variada até x tornar-se viável.  $\mathbf{r}$ Portanto, para que variáveis básicas viáveis não tornem-se inviáveis na busca da viabilidade de variáveis básicas inviáveis, uma ou mais mudanças de base serão necessárias para tornar x^ viável.

Uma vez obtida a viabilidade, o algoritmo testa a otimalidade da solução básica corrente, ou seja, observa se as  $P t$  $-1$  $t$ 

variáveis duais  $(y) = (c \ 1 \ n \ P \ J$  apresentam os sinais permitidos, não-negativos para restrições do tipo menor ou igual, não-positivos para restrições do tipo maior ou igual, e irrestritos para restrições de igualdade. £ observado também se  $[y']'.[Q] > [c^{\circ}]$  sobre todas as variáveis em  $[x 1.]$ 

Se estas condições não são totalmente satisfeitas, o algoritmo segue a regra Simplex usual de mudança de base, selecionando como a variável x<sup>^</sup> para entrar na base, aquela que está associada com a maior violação das condições de otimalidade, onde x pode ser uma variável original ou uma variável de /ol^a.

B.4.3 - A MUDANÇA DE BASE

Tendo uma base associada com uma partição de IxI em íx 1 e íx ], e correspondentemente de lAJ em 1PQ], e tendo agora sido

102.

identificados um elemento x<sup>^</sup> do conjunto não-básico, íx 1, para **tornar-s e básico, e um element o x C o primeir o element o básico a**  s **anu i ar-s e aumentando, ou diminuindo , x^ ) do conjunt o básico**  P **í x ] , par a tornar-s e não-básico, par a procede r a mudança d e bas e torna-s e necessária a invers a d a nova matri z IP ] que difer e d a natriz IP1** em uma coluna apenas, iq **J** em vez de ip<sup>S</sup>l.

**Fazendo-s e a consideração que ÍP1 é não-singul ar , e que a transformação de ÍP1 <sup>1</sup> par a ÍP1 <sup>1</sup> pode se r obtid a pel a pré-multipl icação de ÍP1 <sup>1</sup> por uma matri z de transformação não-singular, IT1 , então :** 

**í P] \_ <sup>i</sup> = ÍTl. í Pl" <sup>1</sup> • ÍP1=ÍP1. ÍTl"<sup>1</sup>**

 $\mathbf{I}(\mathbf{P})^{-1} \cdot \mathbf{I}(\mathbf{P}) = \mathbf{I}(\mathbf{P})^{-1} \cdot \mathbf{I}(\mathbf{P}) \cdot \mathbf{I}(\mathbf{P}) = [\mathbf{T}]^{-1} \cdot \mathbf{I}(\mathbf{P})$ 

**Como ÍP1 difer e de ÍP1 em apena s uma coluna , então :** 

$$
\mathbf{IPl} * \mathbf{IPI} = \begin{array}{|c|c|} \hline \mathbf{I} & \mathbf{0} \\ \hline \mathbf{0} & \mathbf{0} \\ \hline \mathbf{0} & \mathbf{I} \end{array}
$$

**onde ígl=ÍPl .íq 1 . O s-ésimo element o de ígl é conhecid o como o pivô. A, da mudança de base. Portanto ,** 

$$
\mathbf{I} \mathbf{T} \mathbf{1} \mathbf{1} \mathbf{1} = \begin{bmatrix} \mathbf{r} & \mathbf{i} & \mathbf{j} & \mathbf{0} \\ \mathbf{r} & \mathbf{j} & \mathbf{0} & \mathbf{0} \\ \mathbf{0} & \mathbf{0} & \mathbf{0} & \mathbf{0} \\ \mathbf{0} & \mathbf{0} & \mathbf{0} & \mathbf{0} \end{bmatrix}
$$

**então.** 

$$
\mathbf{f} \mathbf{T} \mathbf{l} = \begin{bmatrix} 1 & \frac{1}{2} & \frac{1}{2} & 0 \\ 0 & \frac{1}{2} & 0 \\ 0 & \frac{1}{2} & 0 \\ 0 & \frac{1}{2} & \frac{1}{2} & 0 \end{bmatrix}
$$

**Note que a não-si ngul ar i dade de ÍT1, e portant o de ÍP1, depende apena s de A se r não-nulo. Mas A é precisament e aquel e**
DISSERTAÇÃO DE MESTRADO

 $C \quad B \qquad \qquad 4 \quad 3$ 

[APÊNDICE II]

 $-1$  k

elemento de [g]=IPJ .íq l que indica o impacto da nova variável<br>básica x sobre a variável que está saindo da base, x a A variável x não teria sido escolhida para ser não-básica se A

fosse zero. Assim, as regras do algoritmo Simplex asseguram que, uma vez inicializado com uma matriz não-singular ÍPI, todas as transformações levarão a outras matrizes não-singulares.

Se não há uma base e sua inversa disponível, o algoritmo inicia com a base mais simples, a matriz Íll das m colunas referentes às variáveis de folga.. A inversa é a própria matriz identidade.

B. 4. 4 - A BASE REDUZIDA

Para propósitos de apresentação, considere que toda linha i da matriz ÍAI tem uma variável de folga associada, x, com um  $rm$ vetor coluna unitário na matriz IA1 expandida, e coeficiente nulo na função objetivo, c =0. Na verdade, esses vetores não são  $n + i$ 

armazenados explicitamente. Associada com toda solução básica existe uma particão da matriz expandida fAT l em íPQ), onde ÍPl é a matriz base m x m. Em geral, ÍPI pode conter m-k das colunas referentes às variáveis de folga, onde 0 < m-k < m.

Com uma reordenação adequada, a matriz IPI pode ser particionada em :

 $T P 1$   $\bullet$   $S$   $i$   $j$ 

Desde que :

é necessário armazenar apenas a matriz IR] , em vez da matriz IP] <sup>1</sup> completa.

Para íxl e [yl tais que Ic) \ Ixl=íy) '. Ib), as condições para a otimalidade do primai são as condições para viabilidade do dual e vice-versa. Considerando a reordenação e a partição da matriz

104.

```
(APÊNDICE B)OERALDO L. TORRES
ÍPJ acima, a matriz de restrições IA1 torna-se :
[A] = \begin{bmatrix} R & U \\ S & V \end{bmatrix}onde :
IR] é de ordem k \times k, k < m, k < n.
í SI é de ordem Cm.-AO X k.
[Ul e de ordem k x Cn-tò.
í VI e de ordem Cm-AO x Cn-AO.
```
105.

```
Reordenando e particionando Ix1, Iy1, Ib1 e [cl em
conformidade com a matriz ÍA1 :
     \int x^2 \cdot x^2
```

```
\begin{bmatrix} y^R \\ y^S \end{bmatrix} \quad \begin{bmatrix} R & U \\ S & V \end{bmatrix} \quad \begin{bmatrix} b^R \\ b^S \end{bmatrix}\mathbf{r} \mathbf{r} \mathbf{r} \mathbf{r}[ c c c ]o problema primai
fAI.[x] < fbl(x1 > [01torna-se
                                                             C k desigualdades D
[IR]. ix^*] + [UI. tx^{\nu}] < i b^*J[SJ. ix^{\kappa}] + iVI. Ix^{\nu}] < ib<sup>s</sup> J
                                                             C ih-k desigualdades D
ix^{\kappa}J > [01]C k desigualdades 2)
                                                               C n-A? desigualdades i)
\begin{bmatrix} 1 \times \end{bmatrix} > \begin{bmatrix} 0 \end{bmatrix}e o problema dual
i \mathbf{y}]<sup>1</sup>. [Al > icl
ify] > 101torna-se[y^*] \cdot \hat{I}R + \tilde{I}y^s) \cdot \hat{I}S > [c^*] \cdot C k desigualdades !>
```

```
C k desigualdades 3
[y^*] > I0][y^{\circ} J > 10]C m-k desigualdades D
```
Desde que | íRI | \* O, pode-se definir uma solução básica do problema primai tomando como igualdades n das m+n desigualdades primais, e uma solução básica do problema dual tomando como igualdades m. das m+n. desigualdades duais, como segue :

 $[R].fix^*1 + IUI.Ix"] = Ib^*1$  C k igualdades D  $x^*1 = 101$ C n-k igualdades 3

portanto,

 $[R] . 1x^1 = Ib'1$  (x'J = IR1"', Ib'1

 $[y^*]$ <sup>1</sup>.IR] +  $[y^*]$ <sup>1</sup>.IS] =  $(c^*)$ <sup>1</sup> C k igualdades D  $i y^{\circ}$ ] = 101  $C$   $m-k$  igualdades  $\}$ 

por tanto,

 $[yV \cdot \hat{I}R] = i c^{*}1^{!}$  >  $iy^{*}J^{!} = IcV \cdot IR]^{+1}$ 

Para qualquer solução básica,

 $ic1'.[x] = ic^3J'.i x^2 = ic^3J'.IR]''''.ib^2 = iy^3'.lb^2 = iy^3'.lb^2 = iy^3'.lb^2.$ 

Uma solução básica é viável se as m desigualdades restantes do primai são satisfeitas, ou seja :

 $I \times$   $I > [0 1$ .

Uma dada solução básica é ótima C seja ela uma solução viável ou não } se o problema dual é viável, ou seja, se as n desigualdades restantes do problema dual são satisfeitas, a saber:

GERALDO L. TORRES

 $[y^*i^{\perp}$ . iui + íy'l'. IV] > IC<sup>"</sup>]<sup>1</sup>  $\mathbf{i} \mathbf{y}^* \mathbf{l}^*$ .  $\mathbf{i} \mathbf{U}$  >  $\mathbf{I} \mathbf{c}^* \mathbf{l}^*$  $iv'1 > 101.$ 

Portanto, uma solução básica está associada com uma submatriz k x A? de íAJ, onde a dimensão de AÍ pode variar de zero ao menor entre m ou n.

Na forma usual do Simplex, um vetor í wl de variáveis de folga, x , ê acrescentado para converter as desigualdades originais em igualdades, ou seja, o problema representado pelas equações CB.1D a CB.3) torna-se :

Maximize [cl'. I x 1

 $s$ ujeito a : [Al.Ixl = Ibl  $[x1 > 10]$ 

onde  $[xl] = [xwl, iAl = IAII, Ic1 = Ic01.$ 

Uma base em ÍA1 está associada com o particionamento IA1 = IPOI, IfPl  $\land$  0, Ix<sup>2</sup>l = [01, Ix<sup>2</sup>l = fPl<sup>2</sup>.ibl, a base sendo viável se Ix 1 > [01. Sendo ÍP1 particionada conforme a equação CB. 4) e consequentemente a matriz ÍP1-í dada pela equação CB.SD, o vetor íx 1 é dado por

 $R^{-1}$  $\overline{0}$  $[x^{\dagger}1 = (P1^{\dagger}.1b1 =$  $-S.R$  I

> $R - \mathbf{b}^*$  $\cdot$  S  $\cdot$  R  $-S \cdot R^{T} \cdot b^{T} + b^{T}$  $b - s \cdot x$

Dessa forma, a não-negatividade de Ix 1 expressa as mesmas condiçSes de viabilidade que foram especificadas em termos da base reduzida. De forma similar, a equivalência das condiçSes de otimalidade podem ser estabelecidas.

Uma outra equivalência que pode ser observada, referente á tabela Simplex, são os coeficientes atualizados das variáveis não-básicas, dados por :

 $[APÊ NDICE B]$ 

 $-1$  $\mathbf{U}$   $\mathbf{I}$  $\sim$  1  $1 \quad 11$  $[PI^{+1} \cdot 1Q] =$  $V$  0  $\mathbf{s}$ . R<sup>"</sup>'. U+V  $\mathbf{s}$ . R<sup>1</sup>  $-S. R$  í

Para simplicidade, a apresentação da base reduzida nos parágrafos anteriores foi conduzida em termos da forma mais simples de um conjunto de restrições de um problema de PL, onde as variáveis de decisão são individualmente restritas apenas a serem não-negativas.

No entanto, em alguns problemas de PL, como os apresentados nos Caps. 2 e 3, algumas ou todas as variáveis de decisão tém individualmente um limite superior. Neste caso, uma solução básica e definida não apenas fazendo  $[x 1 = 10)$ , mas também fazendo alguns elementos de íx ] iguais a zero e o restante iguais aos seus limites superiores.

Assim, pode-se considerar íAl e os vetores associados particionados como:

$$
\begin{bmatrix}\nF & x^2 & u & w & w \\
x & x & x & & \\
R & 1i & w & & \\
S & V & Z & & & b \\
r & & & c & c & \\
C & & & & & & \\
\end{bmatrix}
$$

onde íx 1 são as variáveis igualadas a zero, e íx 1 são as  $-1$ variáveis igualadas aos seus limites superiores, íx 1. Assim,  $ix^*J = iR1$ . Cíb<sup>\*</sup>1-íW1. Ix<sup>\*</sup>]D > 10] para viabilidade, e íy<sup>\*</sup>)<sup>2</sup>. 101  $U$  t  $R$  t  $W_t$ > [c 1 mas fy 1  $\text{.}1\text{.}1$   $\leq$   $\text{.}1$   $\leq$   $\text{.}1$   $\leq$   $\text{.}1$   $\leq$   $\text{.}1$   $\leq$   $\text{.}1$   $\leq$   $\text{.}1$   $\leq$   $\text{.}1$   $\leq$   $\text{.}1$   $\leq$   $\text{.}1$   $\leq$   $\text{.}1$   $\leq$   $\text{.}1$   $\leq$   $\text{.}1$   $\leq$   $\text{$ 

Uma out.ra consideração feita nas exposições acima foi das restrições serem todas da forma (Al.íxl < íbl. Na teoria da PL, em um problema de maximização, as variáveis duais, [yl, associadas com restrições do tipo maior ou igual devem ser não-positivas para otimalidade, e aquelas variáveis duais associadas com restrições de igualdade são irrestritas em sinal e portanto são ditas variáveis livres.

108.

# APÊNDICE C

# MANUAL DE UTILIZAÇÃO DO PROGRAMA EXPVAR

**C l - INTRODUÇÃO** 

A análise de um sistema elétrico através do programa EXPVAR **é simple s e divide-s e basicament e em duas et.apas : composição do arquiv o d e dados e forneciment o d e dados vi a teclado , solicitado s pel o programa e m su a fas e prelimina r d e execução.** 

**Uma ve z informado s todo s os dados, a interferência do usuário torna-s e necessária apena s na fas e fina l que compreende a etap a d e d l seretização dos valore s d e potência reativ a alocados , onde a tomada de decisões é exclusiv a do usuário, com bas e na su a experiência de planejament o e na análise dos indicadore s fornecido s pel o programa. Esse s indicadore s fora m apresentado s n o exemplo numérico do Cap.** 5.

DISSERTAÇÃO DE MESTRADO

C. 2 - COMPOSIÇÃO DO ARQUIVO DE DADOS

 $[APÊ N DICE C]$ 

A composição do arquivo de dados e a mais simples possível. Os dados de planejamento são informados juntamente com os dados usuais do fluxo de carga, após o cartão de controle número 11 de execução do fluxo, e dividem-se basicamente nos seis conjuntos de dados indicados abaixo. Vale lembrar que as indicações L-1, L-2, etc., referem-se a ordem que elas aparecem após o cartão 11 dos dados de fluxo de carga, e não em relação ao início do arquivo.

COLUNA

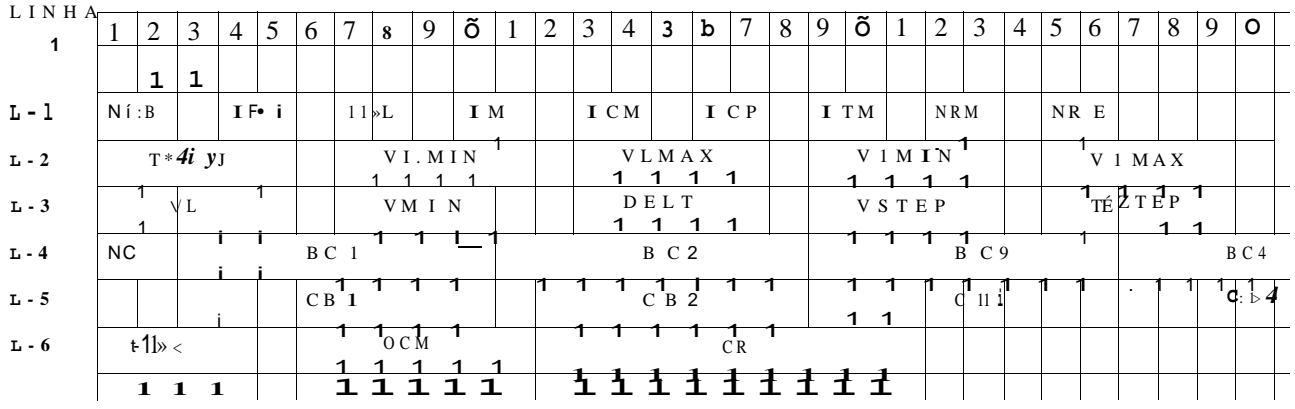

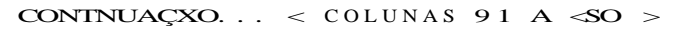

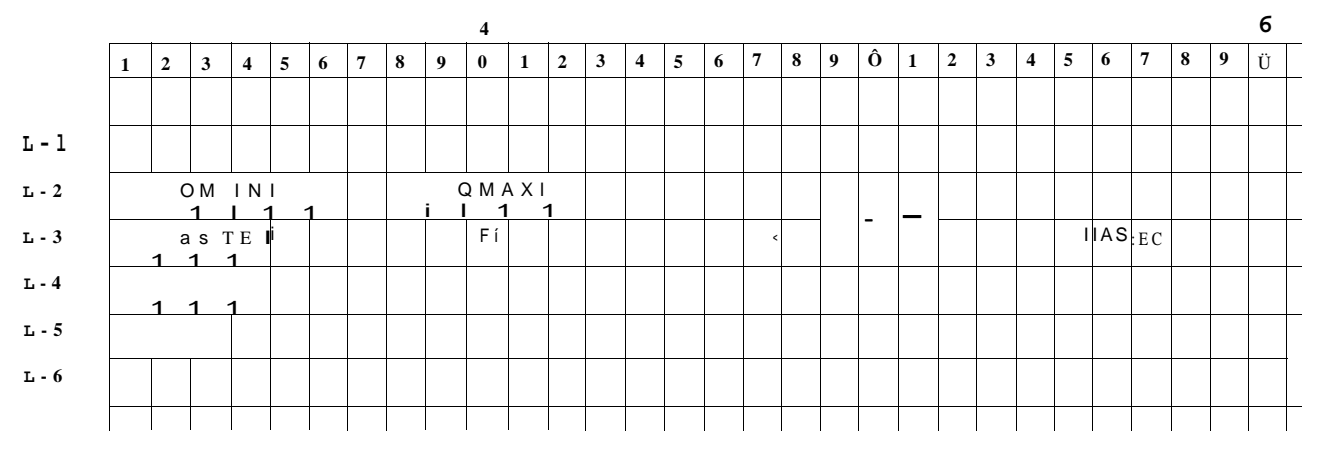

As variáveis indicadas nos cartões acima têm os seguintes significados:

no.

**LINHA 1 : NCB - Número de barra s indicada s par a alocação de banco s d e capacitores . NCB = O —• as barra s candidata s serão indicada s no vídeo NCB = N -• N barras serão indicadas a partir da LIN 6. I F I - IF I = 1 —• imprime solução do flux o de carg a inicial . I F I \* 1 —• não imprime solução do flux o de carg a inicia <sup>l</sup> I P L - IP L = 1 —• imprime solução do flux o de carg a do primeir o ponto d e linearização das equações Cutilizad o na análise de soluções inviáveis D. I P L \* 1 —• não imprime a solução do flux o de carg a do primeir o ponto de linearização.**  IM -IM = 1 -. o problema de PL e formulado pelo modelo **complet o a parti r da iteração I CM descrit a a segu i r .**  IM = 2 -. o problema de PL e formulado pelo modelo **reduzid o a parti r da primeir a iteração.**  ICM - ICM = N -• sendo IM = 1. até a iteração CN-13 o problema **de PL e formulad o pel o modelo reduzido . Sendo**  IM = 2 esta variável torna-se sem efeito. **I C P - IC P = N —> restring e a região de linearização pel a**  equação C2.33D a partir da iteração N. **I TM - Número máximo de iterações f1uxo/simplex . NRM - NRM = 1 —• imprime relatório do modelo de PL da solução óti ma. NRM \* 1 —• não imprime.**  Independente do valor de NRM será impresso o relatório do modelo de PL para soluções inviáveis. **NRE** - **NRE** = 1 -> imprime relatório de dados econômicos a cada i ter ação. **NRE = 2 -• imprime relatório de dados econômicos apenas** nas iterações sem violação de limites sobre **as variáveis.** 

**LINHA 2 :** 

**TMIN - Angulo mínimo de tensão nodal . Se deixad o em branc o será**  assumido o valor de -30° - formato F5. 1.

**112.** 

**VLMIN**  Tensão mínima em barras de carga - formato F5.3.

**VLMAX**  Tensão máxima em barras de carga - formato F5.3.

**VI MIN**  Tensão minima da barra de referência - formato F5.3.

- **VI MAX**  Tensão máxima da barra de referência - formato F5.3.
- **QMIN1 Absorção máxima d e reativ o pel a barr a d e referenci a**  formato F6. 2 CMVArD.
- **QMAX1 Geração máxima d e reativ o pel a barr a d e referência**  formato F6. 2 CMVAr3.

#### **LINHA 3**

- **VL Tensão máxima C kV 5 par a cálculo dos coeficiente s de sensibilidad e utilizado s n a escolh a da s barra s candidata s a alocação de banco s de capacitore s - format o F5. 1 .**
- **VMIN**  Valor de tensão minima C pu 3 utilizado no cálculo dos **Índices de sensibilidad e C equação 4. 7 D - format o F5. 3.**
- **DELT**  Critério de convergência do valor da perda C MW } **format o F5. 3.**
- **VSTEP Delt a de tensão utilizad o na restrição da região de**  linearização C equação 2.33 } - formato F5.3.
- **TSTEP Delt a d e ta p utilizad o n a restrição d a região d e**  linearização C equação 2.33 D - formato F5.3.
- **QSTEP Delt a de potência reativ <sup>a</sup>** C **MVArO utilizad o na restrição**  da região de linearização Cequação 2. 333 - formato F6. 2.
- **FC**  Fator de carga - formato F5. 3.

**CG**  Custo de geração C\$/MVD - formato F8. 3.

**BASEC Base de custo - formato F7.0.** 

#### **LINHA 4**

**NC BC1 Número de padrSe s de banco s de capacitore s C máx = 4 D.**  Potência reativa do banco de capacitor padrão 1 formato **F6.2.** BC2, BC3 e BC4 - similar BC1.

#### **LINHA 5**

**CB1 Cust o unitário d e investiment o anua l d a potência reativ a C\$/MVAr.ano} do banco de capacito r padrão 1 CBC1D -**

formato **F8.3.** CB2, CB3 e CB4 - similar CB1.

**LINHA 6 :** 

- NBCI Número da barra indicada para alocação de bancos de **capac i tores .**
- **QCM - Potência reativ a CMVAiO máxima C existent e + nova 3 que**  pode ser alocada na barra NBCI - formato F6.2.
- **CR Cust o unitário de investiment o anua l da potência reat.iv a**  C \$/MVAr.ano) de bancos novos na barra NBCI **format o Fl O. 3.**

#### **C. 3 - ENTRADA DE DADOS VIA TECLADO**

Uma vez composto o arquivo de dados, pode-se executar o **programa. O primeir o conjunt o de informações que o usuário deve fornecer, vi a teclado , é arquiv o d e dados, arquiv o d e salda , dat a e hora . Par a que os dados seja m emitido s diretament e par a a impressora , o arquiv o de saída deverá se r PRN.** 

**A segunda fas e correspond e â especificação dos limite s mínimo e máximo da s tensões em barra s de geração, considerand o que essa s barra s podem te r limite s diferentes , e alteração dos limite s de tensões em alguma s barra s de carga , cas o necessário. A Figur a C l ilustr a ess a etapa .** 

**Cas o a s barra s indicada s par a alocação d e potência reativ a tenham sid o indicada s no arquiv o de dados, o programa inici a o process o iterativo . Cas o contrário, são calculado s os Índices de sensibilidad e par a que o usuário, com bas e nesse s Índices e na s u a experiência d e planejament o d e sistemas , indiqu e e m quai s barra s poderão se r alocado s banco s d e capacitores .** 

**A Figur a C.2 ilustr a o conjunt o de informações que e apresentad o a o usuário ness e processo . A s barra s são exibida s n a**   $\alpha$  decrescente dos indices de sensibilidade calculados.

# [APÊNDICE C1

UNIVERSIDADE FEDERAL DE PERNAMBUCO DEESP

PROGRAMA EXPVAR

LIMITES DE TENSÕES EM BARRAS DE GERAÇÃO

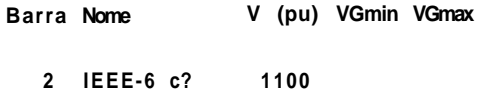

- j MENSAGEM J

ISUBROTINA\~ **EXPVAR** 

FIGURA C 1 - TeneSo míixima » mínima orn barras do yorciçiZo

UNIVERSIDADE FEDERAL DE PERNAMBUCO DEESP

PROGRAMA EXPVAR

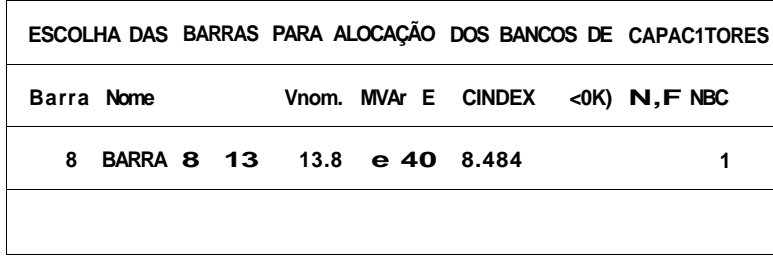

- j MENSAGEM]

SUBR0T1NA| **CHOOSE** 

FIGURA C. 2 - Escolha das barras candidatas

Teclando <ENTER>, a barra cujos dados estão sendo exibidos é

**confirmad a como barr a candidata . Digitando-s e N <ENTER>** C**Não3, a barr a não será indicada , e serão exibido s os dados da barr a com o indic e d e sensibilidad e seguint e n a ordem d e apresentação, e tod o o process o descrit o s e repete . Digitando-s e F <ENTER> C F i rrO finaliza-s e o process o de exibição dos dados de barr a segundo a ordem decrescent e dos índices de sens i bi 1 i dade.** 

**O usuário tem a opção de escolhe r diretament e as barras , indicand o o número da barra , conforme ilustr a a Figur a C. 3. Quando o usuário inform a o número da barr a o programa verific a s e ess a barr a pode se r indicada , ou seja , s e ess a barr a é de carga , e apresent a os dados da barr a par a que o usuário confirm e a indicação tecland o <ENTER>. Cada vez que uma barr a é escolhida , a variável NCB no lad o direit o da Janel a intern a de apresentação d os dados ilustrad a na s Figura s C.2 e C. 3 é atualizad a indicand o o número de barra s escolhida s par a alocação de banco s de capac i tores .** 

> UNIVERSIDADE FEDERAL DE PERNAMBUCO **D E i S H**

> > **PROGRAM A EXPVA R**

**ESCOLHA DAS BARRAS PARA ALOCAÇÃO DOS BANCOS DE CAPACITORES** 

Barra Nome Vnom. MVAr E CINDEX <0H), N NDC

Quer especificar outra barra ? S/(CR) S No :

-j**MENSAGEM** I **I SUBROTINAf-CHOOSE** 

**FIGUR A C . 9 - Escolh a dirst a da s barra s candidata s** 

**Uma ve z escolhida s a s barra s par a alocação dos banco s d e capacitores , essa s barra s são ordenada s pel o programa e m ordem**  crescente de seus números internos e apresentadas uma a uma para que sejam especificados os limites máximos de potência reativa e os custos unitários de investimento anual C\$/MVAr.ano) da potência reativa nessas barras. A Figura C.4 ilustra essa etapa. No caso de nâo ser permitida a expansão da potência reativa instalada numa barra qualquer, o valor máximo de potência reativa a ser indicado para essa barra deverá ser igual ao valor existente informado.

#### UNIVERSIDADE FEDERAL DE PERNAMBUCO DEESP

PROGRAMA EXPVAR

ESPECIFICAÇÃO DE CUSTOS E LIMITES DE POTENCIA REATIVA

Barra Nome Tensão MVAr E MVAr M C (\*/MVAr) ? 8 BARRA 8 13 13.8 2.40

-| MENSAGEM I

I SUBROTINA (-**EXPVAR** 

FIGURA C. 4 - Limite máximo e custo da potência reativa

Finalizada a etapa de composição dos dados necessários, o programa inicia o processo iterativo, informando no video a cada iteração um resumo do processo, conforme indicado na Figura C.5.

Obtida a convergência do processo iterativo, dá-se início à etapa de diseretização dos valores de potência reativa alocada nas barras indicadas. Esse processo encontra-se exemplificado no Cap. 5, dispensando aqui qualquer descrição dessa etapa final.

tAPÊNDICE CJ 117.

GERALDO I-. TORRES

#### UNIVERSIDADE FEDERAL DE PERNAMBUCO DEESP

PROGRAMA EXPVAR

-jITERACAO| IPERDAS (MU) -\DIFERENÇA f- |F OBJETIVO|- -jSUBROTINA f-3.58388800 -.000954 73.33339B ESCREV

FIOURA C. 5 - IriformexçfiOB do processo iterativo d» solução

GERALDO L. TORRES

 $(APÊNDICE D)$   $H O.$ 

 $\mathbf{I}$ 

APÊNDICE D

# RELATÓRIOS DA ANÁLISE DO SISTEMA IEEE 6 BUS SYSTEM

D. 1 - CONDIÇÃO DE CARGA MÁXIMA

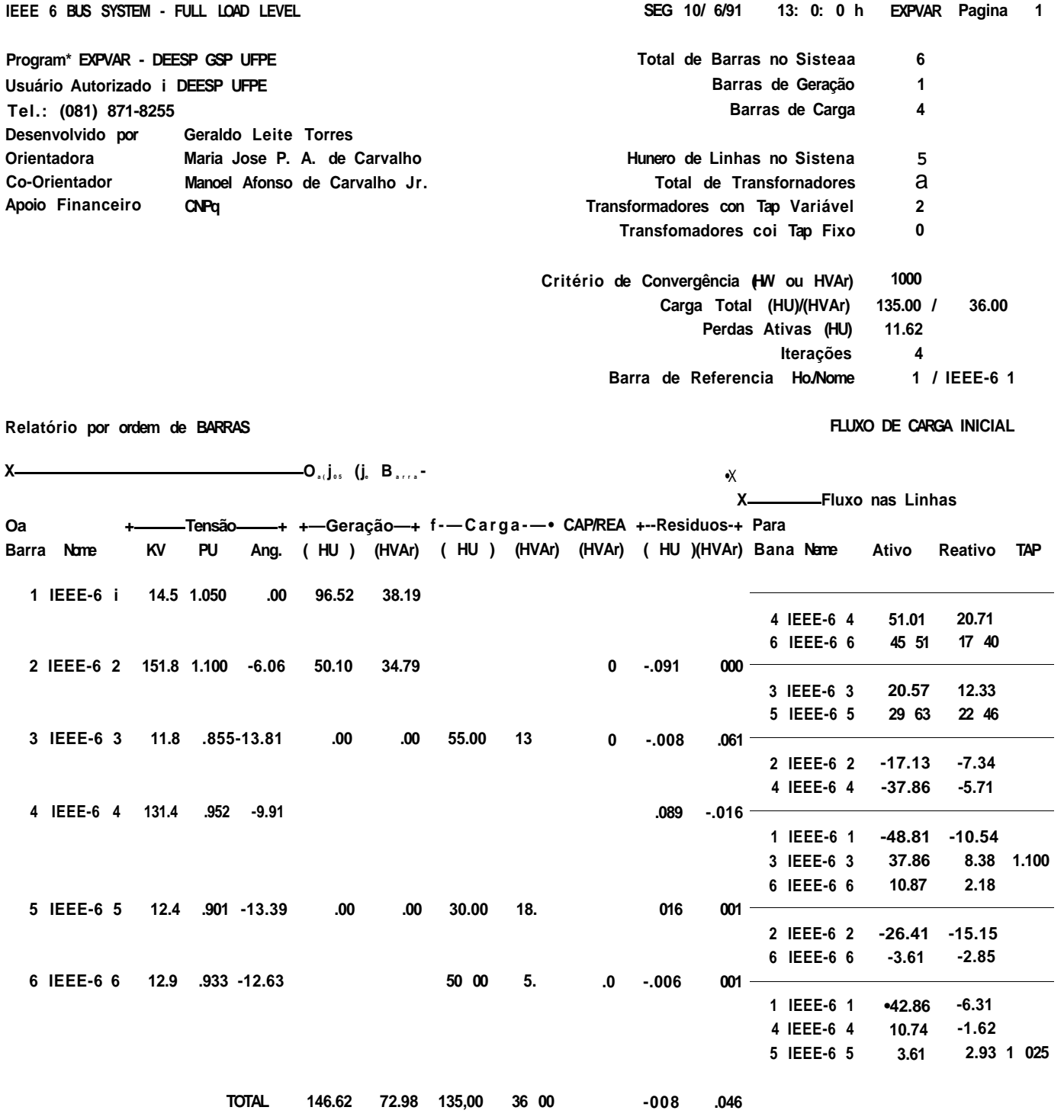

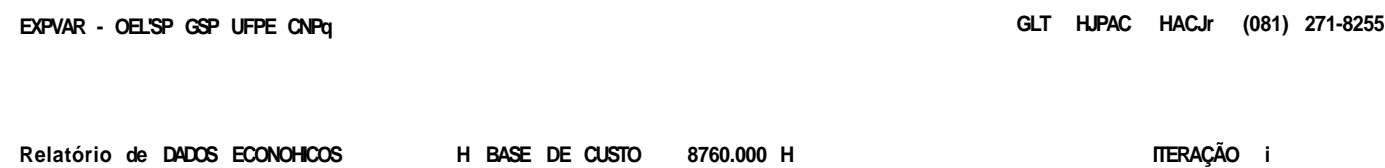

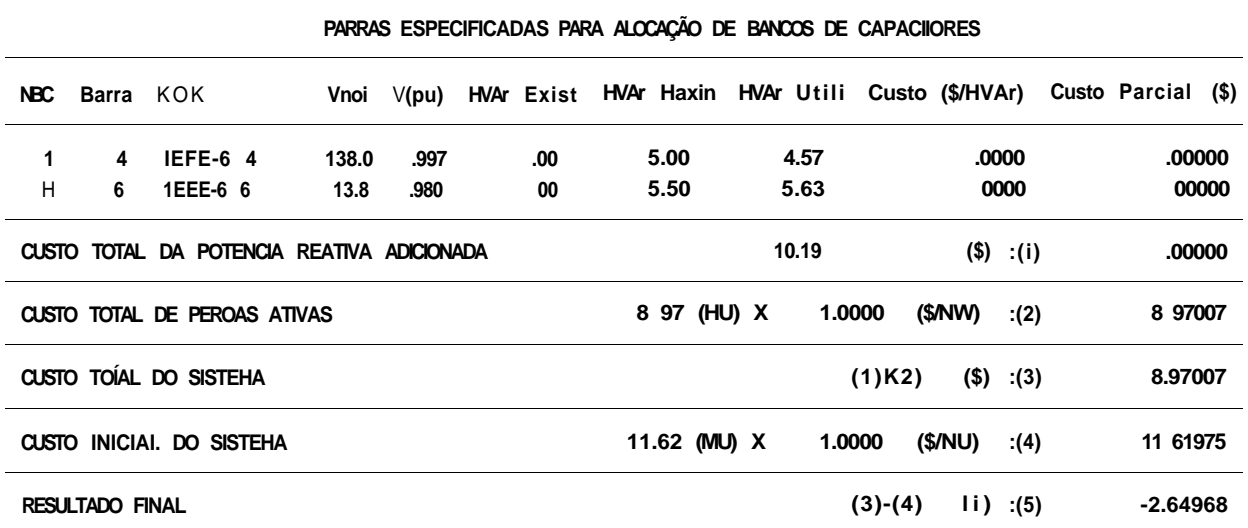

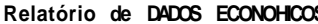

IEEE 6 BUS SYSTEM - FULL LOAD LEVEL

COS H BASE DE CUSTO 8760.000 »

ITERAÇÃO 2

SEG 10/ 6/91 13: 0: 0 h EXPVAR Pagina 2

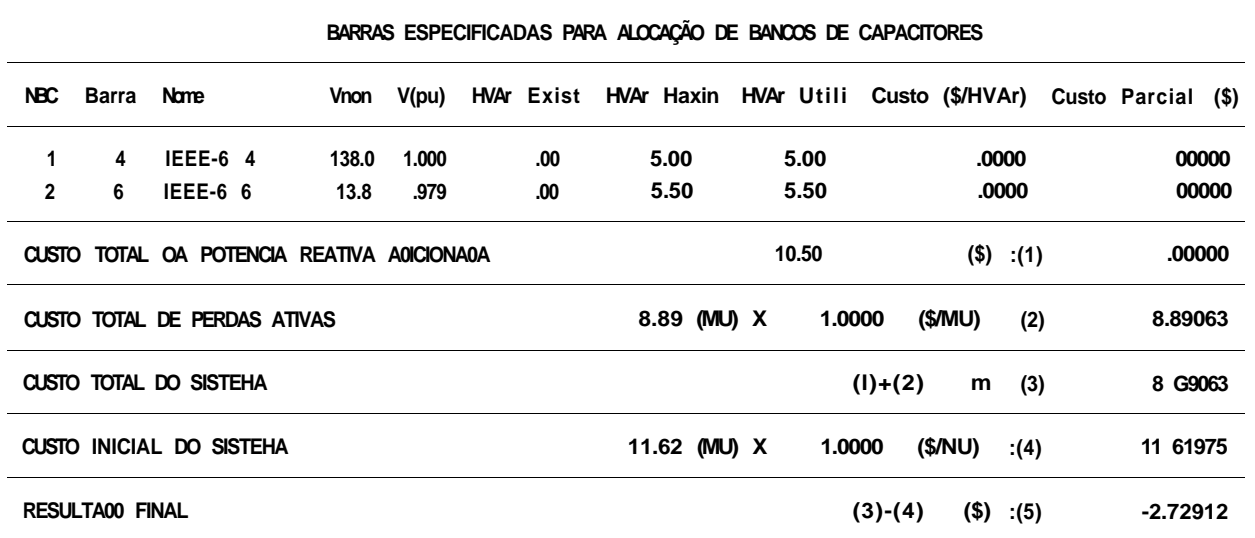

GLI MUPAC HALJe (081) 271-8255

Relatório de DACOS ECONÓMICOS « BASE DE CUSTO 8760 000 N ITERAÇÃO 3

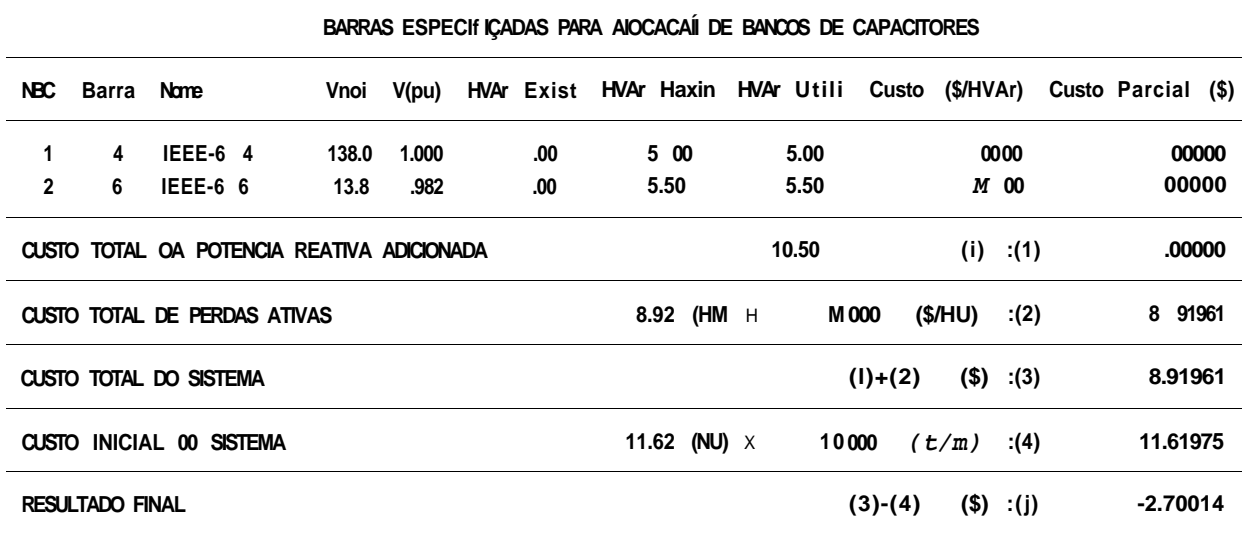

Relatório de DADOS ECONOHICOS H BASE DE CUSTO 8760 000 R

ITERAÇÃO 4

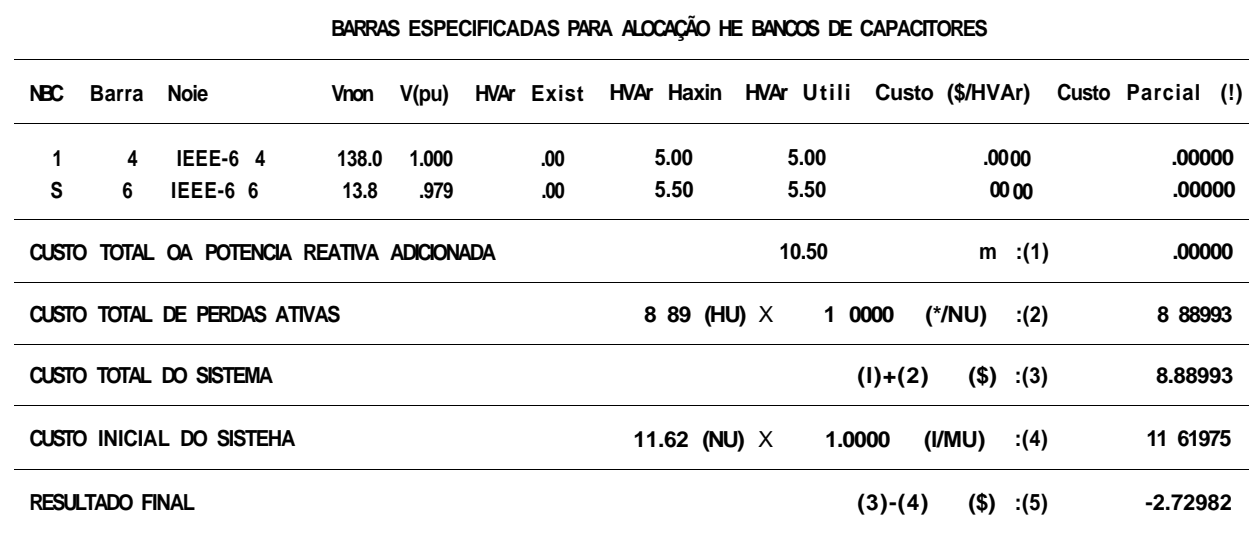

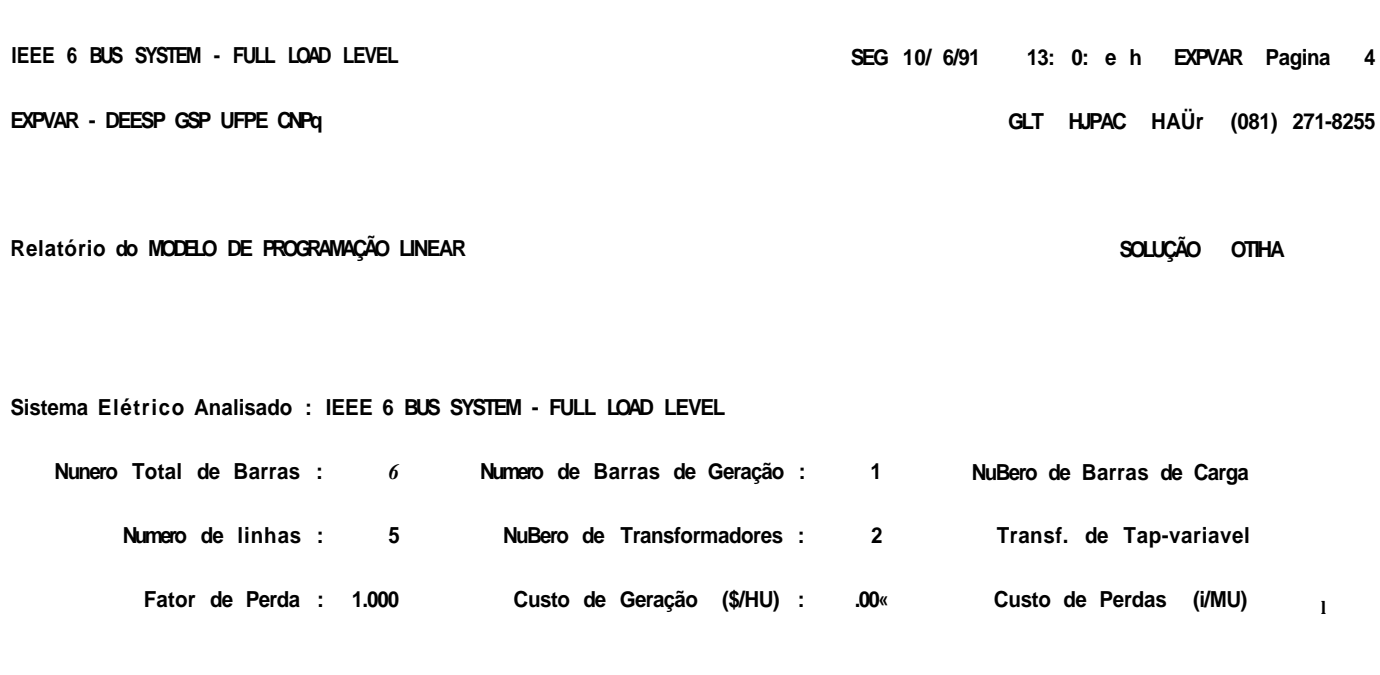

**VSFEP : .0250** 

**Hodelo Utilizado • COHPLETO** 

**Restrições Tipo dP-0 : 1- 5** 

**Restrições Tipo dQG<dQGnax : 10- li** 

**Variáveis de Decisão dTeta : 1- 5** 

**Variáveis de Decisão dTap : 12- 13** 

Iteração Conutacao Hodelo : 1

**BARRAS ESCOLHIDAS PARA ALOCAÇÃO DOS BANCOS DE CAPACITORES** 

**TSÍEP : .0500** 

**Variáveis de Decisão : 15** 

**Restrições Tipo dQKdQCiax : 8- 9** 

**Restrições Tipo dQOdQGmin ; 14- 15** 

**Variáveis de Decisão dVG : 10- 11** 

**Iterações Fluxo/Siaplex : 4** 

**Delta de perdas (HU) : .0100** 

**QSIEP : .0500** 

**Nunero de Restrições : 15** 

**Restrições Tipo dOL=0 : 6- 7** 

**Restrições Tipo dQDdQCmin 12- 13** 

**Variáveis de Decisão dVL : 6- 9** 

**Variáveis de Decisão dQCnew : 14- 15** 

**Iteração Controle de Passo : 3** 

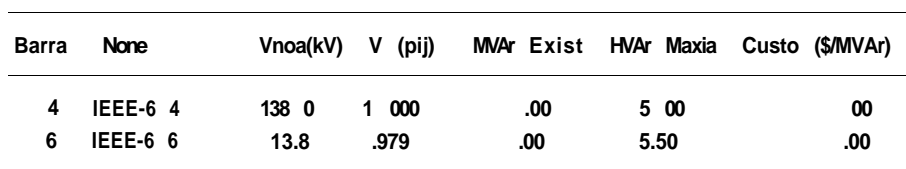

#### **OBSERVAÇÕES**

- **1. OS DADOS ABAIXO REFEREM-SE AO HODELO COH TRANSLAÇÃO DOS EIXOS COORDENADOS.**
- **2. 0 MODELO ORIGINAL POOE SER OBTIDO A PARTIR OOS VETORES AUXILIARES ÜHIN(J) E B(I) DAOOS ABAIXO**
- **3. EXEHPLO : X(J)=X'(J)+DHIN(J) ( VER FORMULAÇÃO MATEMÁTICA DO HODELO )**
- **4. OS GRUPOS DE RESTRIÇÕES E DE VARIÁVEIS DE DECISÃO ESTÃO EH ORDEM CRESCENTE 00 NUMERO INTERNO DE BARRAS. A C00RESPONDENCIA ENTRE NUHERO INTERNO E EX1ERNO E DADA ABAIXO**
- **5. TODOS OS CUSTOS ESTÃO REFERIDOS NUMA BASE DE 8760**

# **CORRESPONDÊNCIA BARRA INTERNA/EXTERNA, TIPO, ORDEM DE HESHO TIPO**

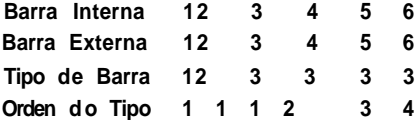

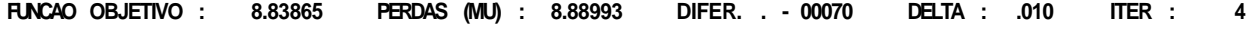

# **POSIÇÕES DE INICIO DAS LINHAS DA MATRIZ DE RESTRIÇÕES**

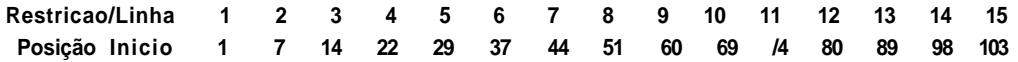

# **ELEMENTOS NAO-NULOS DA MATRIZ DE RESTRIÇÕES**

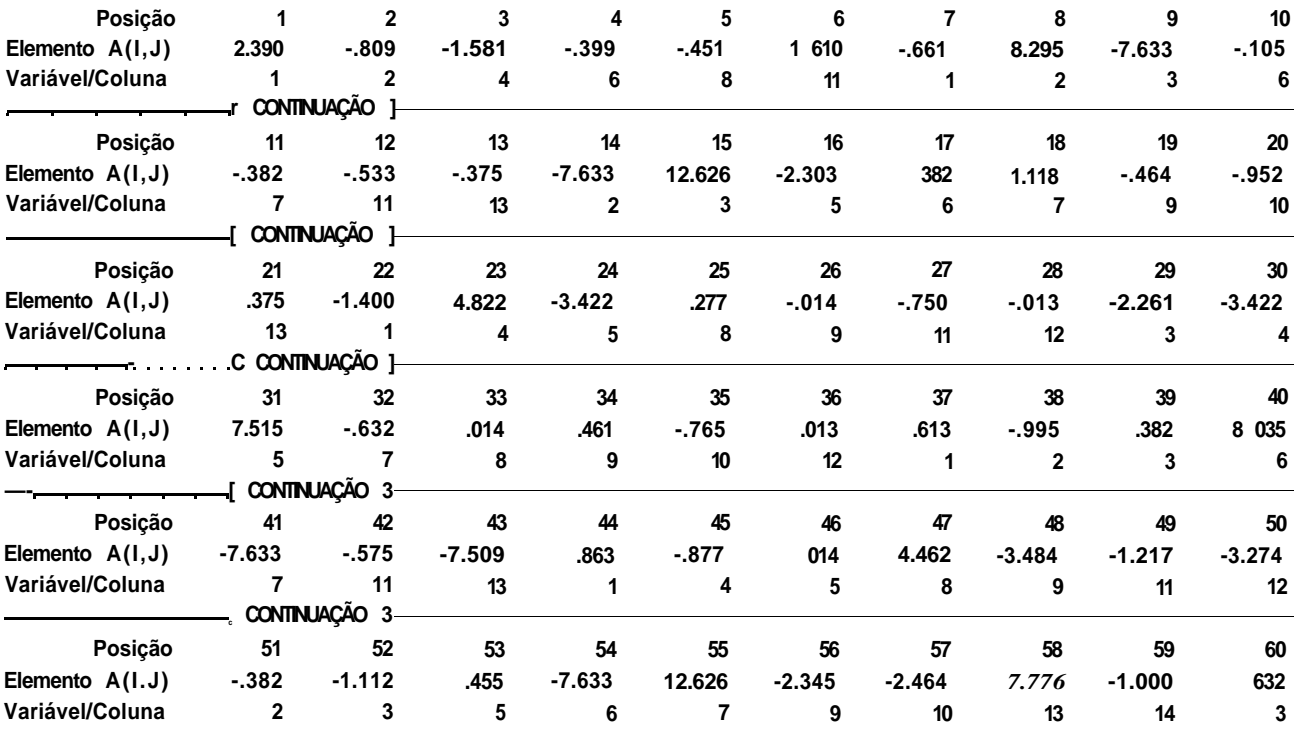

#### IEEE 6 BUS SYSTEM - FULL LOAD LEVEL

# EXPVAR - OEESP GSP UFPE CNPq

GLT HJPAC MACJr (081) 271-8255

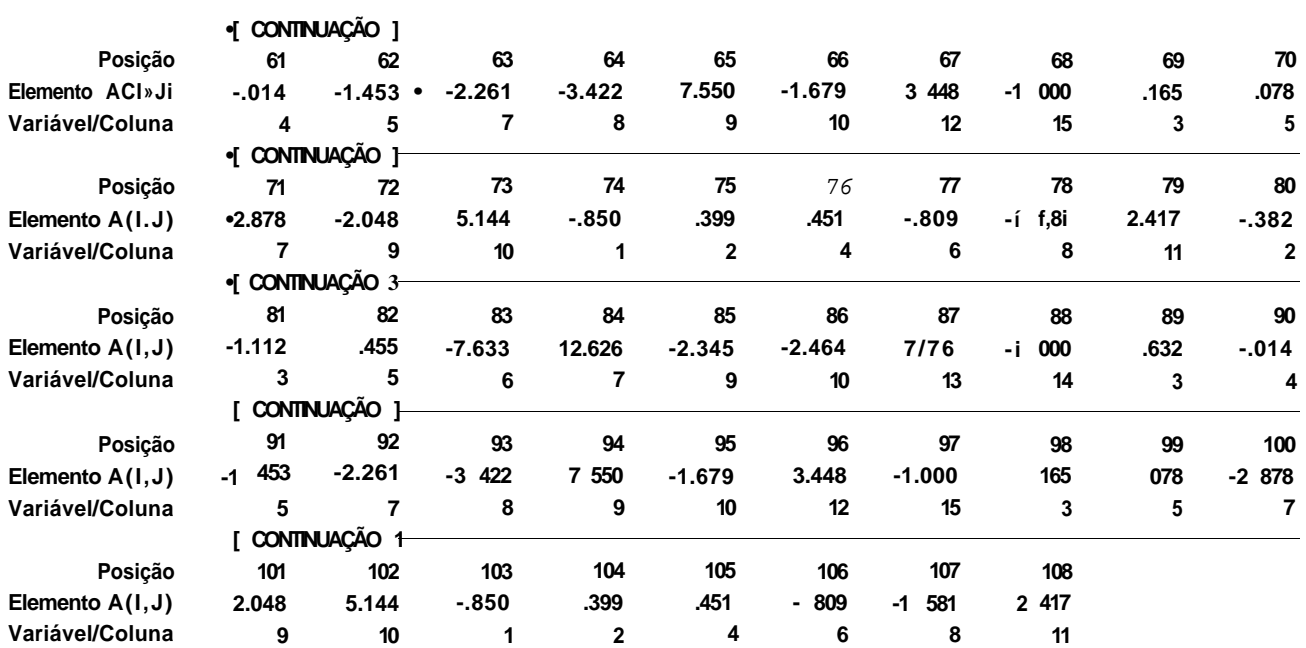

DADOS REFERENTES AS VARIÁVEIS DE DECISÃO ...

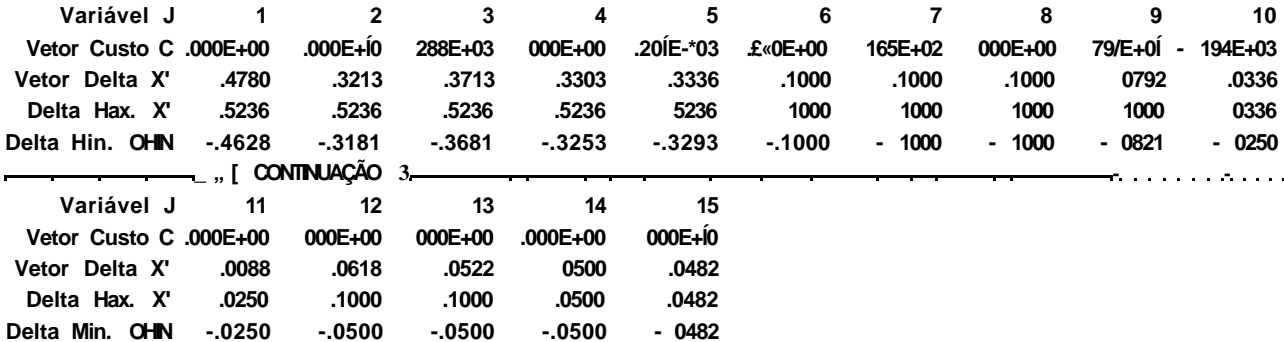

# DADOS REFERENTES AS RESTRIÇÕES... Tipo [ 0=EÔ, i=LE, -1=GE 3

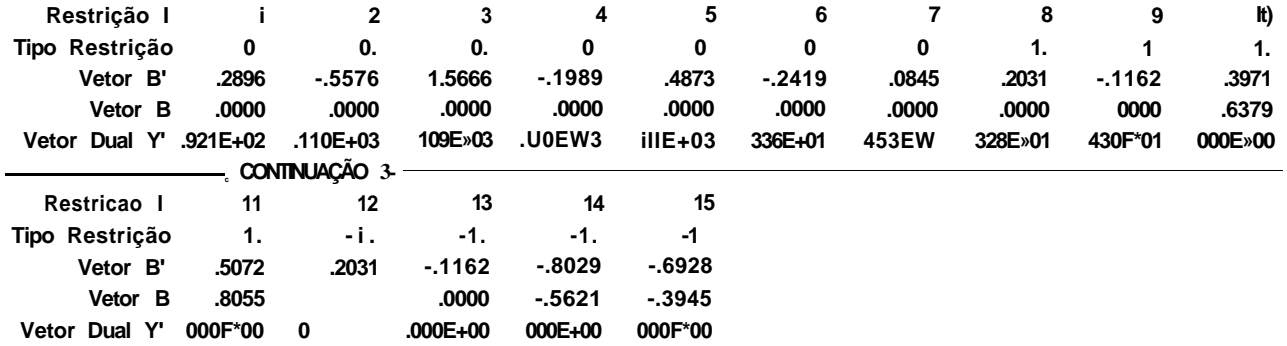

**IEEE 6 BUS SYSTEM - FULL LOAD LEVEL EXPVAR - OEtSP GSP UFPE CNPq**  RESTRIÇÕES EFETIVAS ... C Linhal significa nao efetiva ] **Restrição i 2 3 4 5 6 7 8 9 10 li 12 13 14 15 Linha eu INV 1 4 2 5 3 9 8 7 6 0 0 0 0 0 0 VARIÁVEIS BÁSICAS ... C Linha=-1,0 significa nao básica no niaxino e eu zero ] Variável 1 2 3 4 5 6 7 8 9 10 11 12 13 14 15 Linha ei INV 1 4 2 6 3 -1 -1 -1 5 -1 8 9 7 -1 -1 SFG 10/ 6/91 13: 0: O h EXPVAR Pagina 7 GLT HJPAC MAlJr (081) 271-8255** 

**NUMERO BE ITERAÇÕES SIHPLEX : 20 DIMENSÃO HAXIHA BA HATRIZ INVERSA : 10** 

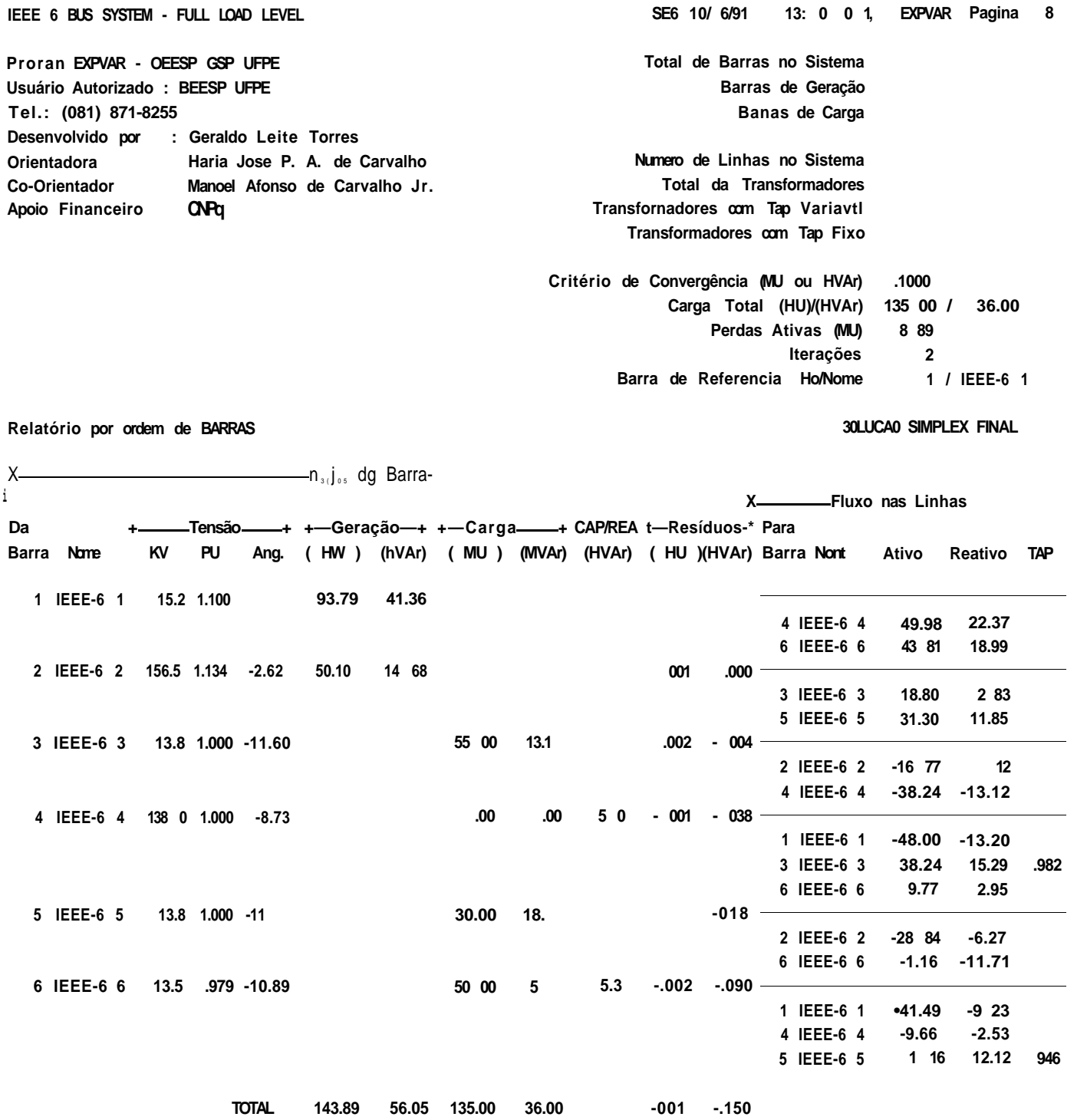

 $\overline{\phantom{a}}$ 

GERALDO I. TORRES

[APÊNDICE DJ 129.

D. 2 - CONDIÇÃO DE CARGA LEVE C 1/4. CARGA MÁXIMA )

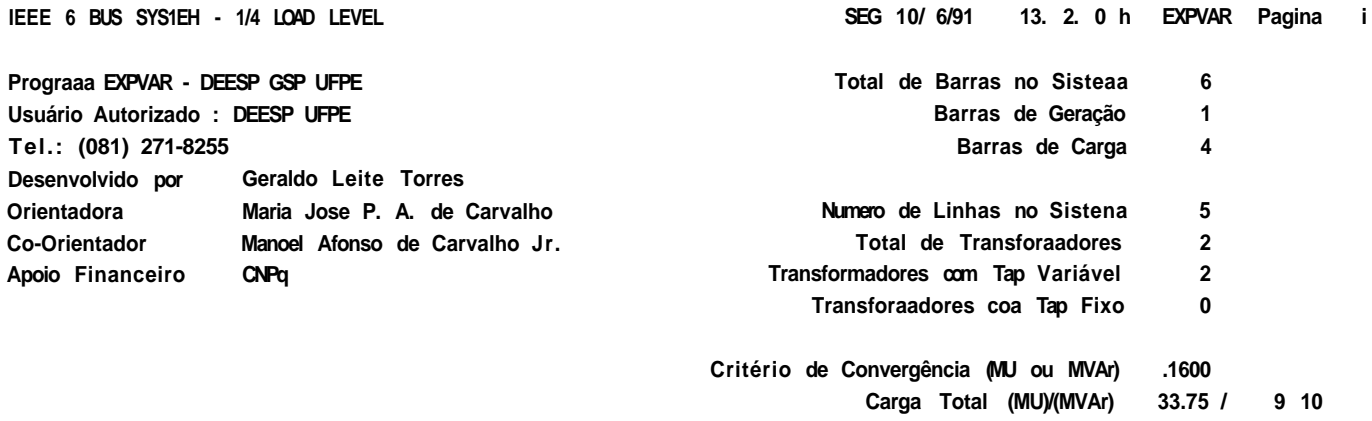

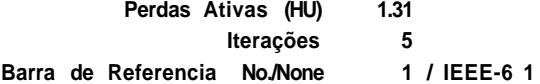

**Relatório por ordea de BARRAS** 

**FLUXO DE CARGA INICIAL** 

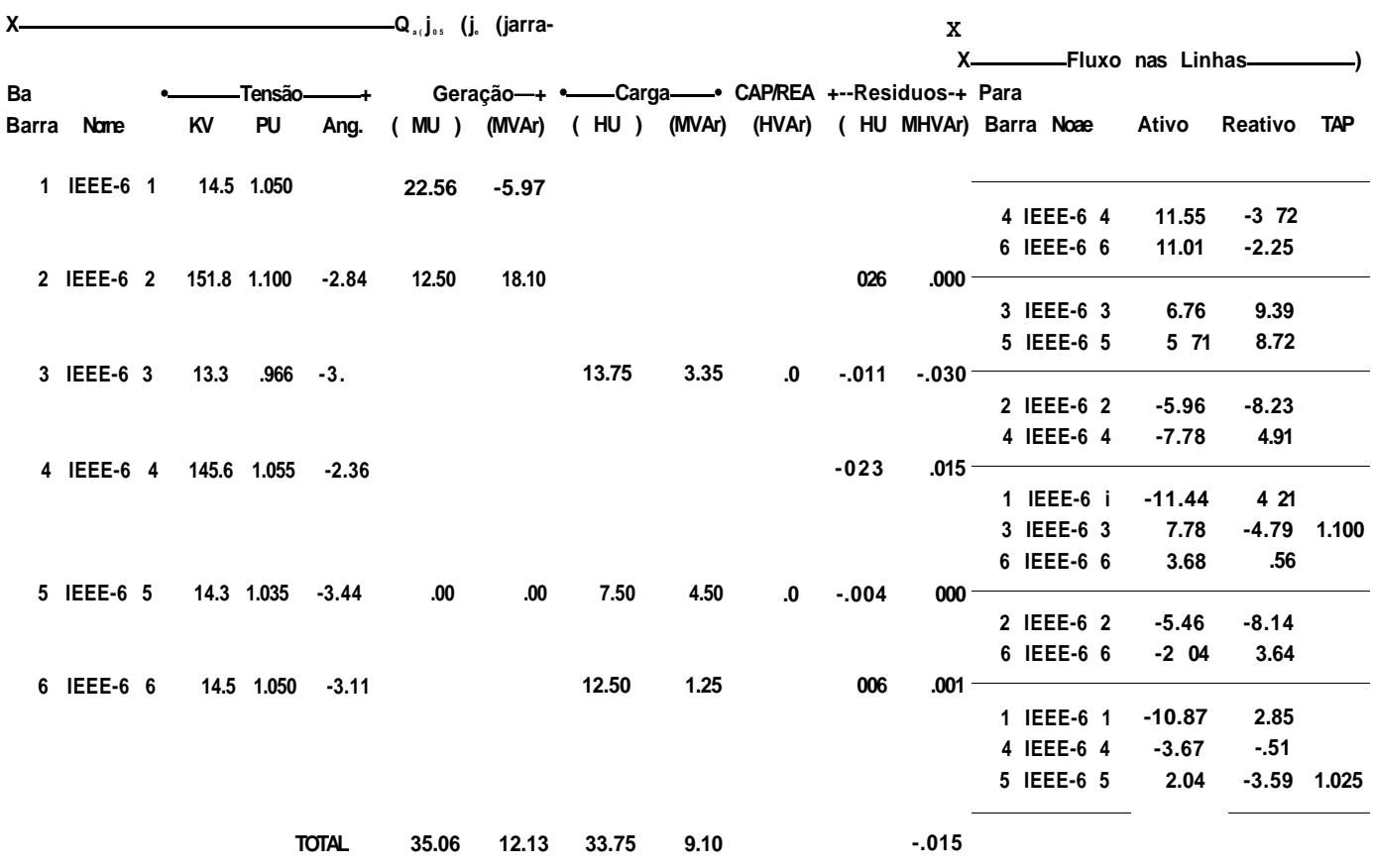

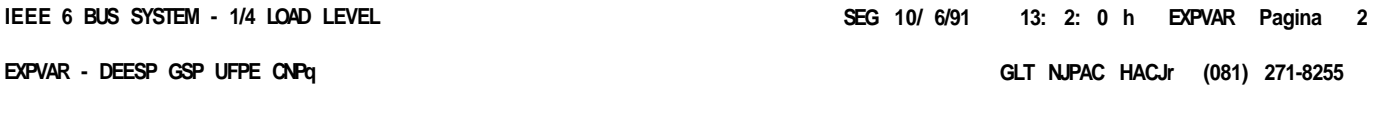

Relatório de DADOS ECONÔMICOS transference de CUSTO 8760.000 H ITERAÇÃO 1

# BARRAS ESPECIFICADAS PARA ALOCAÇÃO DE BANCOS BE CAPACITORES

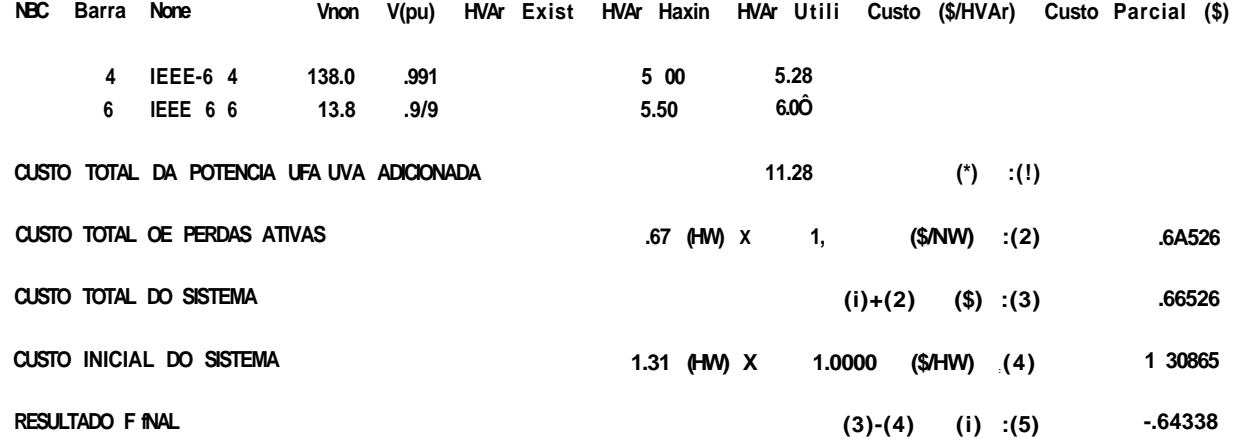

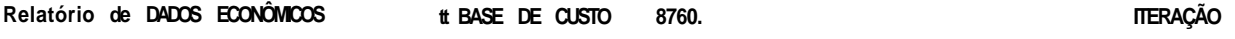

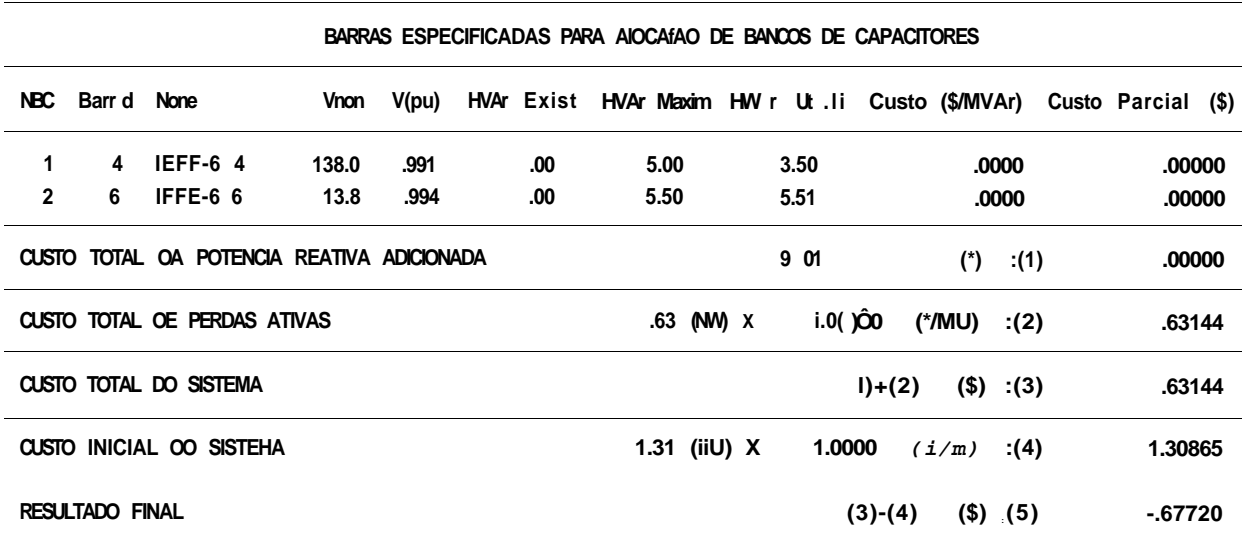

IEEE 6 BUS SYSTEM - 1/4 LOAD LEVEL

ITERAÇÃO 3

EXPVAR - DEESP GSP UFPE CNPq

Relatório de OADOS ECONÔMICOS « BASE DE CUSTO 8760 000 H

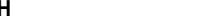

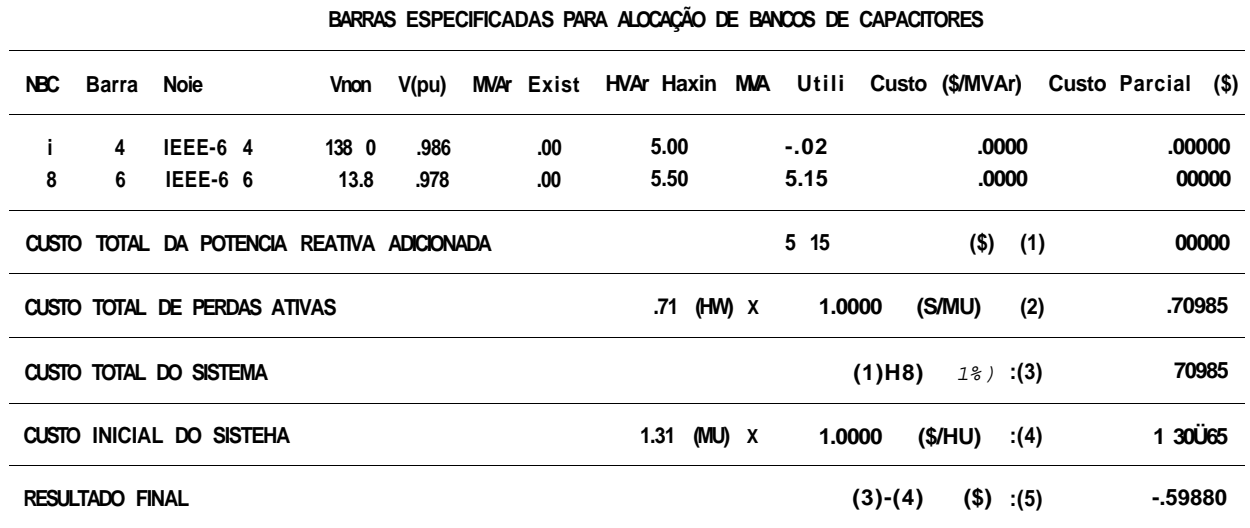

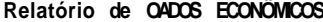

**NÔMICOS** HBASE DE CUSTO 8760.000 »

# **ITERAÇÃO 4**

BARRAS ESPECIFICADAS PARA ALOCAÇÃO DE BANCOS DE CAPACITORES

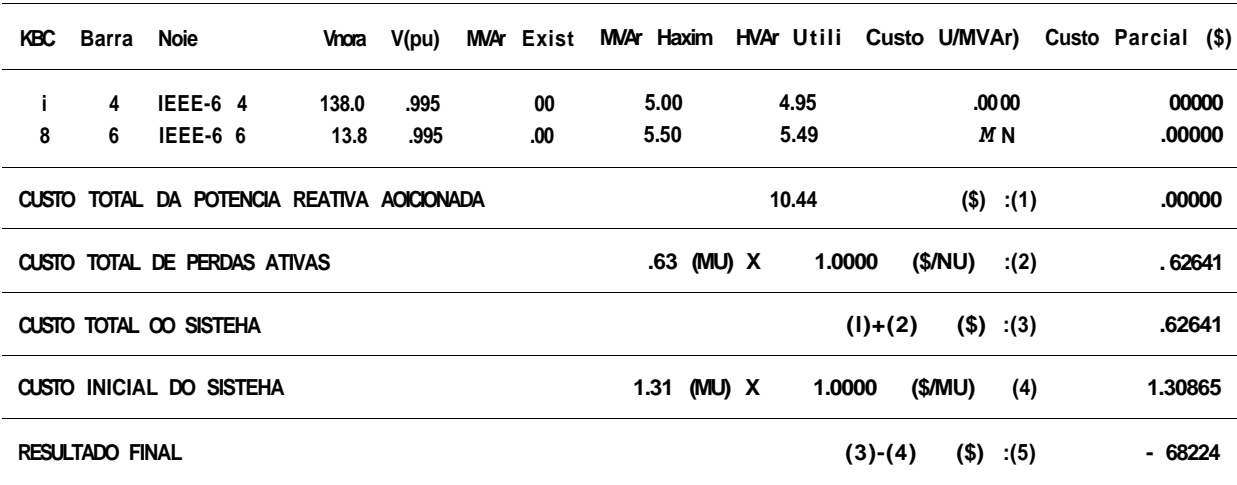

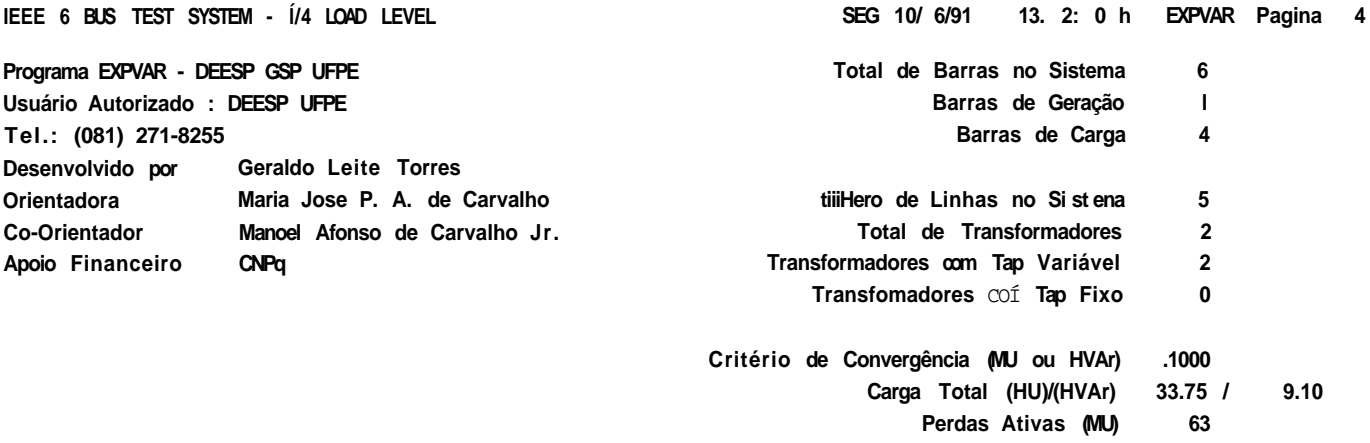

**SOLUÇÃO SIMPLEX FINAL** 

**Iterações 3** 

**Barra de Referencia No /None 1 / IEEE-6 í** 

**Relatório por ordei de BARRAS** 

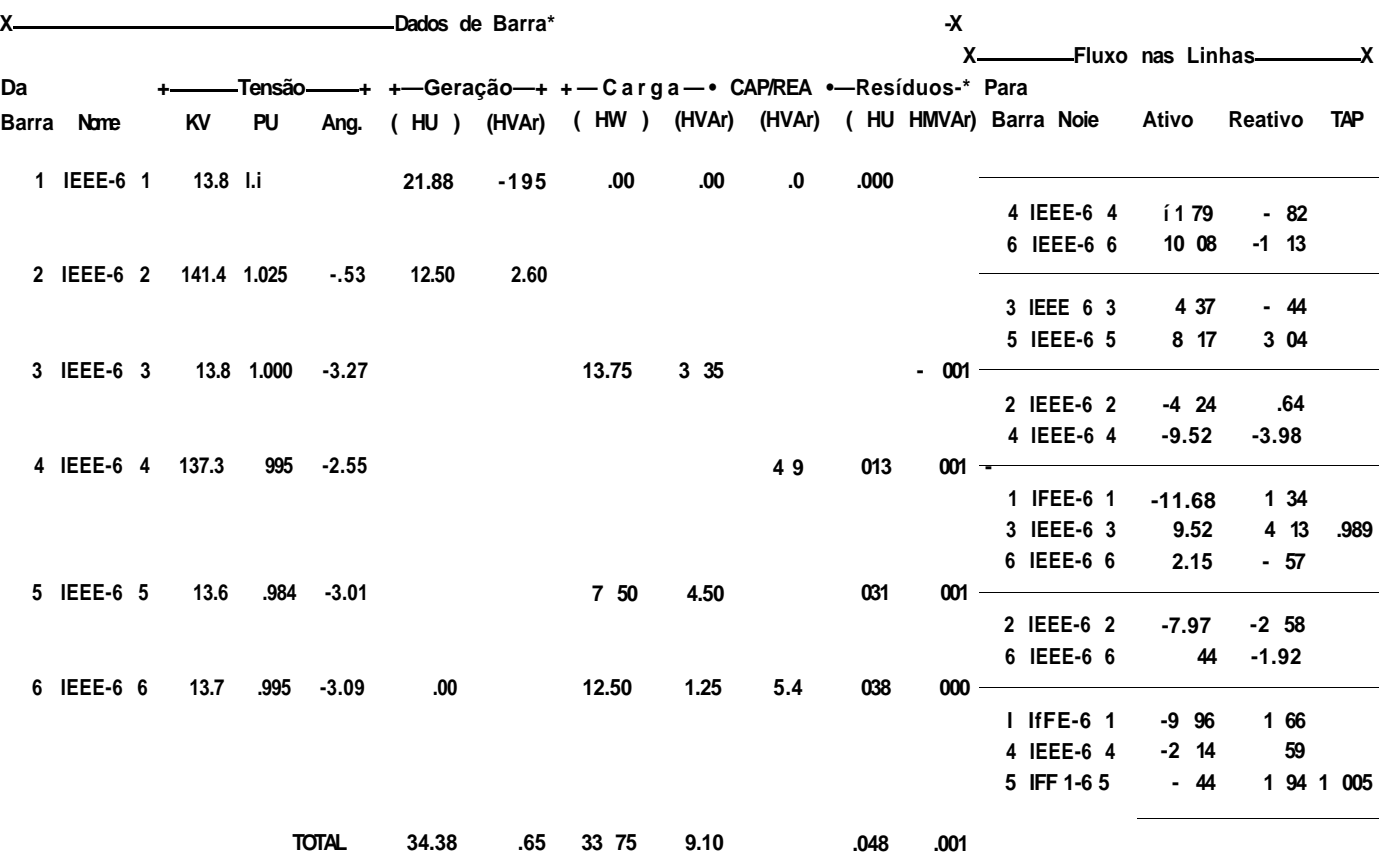

GERALDO L. TORRES

(APÊNDICE 11 135.

APÊNDICE E

RELATÓRIOS DA ANÁLISE DO SISTEMA REAL DEESP 12 BARRAS

E.1 - ANALISE DO ANO 1003 - FINAL

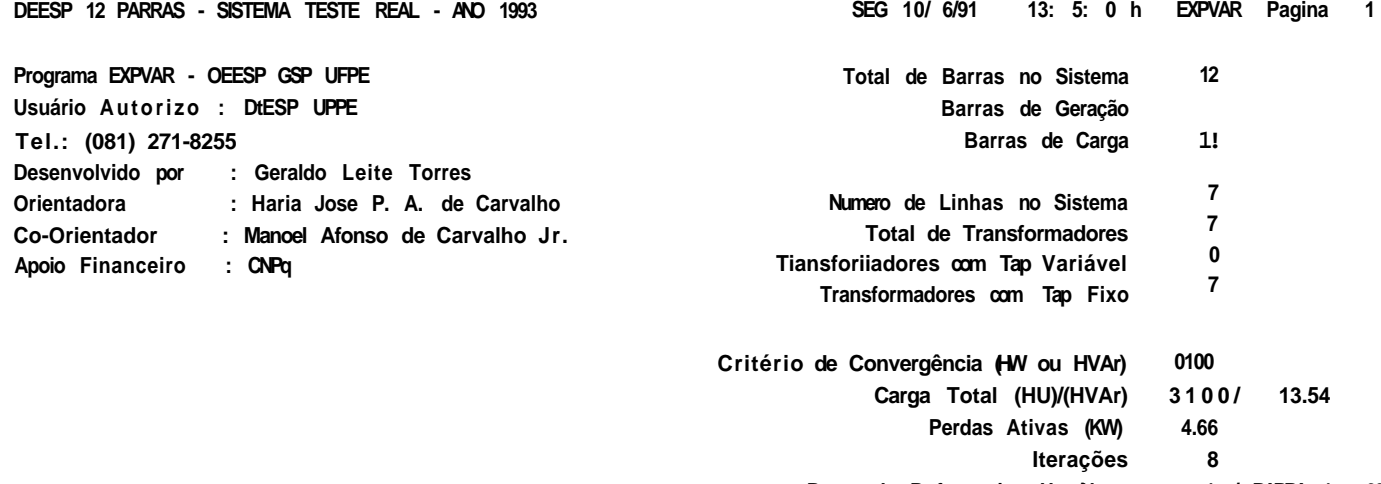

**Barra de Referencia Ho /Nome 1 / BARRA 1 69** 

```
FLUXO OE CARGA INICIAL
```
**Relatório por ordem de BARRAS** 

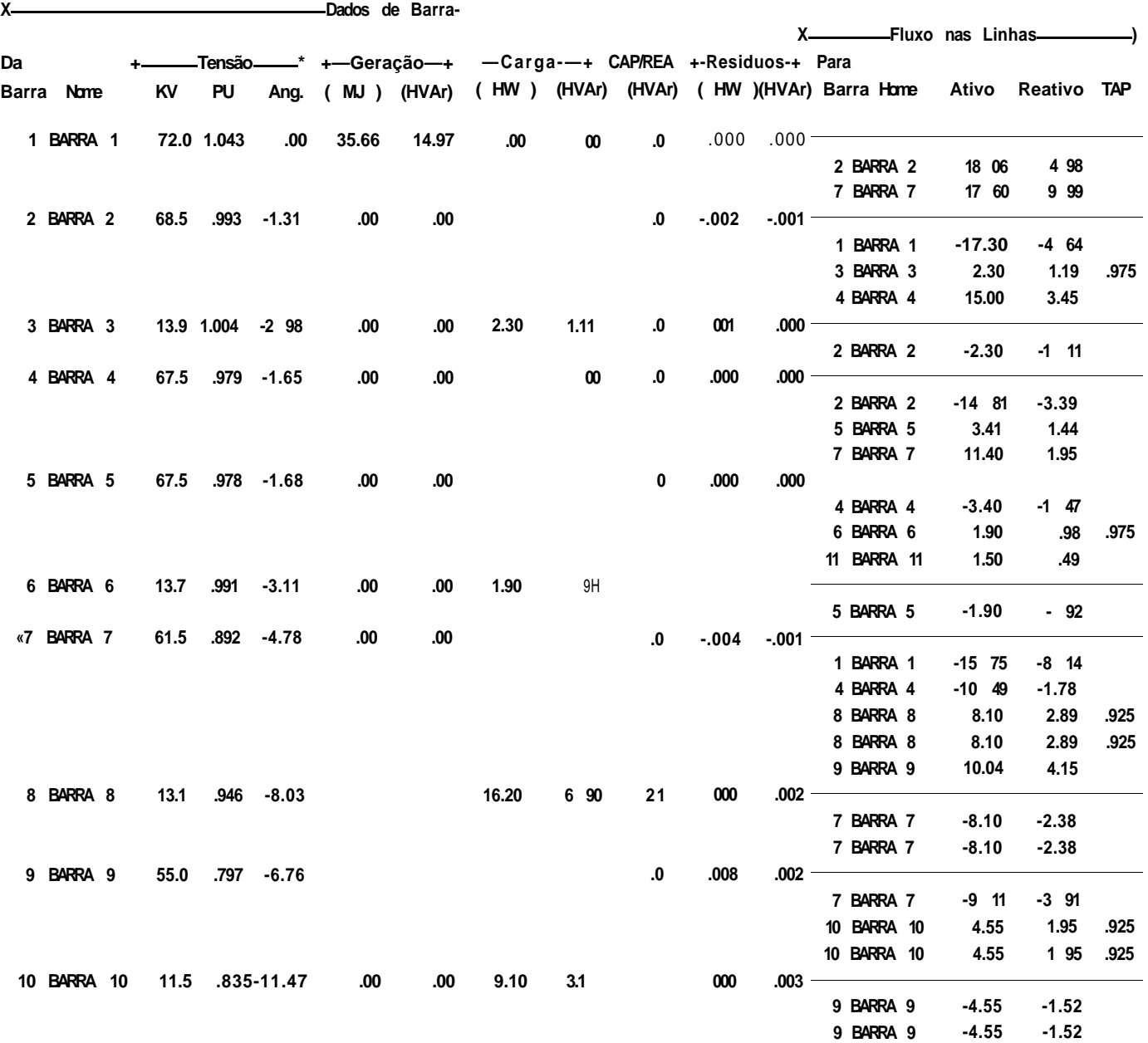

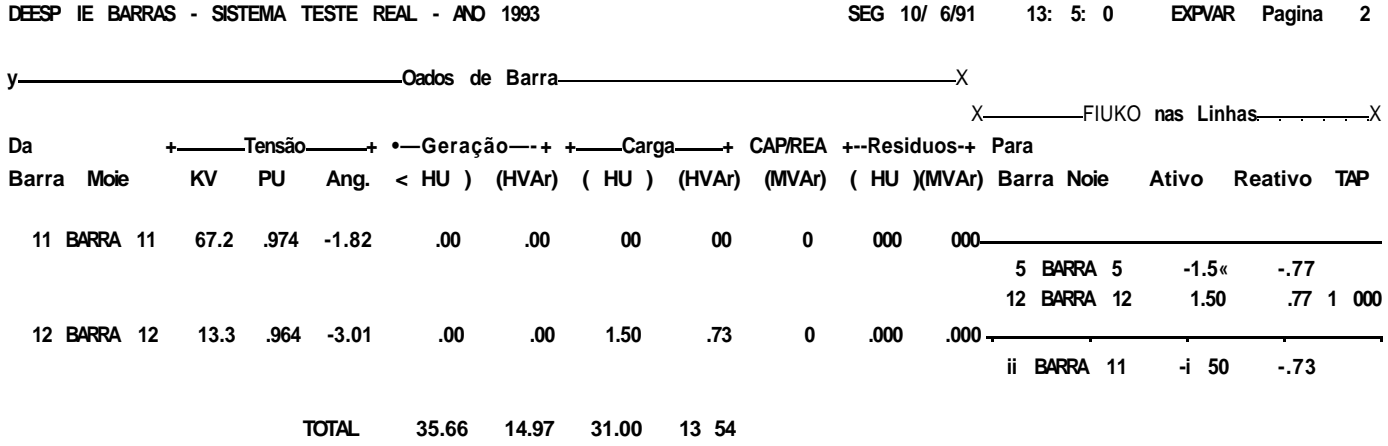

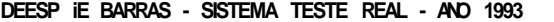

GLT MJPAC NAL'JY (081) 271-8255

EXPVAR - OEESP GSP UFPE CNPq

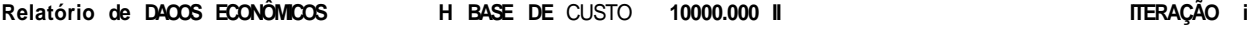

# BARRAS ESPECIFICADAS PARA ALOCAÇÃO DE BANCOS DE CAPACITORES

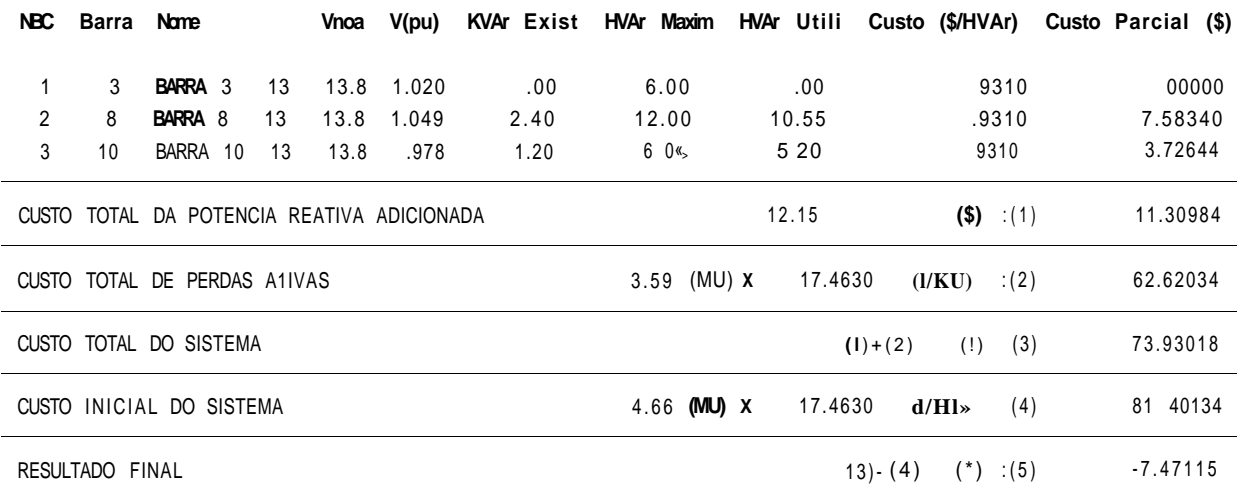

# RELAÇÃO DE BARRAS COH TENSÕES VIOLADAS

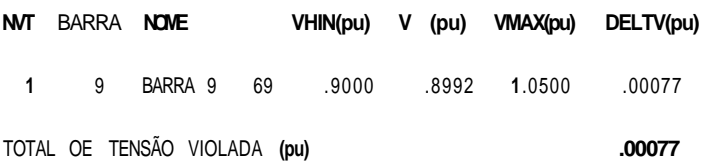

DEESP IE PARRAS - SISITMA TESTE REAL - ANJ 1993

Si 6 10/ 6/91 13: 5: eh EXPVAR Pagina 4

EXPVAR - DEESP ÜSP UFPE CNPq

#### GLT MJPAC HACJr (081) 271-8255

Relatório de DADOS ECONÓMICOS K BASE DE CUSTO 10000.000 tt

ITERAÇÃO 2

PARRAS ESPECIFICADAS PARA ALOCAÇÃO DE BANCOS HE CAPACITORES

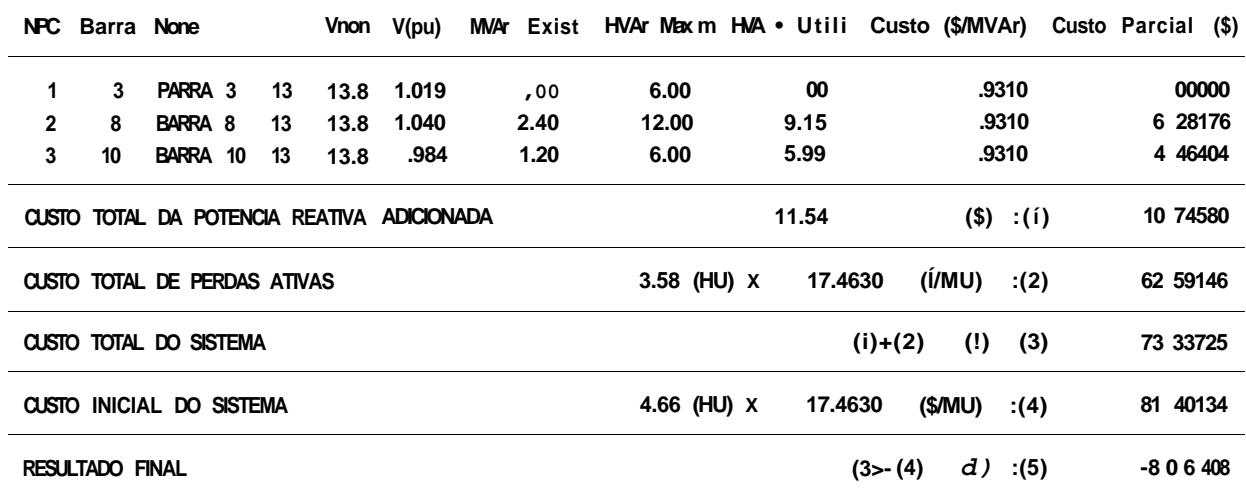

Relatório de OADOS ECONÓMICOS H BASE DE CUSTO 10000 000 II

ITERAÇÃO 3

#### BARRAS ESPECIFICADAS PARA ALOCAÇÃO DE BANCOS DE CAPACITORES

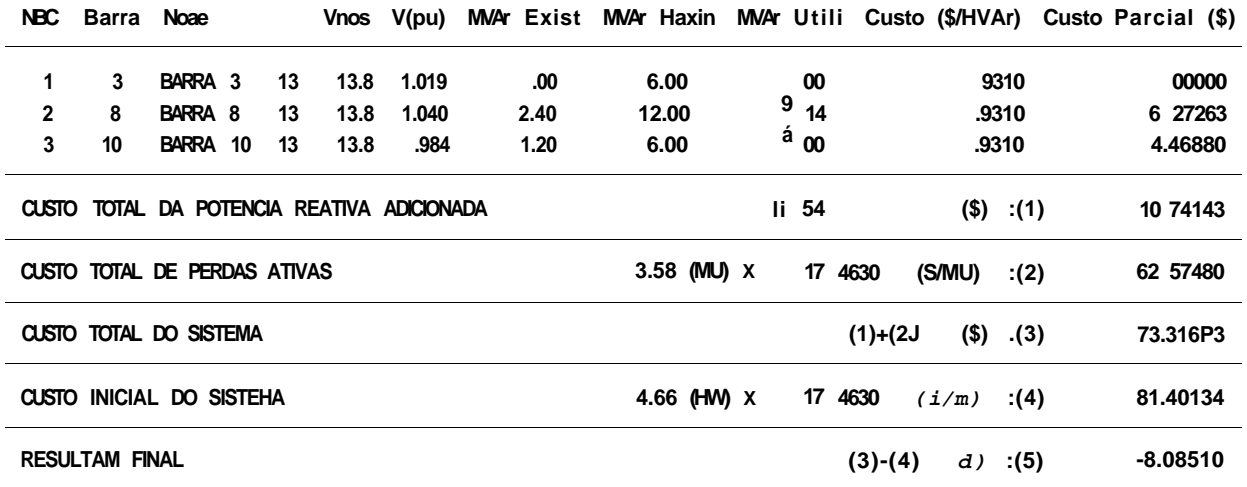

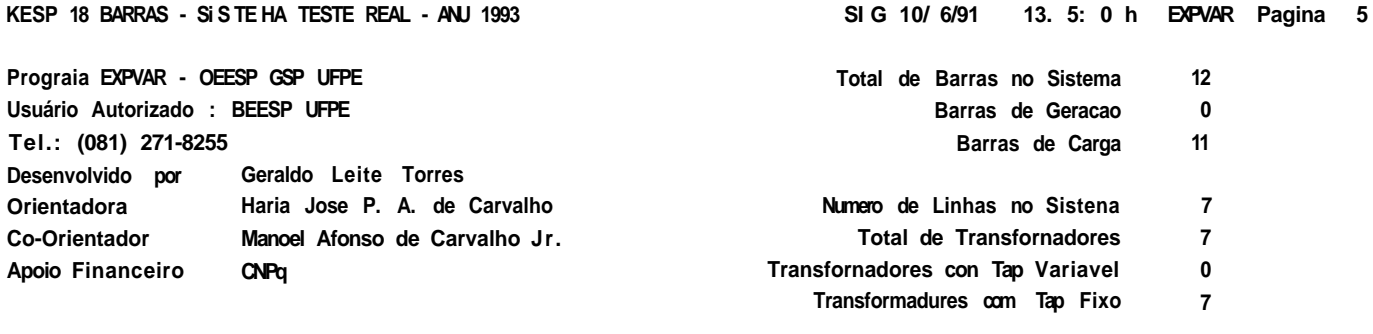

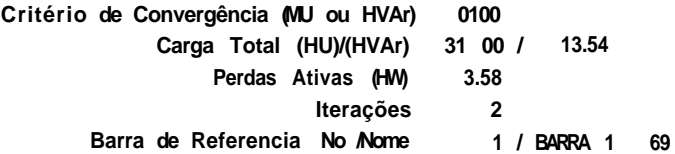

**SOIUCAO SIMPLEX FINAI** 

**Relatório por ordem de BARRAS** 

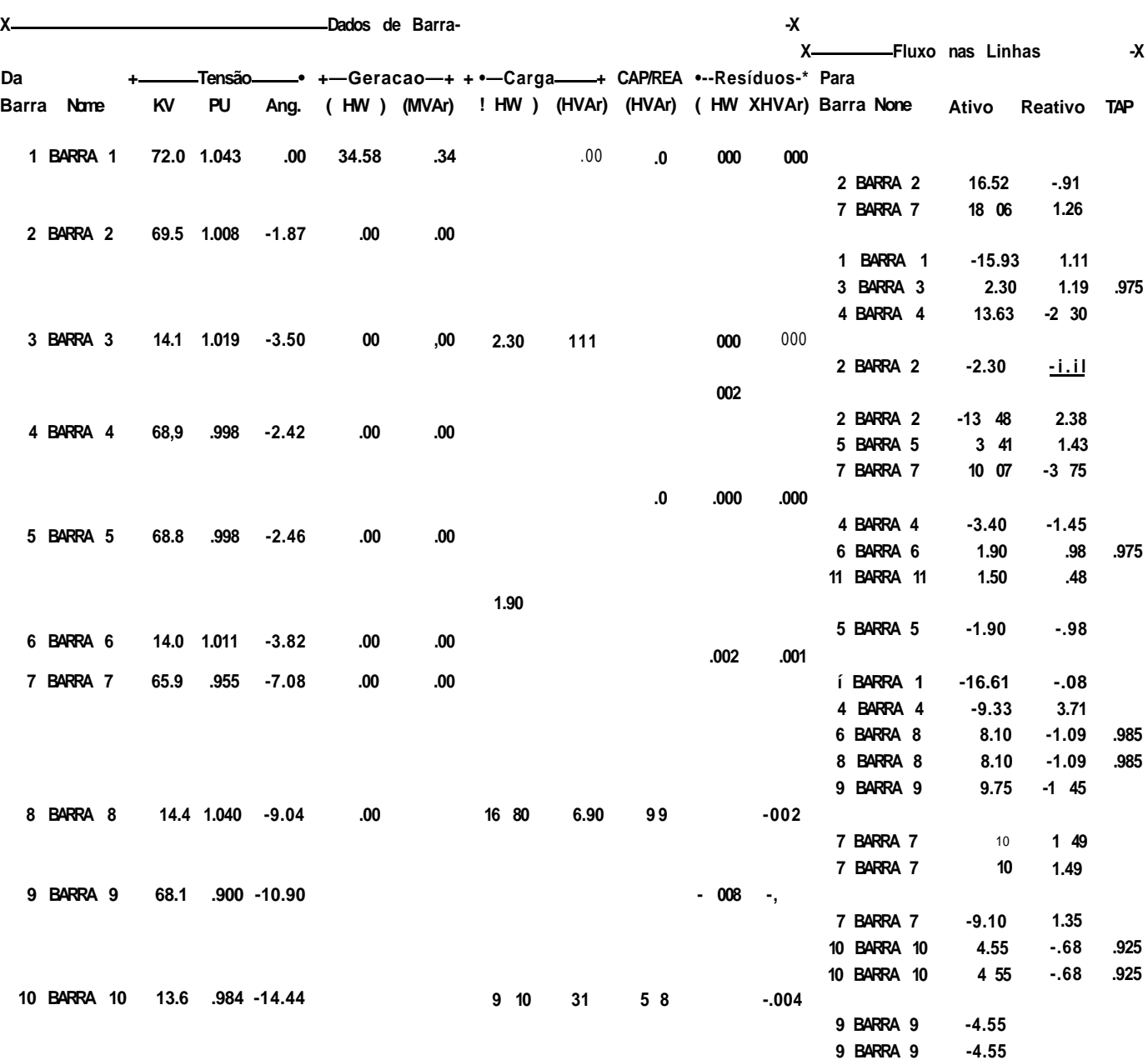

# **DEESP 12 BARRAS - S1STEHA TESTE REAL - ANU 1993** SEG 10/ 6/91 13: 5: 0 h EXPVAR Pagina 6

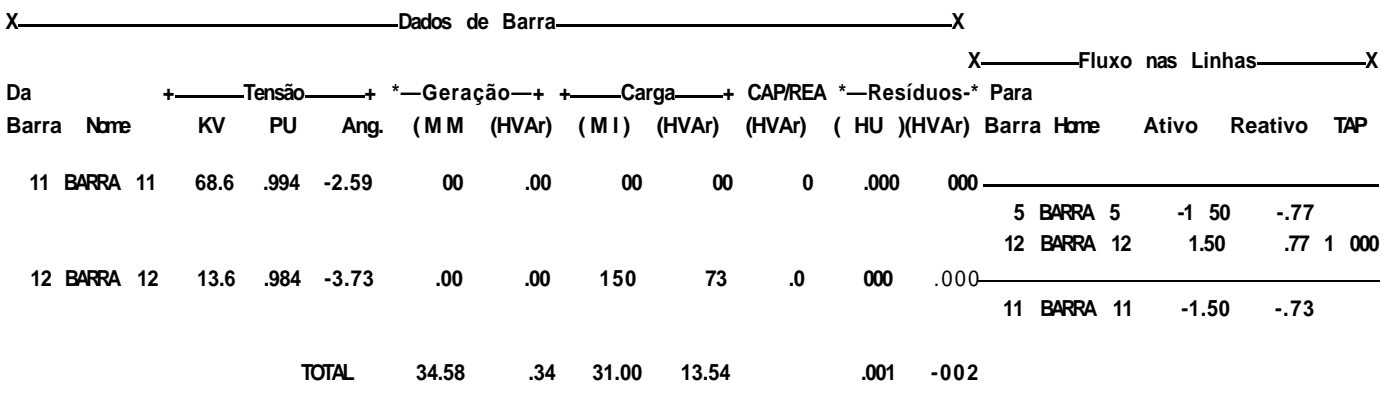

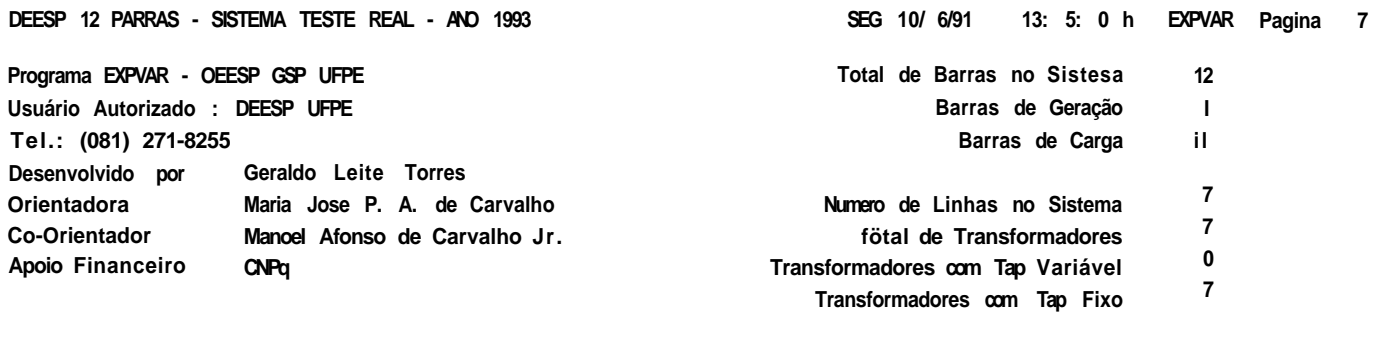

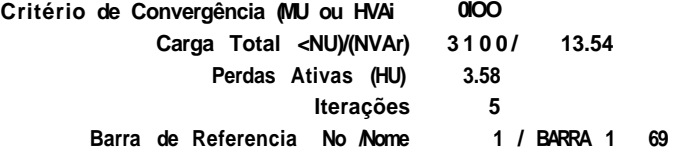

# **SOLUÇÃO OISCRETIZADA**

**Relatório por ordem de BARRAS** 

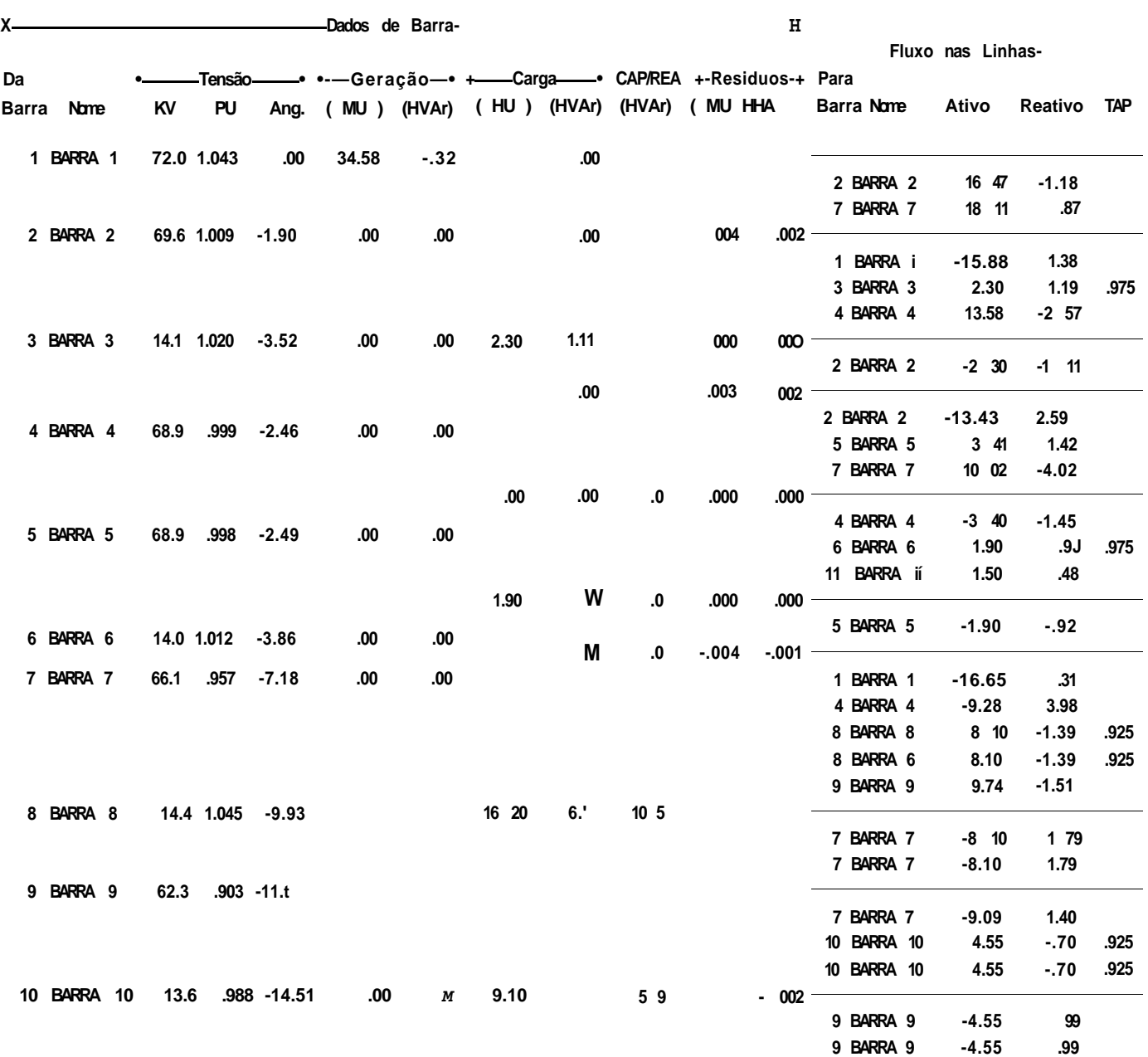
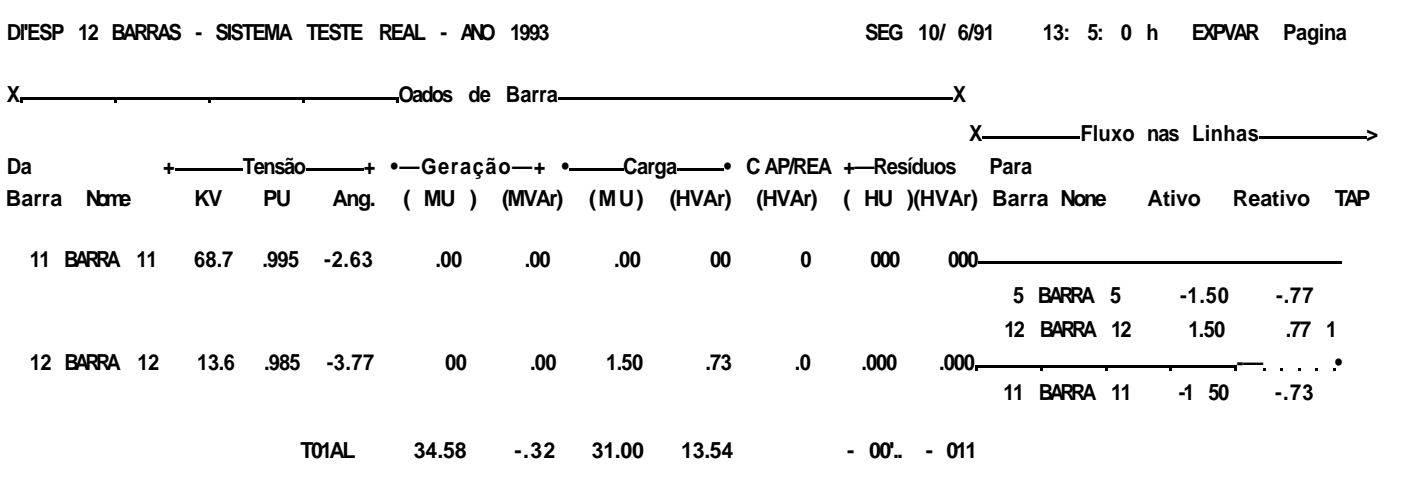

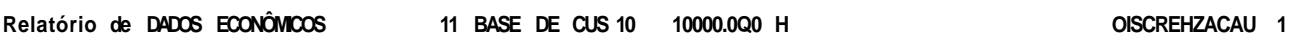

## BARRAS ESPECIFICADAS PARA AI ÜCACAO DE BANCOS DE CAPACITORES

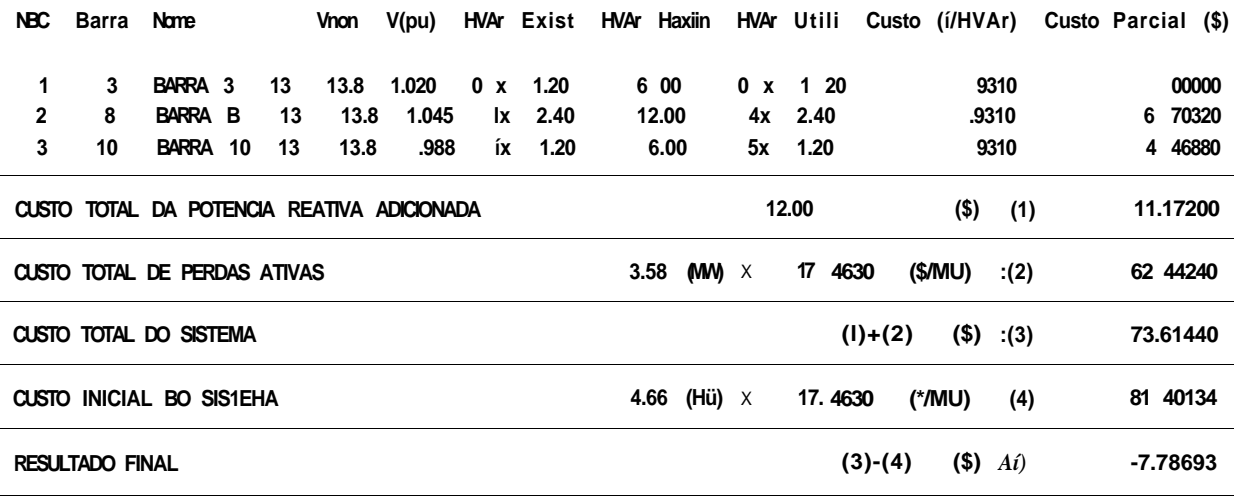

 $\sim 10^{-10}$ 

 $(APÊNDICE E)$ 

E. 2 - ANALISE DO ANO 1001 - INICIAL

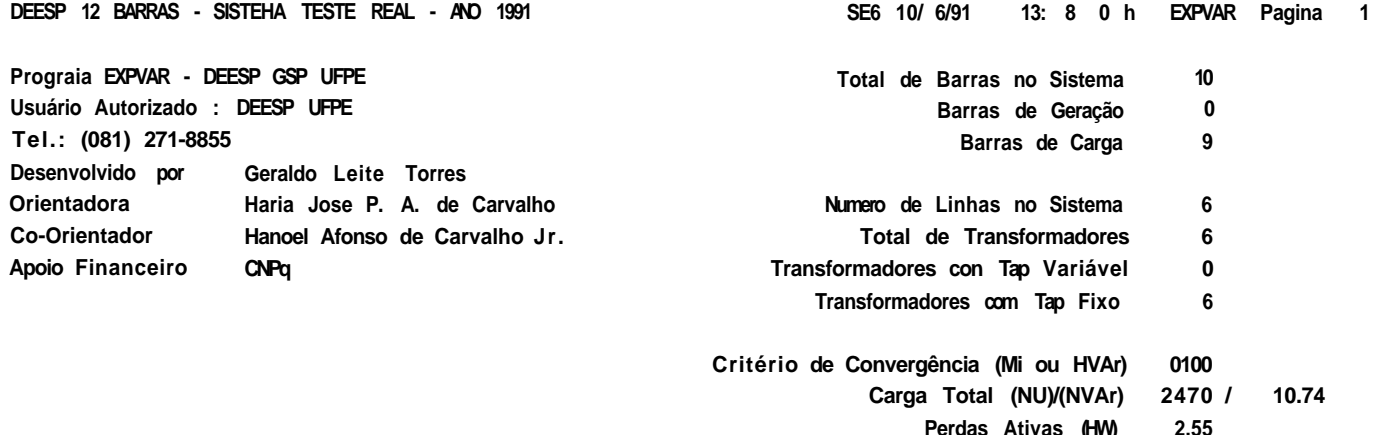

**Perdas Ativas (HW) 2.55 Iterações** *6* 

**FLUXO DE CARGA INICIAL** 

**Barra de Referencia No./Note 1 / BARRA 1 69** 

**Relatório por ordea de BARRAS** 

**X Dados de Barra-Da + Tensão + +—Geração—+ + Carga + CAP/REA +—Residuos-+ Para Barra Nome KV PU Ang. ( HW ) (HVAr) 1 BARRA 1 72.0 1.043 .00 27.25 8.91 2 BARRA 2 69.5 1.008 -1.08 .00 .00 3 BARRA 3 14.1 1.020 -2.57 .00 .00 4 BARRA 4 68.9 .998 -1.37 .00 .00 5 BARRA 5 68.8 .998 -1.38 .00 .06 6 BARRA 6 14.0 1.013 -2.61 .00 .00 7 BARRA 7 64.5 .934 -4.01 .00 .00 X Fluxo nas Linhas- ( (HVAr) (hVAr) HW HHVAr) Barra Noie 000 .000 Ativo Reativo TAP 2 BARRA 2 7 BARRA 7 13 40 13.85 2.65 6.25 2.10 .00 00 1.02 0 -, 002 1 BARRA 1 -Í2.99 -2.62 3 BARRA 3 2.10 1.09 .975 4 BARRA 4 10 90 1.53 2 BARRA 2 -2.10 -i.02 .002 .000 2 BARRA 2 5 BARRA 5 7 BARRA 7 -10 80 -155 1 70 .83 9.10 .71 4 BARRA 4 6 BARRA 6 -1.70 1 70 -.87 .87 .975 1.70 .00 .82 .000 .000 5 BARRA 5 .003 -.001 - -1.70 -.82 8 BARRA 8 13.4 .970 -6.66 9 BARRA 9 60.1 .071 -5.65 10 BARRA 10 12.4 .900 -8.85 13.80 5.1 2.3 ô .007 -. i BARRA 1 -12.80 -5.66 4 BARRA 4 -8.55 -.90 8 BARRA 8 6.90 2.16 .950 8 BARRA 8 6.90 2.16 .950 9 BARRA 9 7.55 2.2N 7 BARRA 7 -6.90 -1.81 7 BARRA 7 -6.90 -1.81 7.10 3 02 1.0 -001 7 BARRA 7 -7.11 -2 49 10 BARRA 10 3.55 1.24 .950 10 BARRA 10 3.55 1.24 .950 9 BARRA 9 9 BAMA 9 -3.1 -1.02 -3.55 -1.02** 

**.008 .000** 

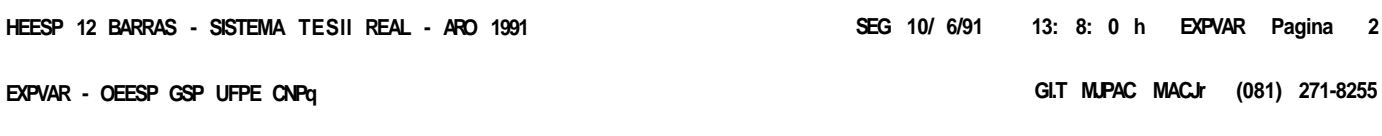

**TTERAÇÃO 1** Relatório de OADOS ECONÔMICOS H BASE OE CUSIO 10000.000  $\mathbf{t}$ 

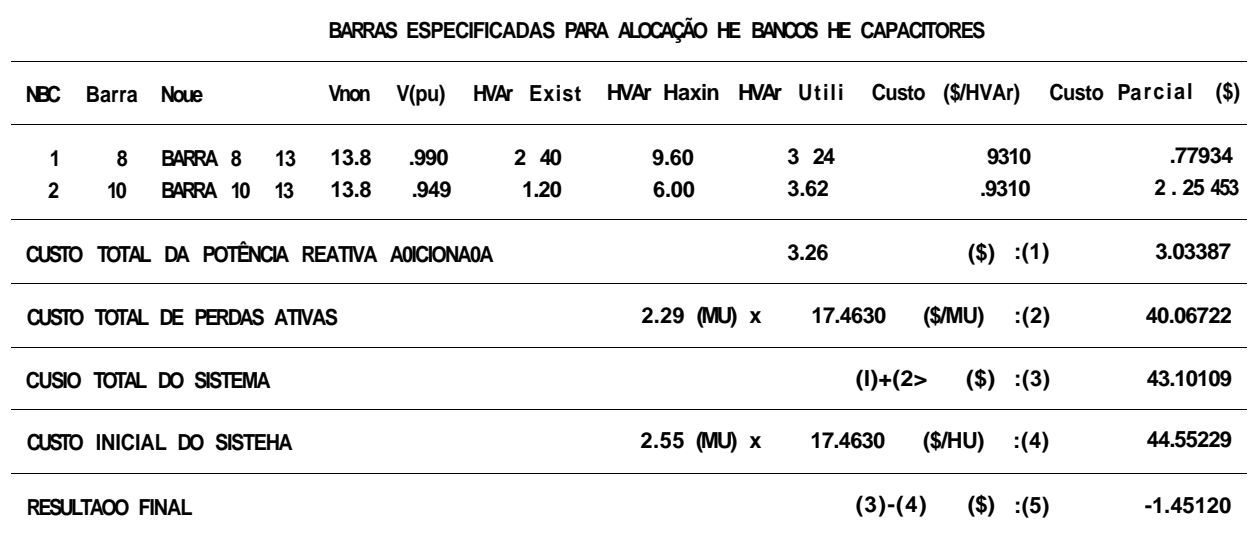

## RELAÇÃO DE BARRAS COM TENSÕES VIOLADAS

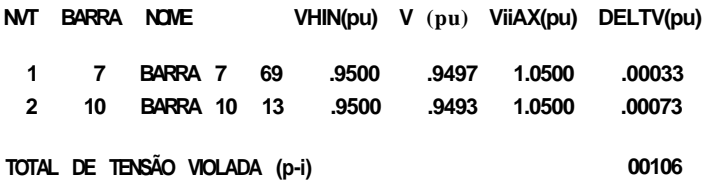

DEESP 12 BARRAS - SISTEHA TESTE REAL - AND 1991 EXPVAR - DEESP GSP UFPE CNPq

GLT MJPAC HACJr (081) 271-8255

Relatório de DADOS ECONÔMICOS H BASE DE CUSTO 10000.000 11

**ITERAÇÃO 2** 

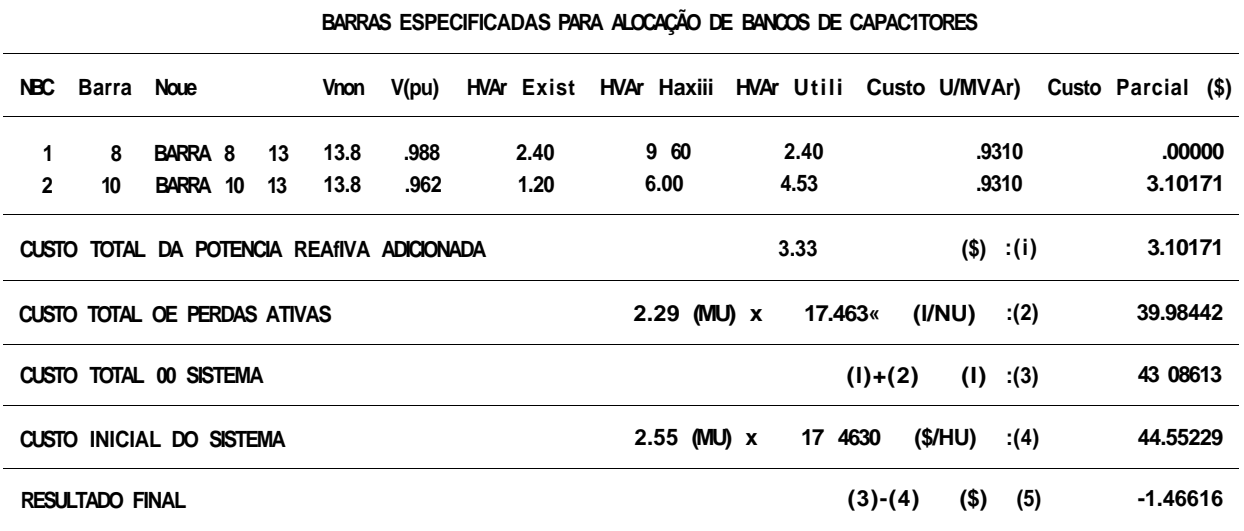

Relatório de DADOS ECONÓMICOS H BASE OE CUSTO 10000.000 II

ITERAÇÃO 3

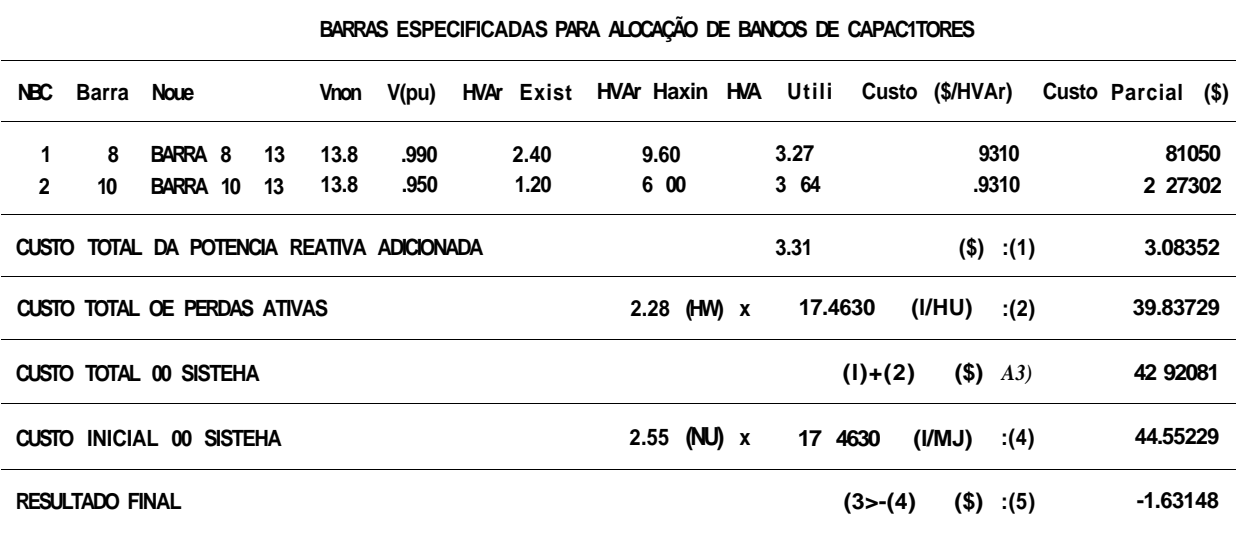

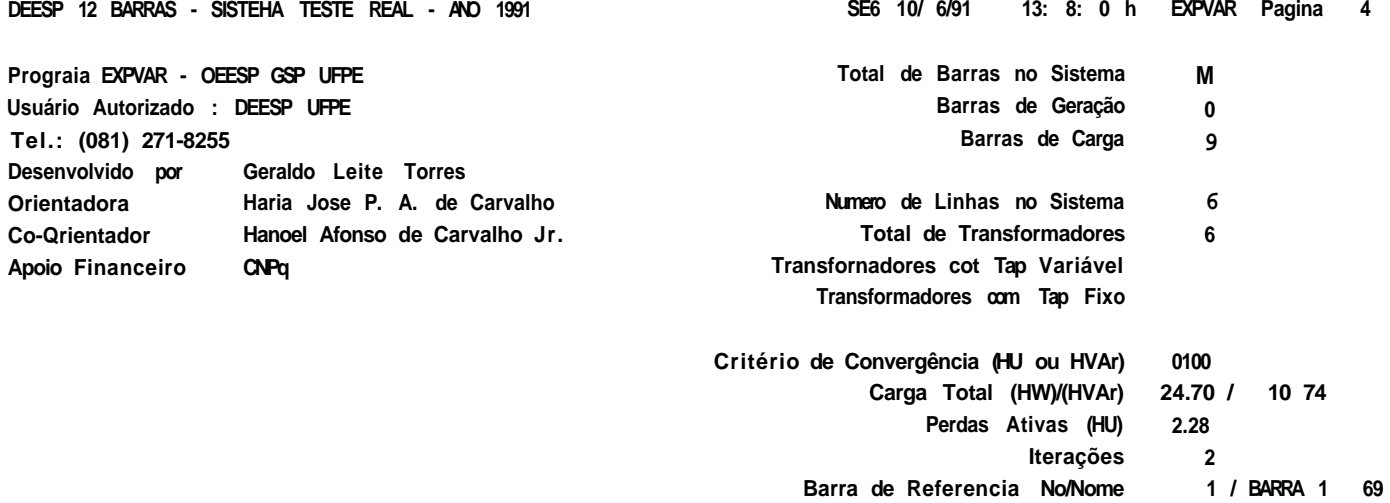

**ÜOLUCAO SIMPLEX FINAL** 

**Relatório por ordei de BARRAS** 

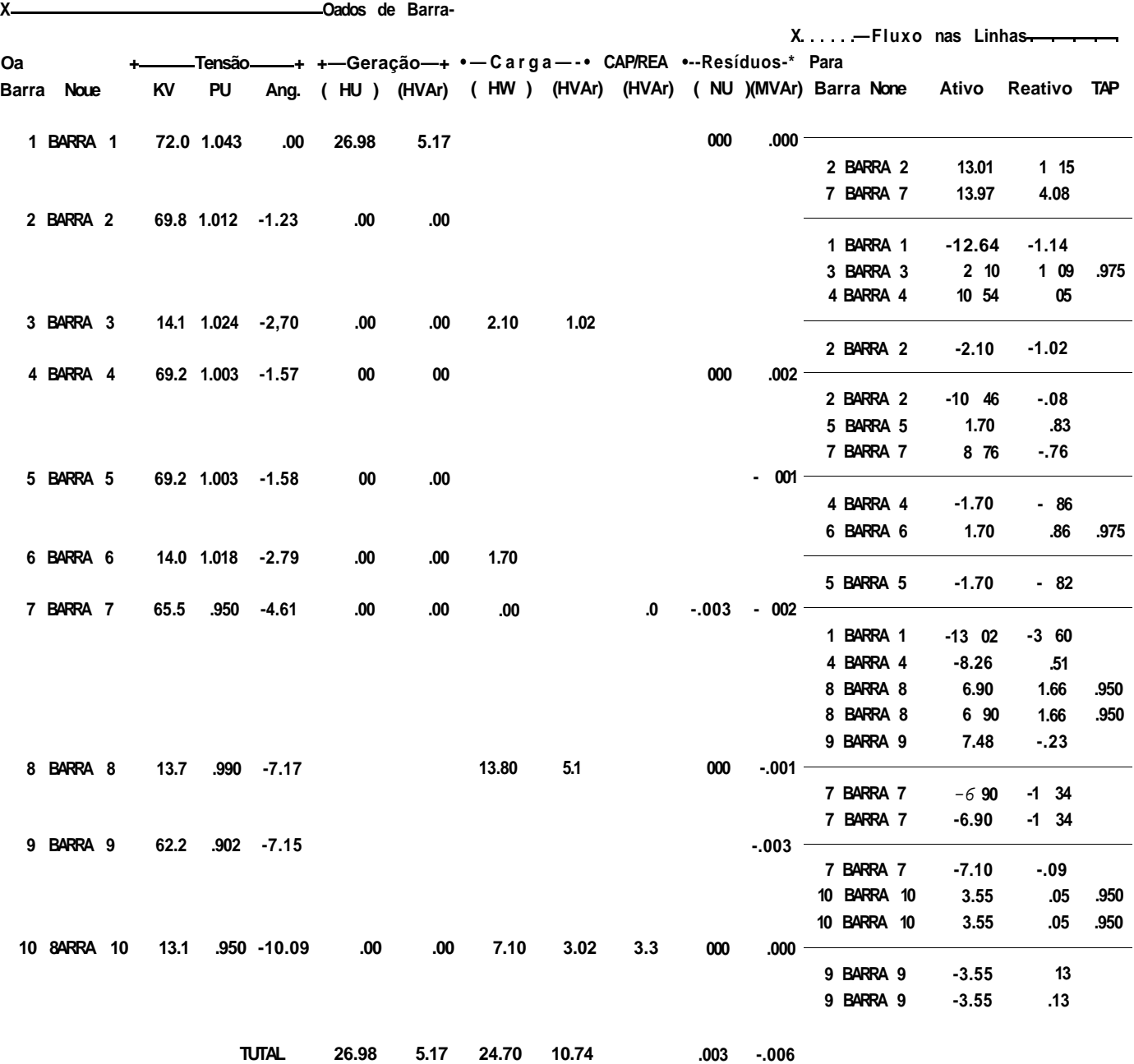

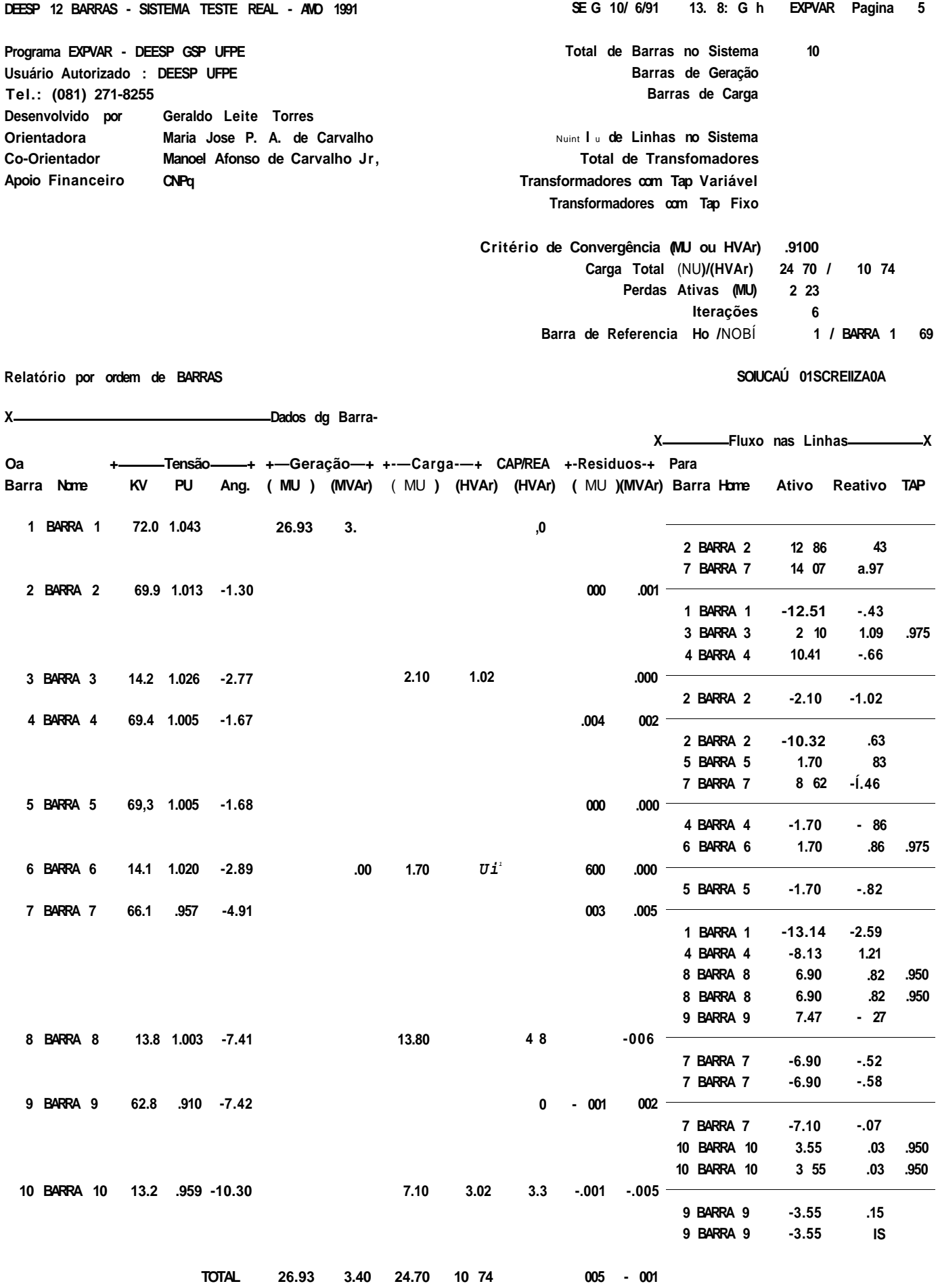

DEESP 12 BARRAS - SISTEMA TESTE REAL - AND 1991

SEG 16/ 6/91 13; 8 e h EXPVAR Pagina 6

EXPVAR - DEESP GSP UFPE CNPq

GLT HJPAC MACJr (081) 271-8255

Relatório de DADOS ECONÔMICOS NI BASE DE CUSTO 10000.000 H DISCHET1ZACAO 1

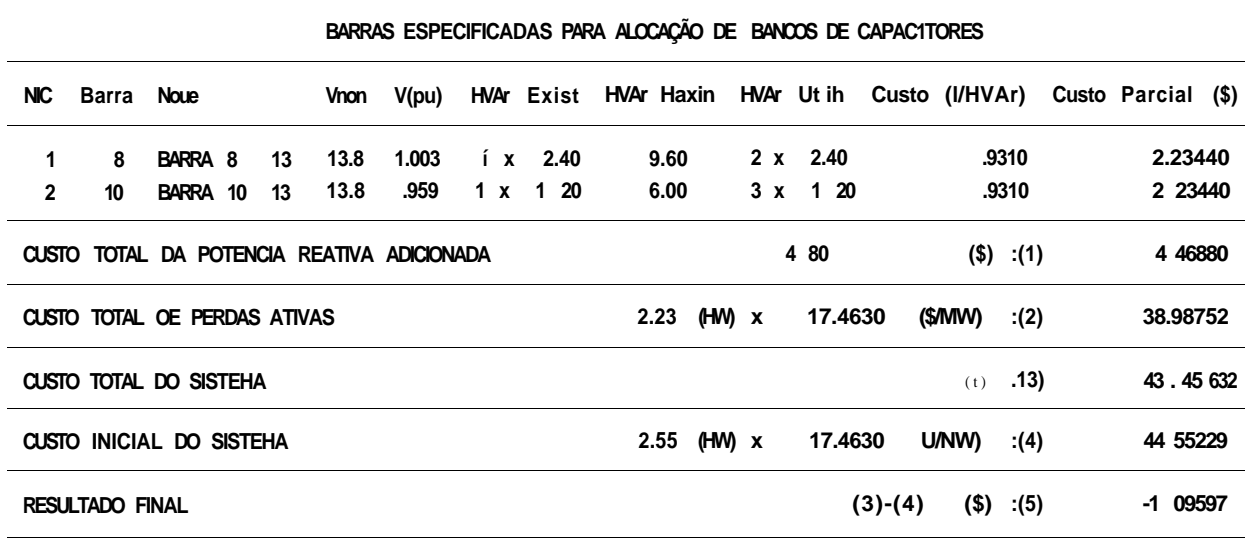

## **REFERÊNCIAS BIBLIOGRÁFICAS**

- ALSAÇ.O. & STOTT.B. & TINNEY.W. F. C1983D. Sparsity-Oriented **Compensatio n Methods fo r Modifie d Network Solutions . IEE E Transaction s on PAS, Vol . PAS-102, No. 5, May, pp. 1050-1060.**
- AOKI.K. & FAN, M. & NISHIKORI.A. C1988}, Optimal VAR Planning by **Aproximatio n Method fo r Recursiv e Mixed-Intege r Linea r**  Programming. IEEE Transactions on Power Systems, Vol.3, No. 4, **November, pp. 1741-1747.**
- **CHAN,S. M. & BRANDWAJN,V. C1986} , Partia l Matri x Refactorization . IEE E Transaction s on Power Systems , Vol . PWRS-1, No. 1, February , pp. 193-200.**
- **DEEB.N. & SHAHIDEHPOUR, S. M. C1990D, Linear Reactive Power Optimizatio n i n a Larg e Power Network Usin g th e Decompositio n**  Approach. IEEE Transactions on Power Systems, Vol. 5, No. 2, **May, pp. 428-438.**
- ELETROBRÂS. 09861). GCPS/CTST/GTCP, Critérios e Procedimentos **par a Planejament o de Sistema s de Transmissão - Documento Básico. RF. 001/86.**
- **FERNANDES,R. A. & LANGE.F. & BURCHET,R. C. & HAPP.H.H. & WIRGAU.K.A. C1983D, Larg e Scal e Reactiv e Power Planning . IEE E Transaction s on PAS, Vol . PAS-102, No. 5, May, pp. 1083-1088.**
- **GAR VER, L. L. O970D , Transmissio n Network Estimatio n Usin g Linea r**  Programming. IEEE Transactions on PAS, Vol. PAS-89, No. 7, **September/October , pp. 1688-1697.**

**HADLEY, G. C19823 , Programação Linear . Editor a Guanabar a Doi s S.A.** 

- **HOBSON.E.** 0980}, Network Constrained Reactive Power Control Using Linear Programming. IEEE Transactions on PAS, Vol. **PAS-99, No. 3, May/June, pp. 868-877.**
- **HORTON.J.S. & GRIGABY, L. L. C1984D.** Voltage Optimization Using **Combined Linea r Programming & Gradient e Techniques . IEE E Transaction s on PAS, Vol . PAS-103, No. 7, July , pp. 1637-1643.**
- **IBA.K. & SUZUKI,K. & SUZIKI.K . C1988} . Practica l Reactiv e Power Allocation/Operatio n Plannin g Usin g Successiv e Linea r Programming. IEE E Transaction s on Power Systems , Vol.3 , No. 2, May, pp. 558-566.**
- **IBARAKI , T. & OHASHI.T. & MI NE, H. C1Q74D, A Heuristi c Algorith <sup>m</sup> f o r Mixed-Intege r Programming Problems . Mathematica l Programming Study , Vol . 2, pp. 115-136.**
- LAND, A. H. & POWELL, S. C1979}, Fortran Codes for Mathematical **Programming : Linear , Quadrati c and Discrete . John Wile y & Sons.**
- **LEE.T . H. â OBADINA.O. O. & HILL,E. P. a JONG, T. L. a PAN, C.T. C1985D, Capacitor Bank Planning for Possible System Contigencies . IEE E Transaction s on PAS, Vol . PAS-104, No. O, September, pp. 2361-2366.**
- **MAMANDUR, K. R. C.**  $\hat{a}$  CHENOWETH, R. D. C1981D, Optimal Control of **Reactiv e Power Flo w fo r Improvements i n Voltag e Profile s and f o r Rea l Power Los s Minimization . IEE E Transaction s o n PAS, Vol . PAS-1 OO, No. 7, July , pp. 3185-3194.**
- **MONTI CELL I ,A. C1983} , Flux o de Carg a em Redes de Energi <sup>a</sup> Elétrica. Editor a Edgar d Blücher Ltda .**
- **OBADINA.O. O.** & BERG, G.J. C1988D. Determination of Voltage **Stabililit y Limi t i n Multimachin e Power Systems . IEE <sup>E</sup> Transaction s on Power Systems , Vol.3 , No.4, November, pp. 1545 -1 554.**
- OBADINA.O. O. & BERG, G.J. C19892), Var Planning for Power System **Security . IEE E Transaction s on Power Systems , Vol.4 , No. 2, May, pp. 677-686.**
- **QIU.J . & SHAHIDEHPOUR, S. M. C 19875 , A New Approach fo r Minimizin g**  Power Losses and Improving Voltage Profil«,. IEEE Transactions **on Power Systems , Vol . PWRS-2, No. 2, May, pp. 287-295.**
- RAMOS, D.S. a DIAS.E.M. C1983), Sistemas Elétricos de Potência **Regime Permanente. Vol . 1 e 2, Editor a Guanabar a Doi s S.A.**

1

- RAO.S. S. Cl 9792), Optimization : Theory and Aplications. Wiley Eastern Limited.
- RIBEIRO, S. D. C. CIGOOD, Alocação ótima de Subestações e Determinação de Suas Áreas de Influencia. Dissertação de Mestrado, UFPb, Fevereiro.
- TINNEY, W. F. & BRANDWAJN, V. & CHAN, S. M. C1985}, Sparse Vector Methods. IEEE Transactions on PAS, Vol. PAS-104, No.  $2.$ February, pp. 295-301.
- TORRES, G. L. & PONTES, M.J. & CARVALHO, M. A. 0990), Panorama dos Métodos de Refatorização Parcial de Matrizes Esparsas. Revista Rede, No. 5, Janeiro/Junho, APEE, Recife-PE.
- TORRES. G. L. & RIBEIRO, S. D. C. & CARVALHO, M. J. P. & CARVALHO Jr.tM.A. Cl 991D, Optimal Substation Locations in Power Systems. TIMS XXX - SOBRAPO XXIII, Joint International Meeting, July 15-17, Rio de Janeiro.
- WAGNER, H. M. C1985}, Pesquisa Operacional. Prentice/Hall do Brasil.